# Script e sorgenti del kernel

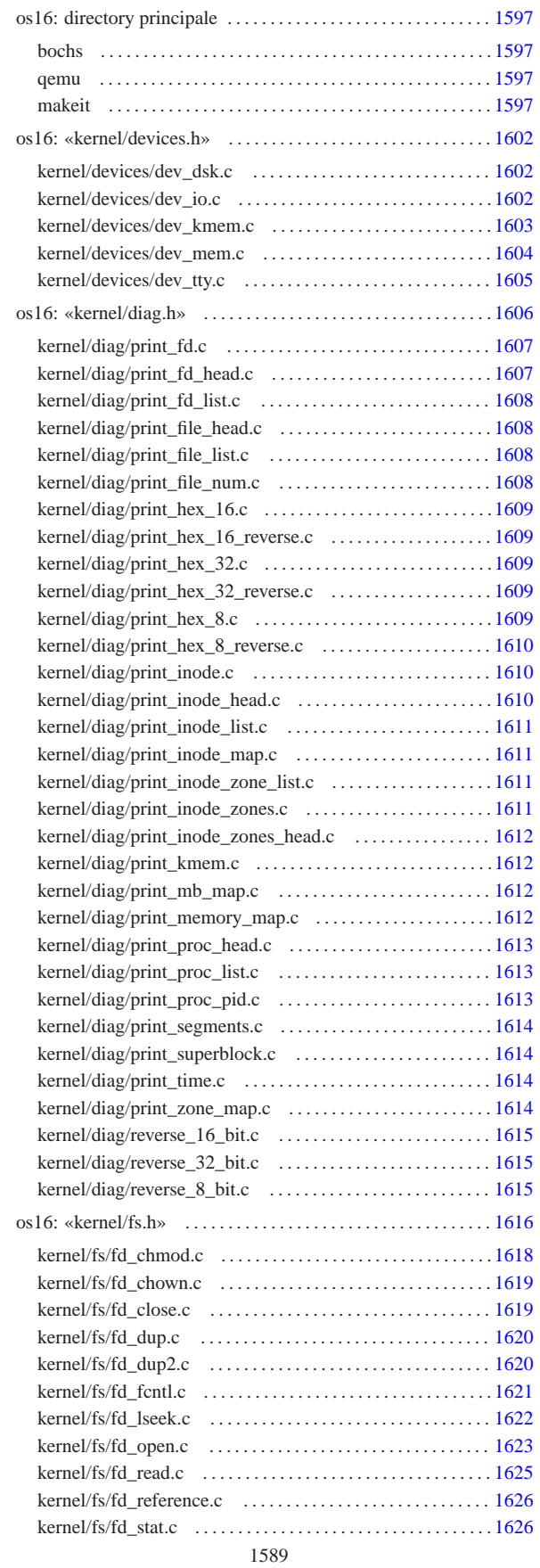

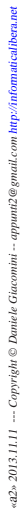

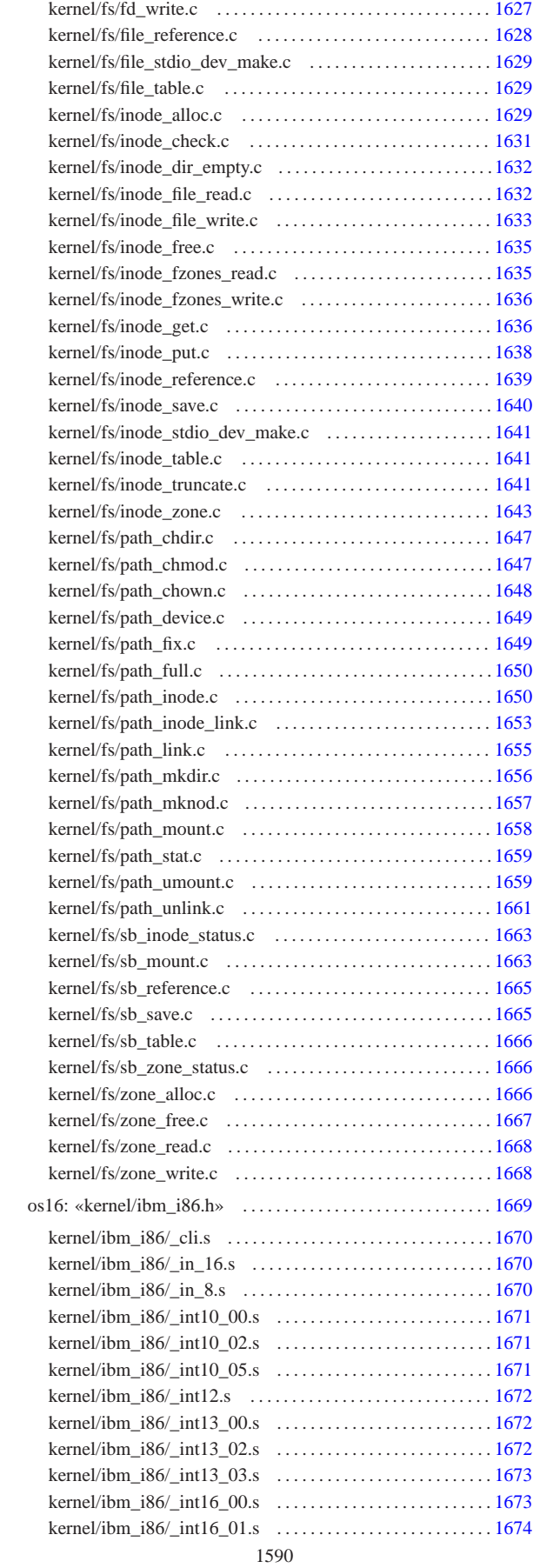

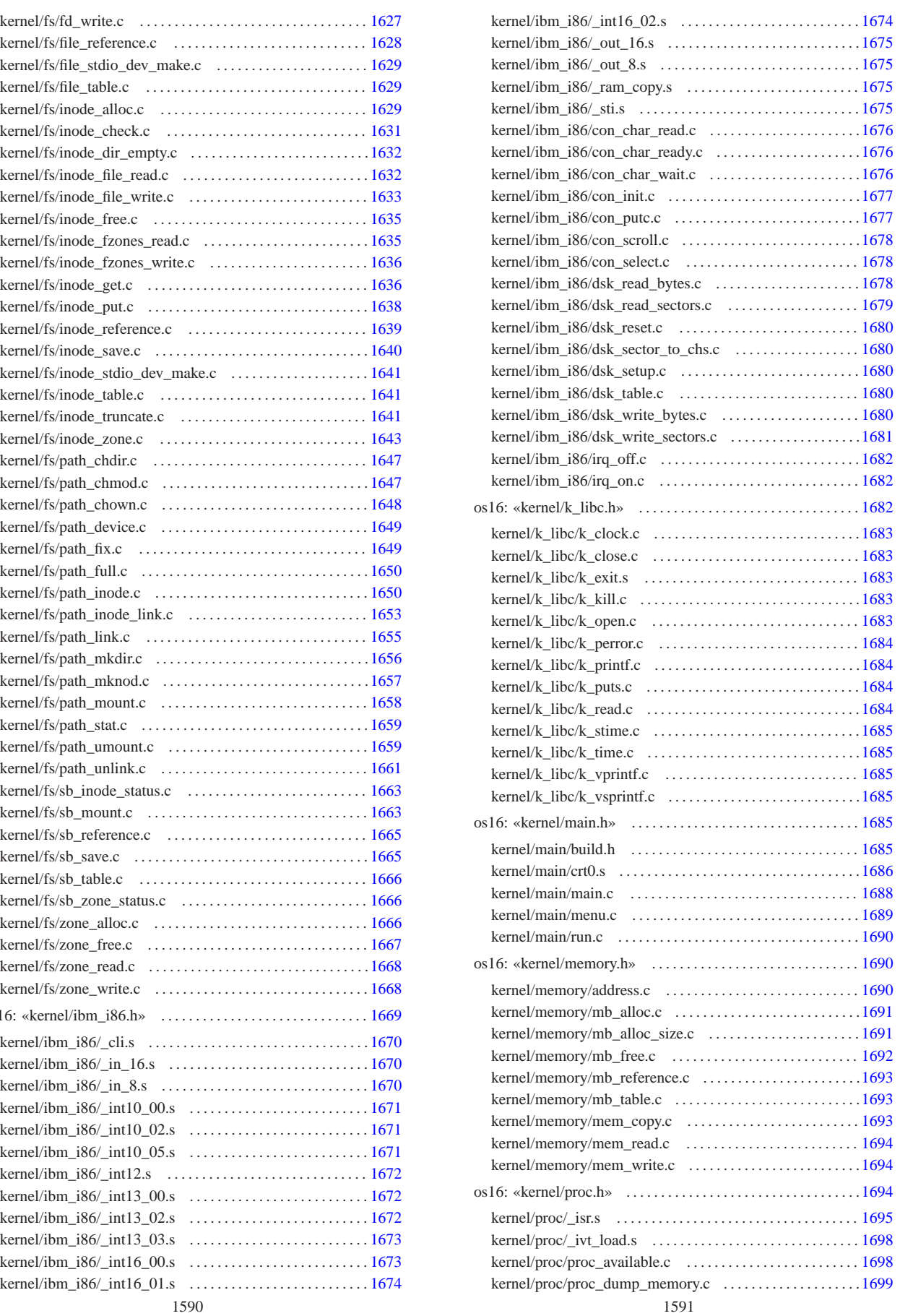

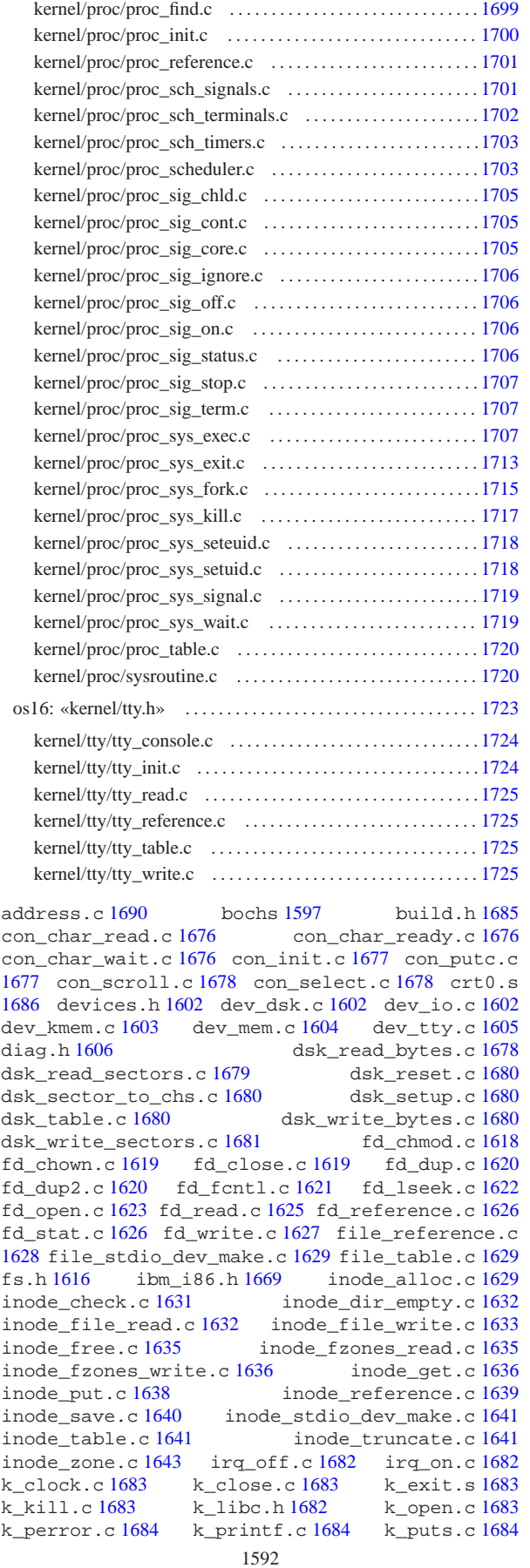

k\_read.c 1684 k\_stime.c 1685 k\_time.c 1685 k\_vprintf.c 1685 k\_vsprintf.c 1685 main.c 1688 main.h 1685 makeit 1597 mb\_alloc.c 1691 mb alloc size.c  $1691$  mb free.c  $1692$ mb\_reference.c 1693 mb\_table.c 1693 memory.h 1690 mem\_copy.c 1693 mem\_read.c 1694 mem\_write.c 1694 menu.c 1689 path\_chdir.c 1647 path\_chmod.c 1647 path\_chown.c 1648 path\_device.c 1649 path\_fix.c 1649 path\_full.c 1650 path\_inode.c 1650 path\_inode\_link.c 1653 path\_link.c 1655 path\_mkdir.c 1656 path\_mknod.c 1657 path\_mount.c 1658 path\_stat.c 1659 path\_umount.c 1659 path\_unlink.c 1661 print\_fd.c 1607<br>print\_fd\_head.c 1607 print\_fd\_list.c 1608 print\_fd\_head.c 1607 print\_fd\_list.c 1608<br>print\_file\_head.c 1608 print\_file\_list.c 1608 print\_file\_list.c 1608 print\_file\_num.c 1608 print\_hex\_16.c 1609 print\_hex\_16\_reverse.c 1609 print\_hex\_32.c 1609<br>print\_hex\_32\_reverse.c 1609 print\_hex\_8.c 1609 print\_hex\_32\_reverse.c 1609 print\_hex\_8.c 1609 print\_hex\_8\_reverse.c 1610 print\_inode\_head.c 1610 print\_inode\_list.c 1611 print\_inode\_map.c 1611 print\_inode\_zones.c 1611 print\_inode\_zones\_head.c 1612 print\_inode\_zone\_list.c 1611 print\_kmem.c 1612 print\_mb\_map.c 1612 print\_memory\_map.c 1612 print\_proc\_head.c 1613 print\_proc\_list.c 1613 print\_proc\_pid.c 1613 print\_segments.c 1614 print\_superblock.c 1614 print\_time.c 1614 print\_zone\_map.c 1614 proc.h 1694 proc\_available.c 1698 proc\_dump\_memory.c 1699 proc\_find.c 1699 proc\_init.c 1700 proc\_reference.c 1701 proc\_scheduler.c 1703 proc\_sch\_signals.c 1701 proc\_sch\_terminals.c 1702 proc\_sch\_timers.c 1703 proc\_sig\_chld.c 1705 proc\_sig\_cont.c 1705 proc\_sig\_core.c 1705 proc\_sig\_ignore.c 1706 proc\_sig\_off.c 1706 proc\_sig\_on.c 1706 proc\_sig\_status.c 1706 proc\_sig\_stop.c 1707 proc\_sig\_term.c 1707 proc\_sys\_exec.c 1707 proc\_sys\_exit.c 1713 proc\_sys\_fork.c 1715 proc\_sys\_kill.c 1717 proc\_sys\_seteuid.c 1718 proc\_sys\_setuid.c 1718 proc\_sys\_signal.c 1719 proc\_table.c 1720 qemu 1597 reverse\_16\_bit.c 1615 reverse\_32\_bit.c 1615 reverse\_8\_bit.c 1615 run.c 1690 sb\_inode\_status.c 1663 sb\_mount.c 1663 sb reference.c  $1665$  sb save.c  $1665$  sb table.c  $1666$ sb\_zone\_status.c 1666 sysroutine.c 1720 tty.h 1723 tty\_console.c 1724 tty\_init.c 1724 tty\_read.c 1725 tty\_reference.c 1725 tty\_table.c 1725 tty\_write.c 1725 zone\_alloc.c 1666 zone\_free.c 1667 zone\_read.c 1668 zone\_write.c 1668 \_cli.s 1670 \_int10\_00.s 1671 \_int10\_02.s 1671 \_int10\_05.s 1671 \_int12.s 1672 \_int13\_00.s 1672 \_int13\_02.s 1672 \_int13\_03.s 1673 \_int16\_00.s 1673 \_int16\_01.s 1674 \_int16\_02.s 1674 \_in\_16.s 1670 \_in\_8.s 1670 \_isr.s 1695 \_ivt\_load.s 1698 \_out\_16.s 1675 \_out\_8.s 1675  $\text{\_ram\_copy.s}$  1675 os16: directory principale . . . . . . . . . . . . . . . . . . . . . . . . . . . . . . . 1597 bochs . . . . . . . . . . . . . . . . . . . . . . . . . . . . . . . . . . . . . . . . . . . . . . 1597 qemu . . . . . . . . . . . . . . . . . . . . . . . . . . . . . . . . . . . . . . . . . . . . . . 1597 makeit . . . . . . . . . . . . . . . . . . . . . . . . . . . . . . . . . . . . . . . . . . . . . 1597

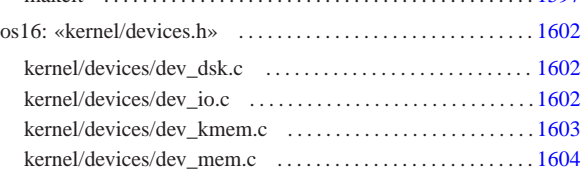

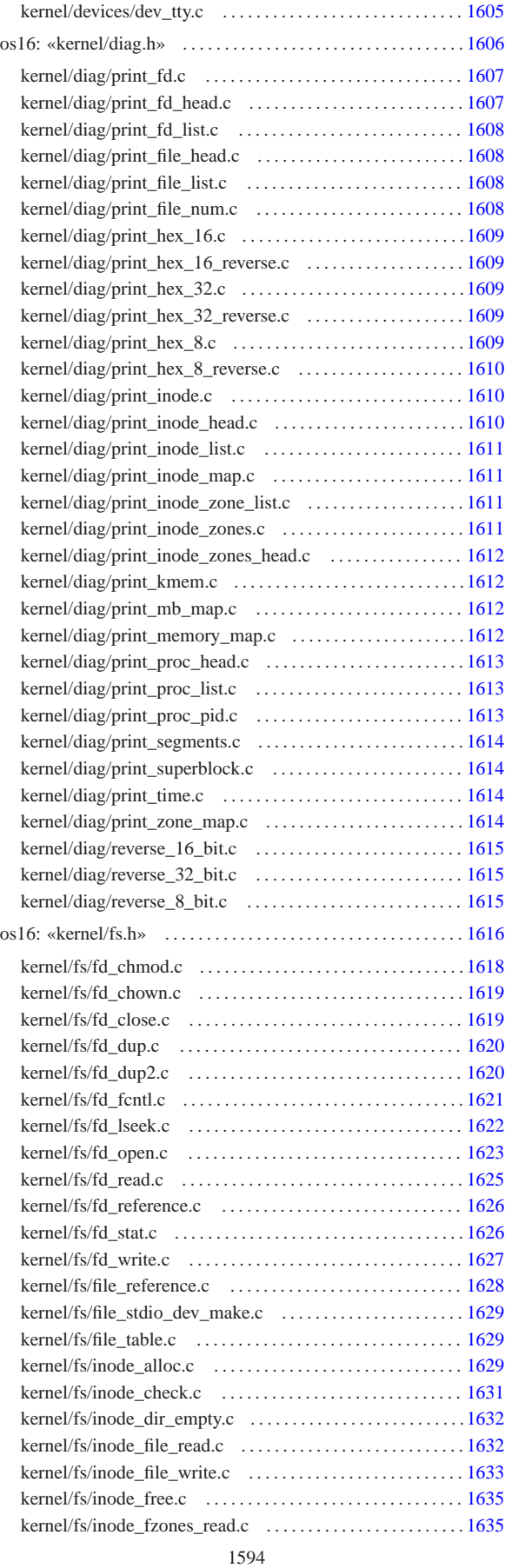

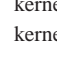

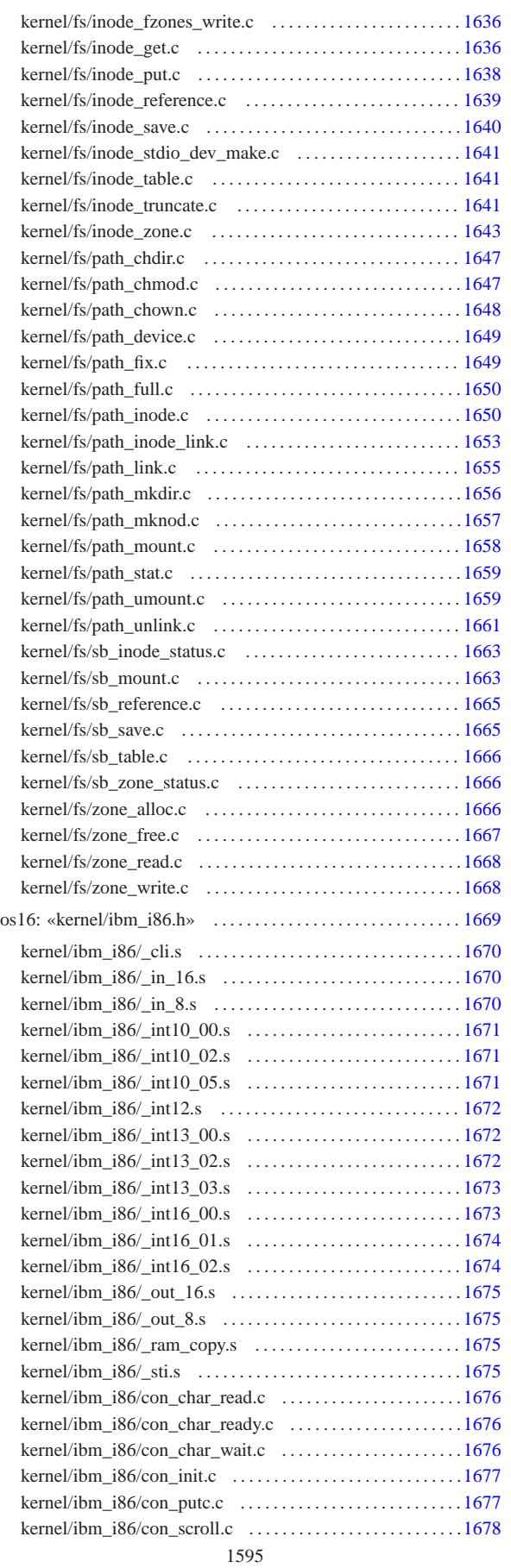

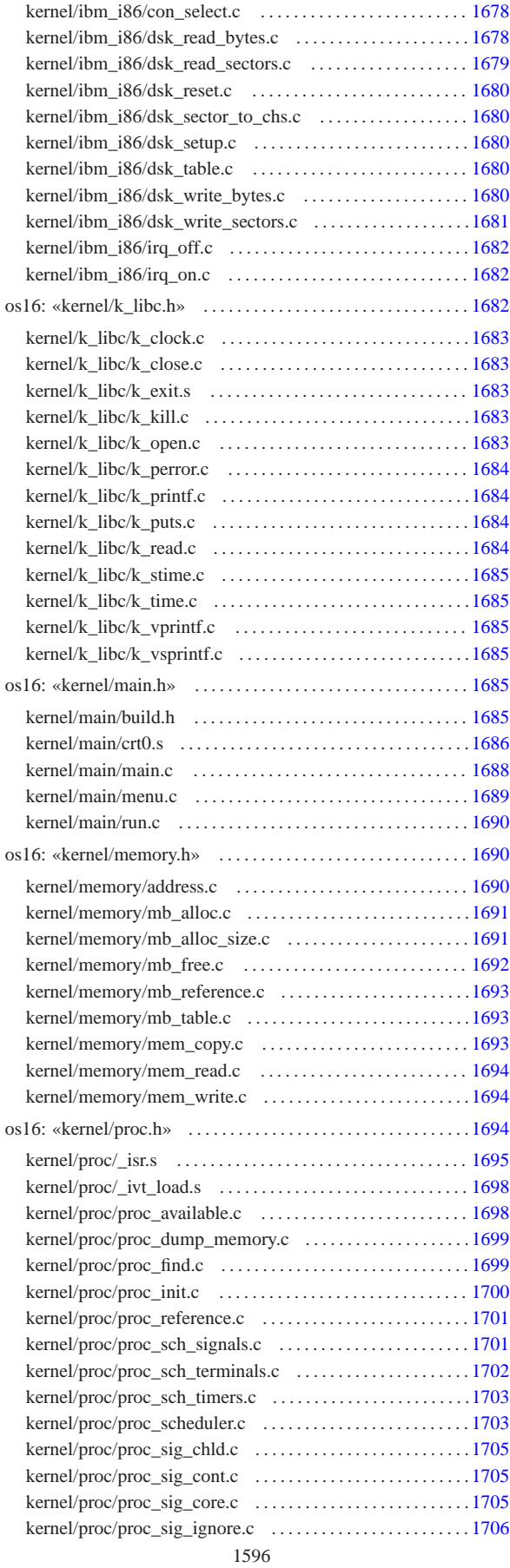

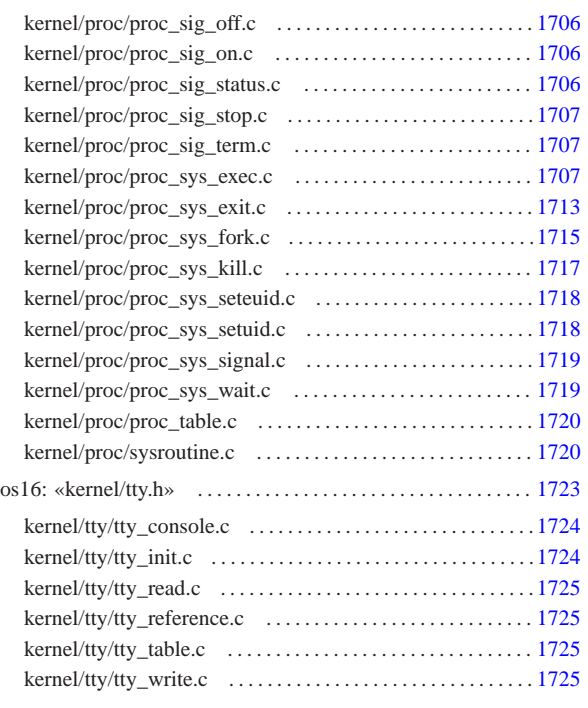

# os16: directory principale

## bochs

## Si veda la sezione u0.2.

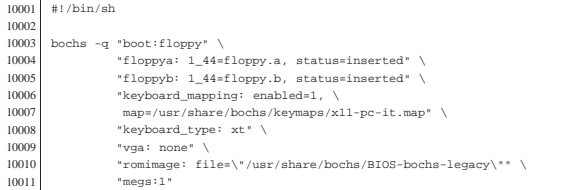

«

«

«

«

#### qemu

## Si veda la sezione u0.2.

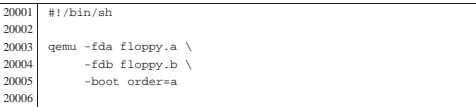

## makeit

#### Si veda la sezione u0.2.

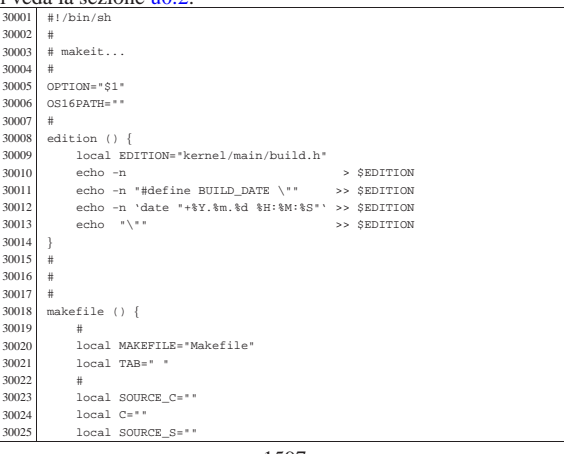

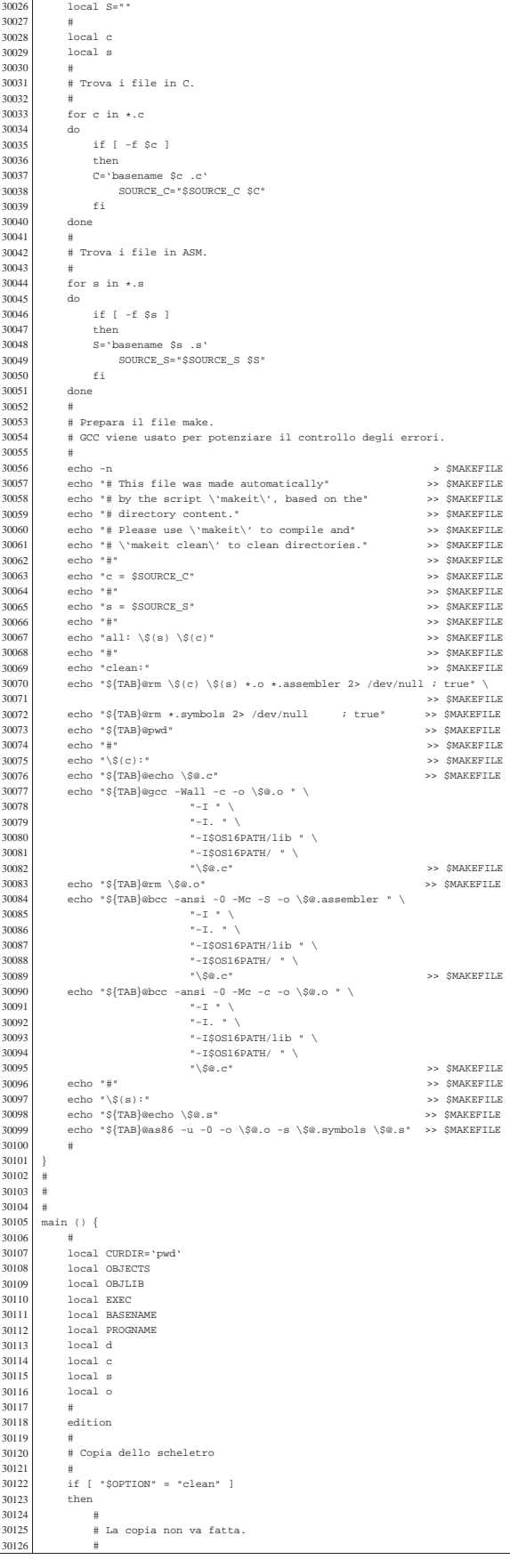

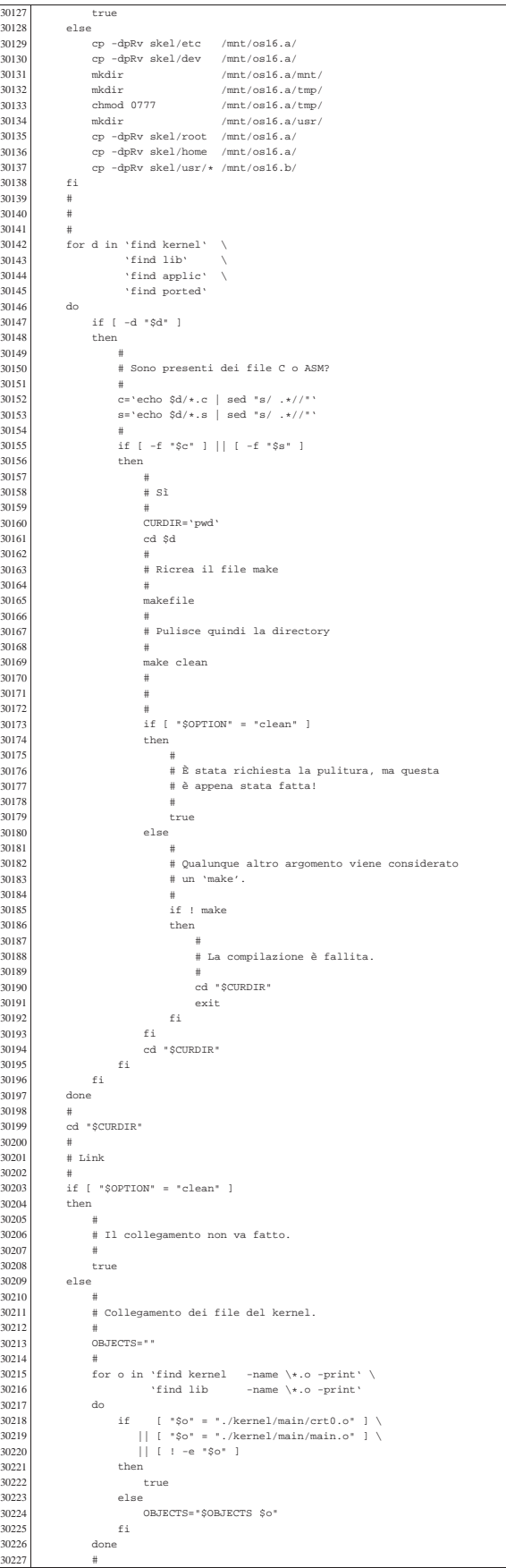

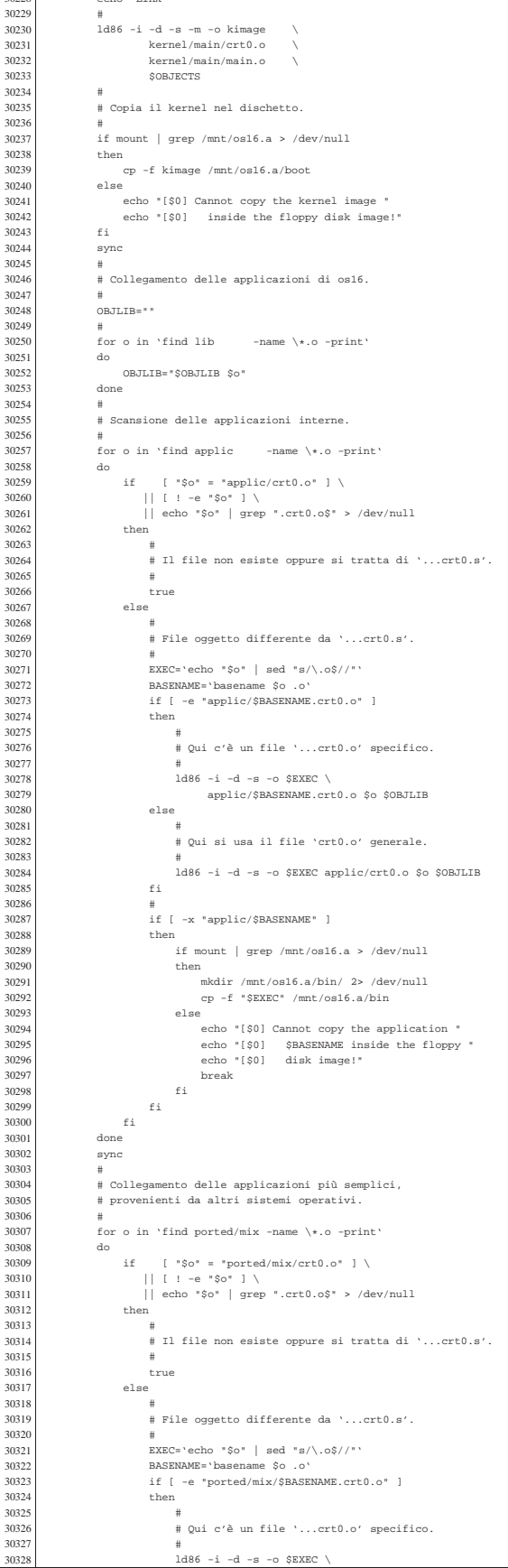

echo "Link"

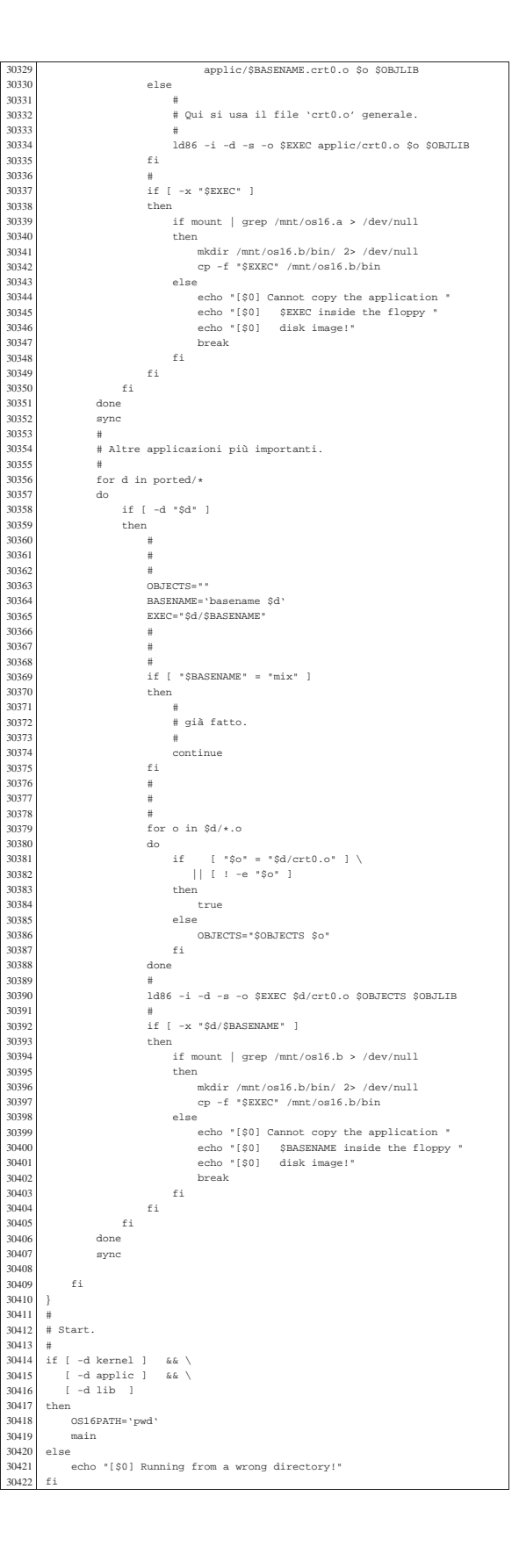

## os16: «kernel/devices.h»

«

«

«

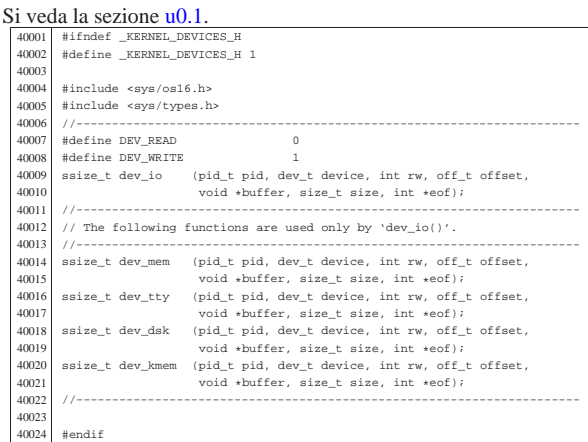

kernel/devices/dev\_dsk.c

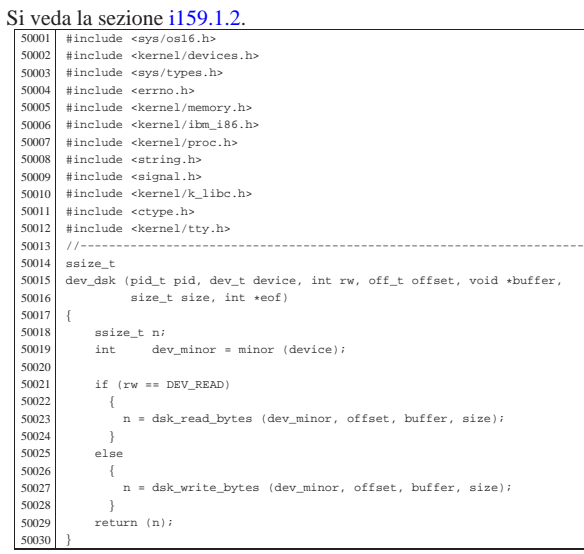

## kernel/devices/dev\_io.c

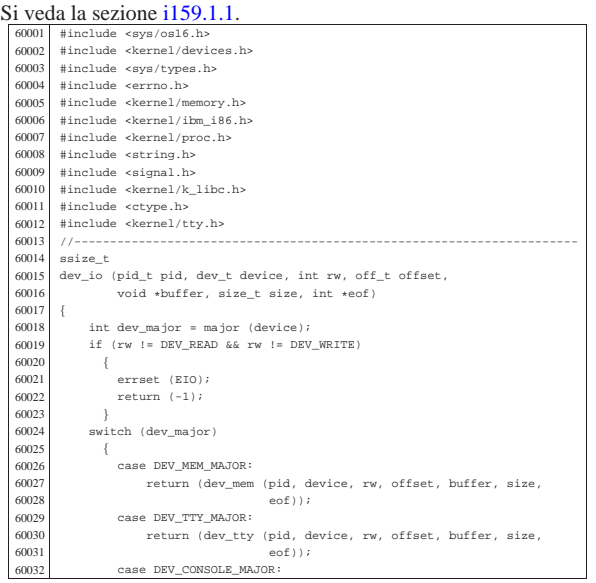

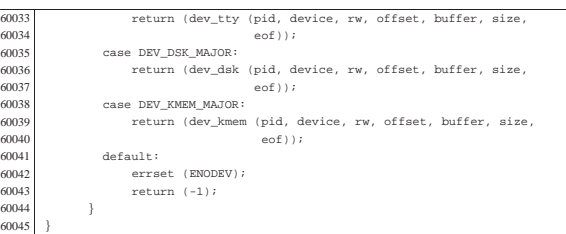

«

## kernel/devices/dev\_kmem.c

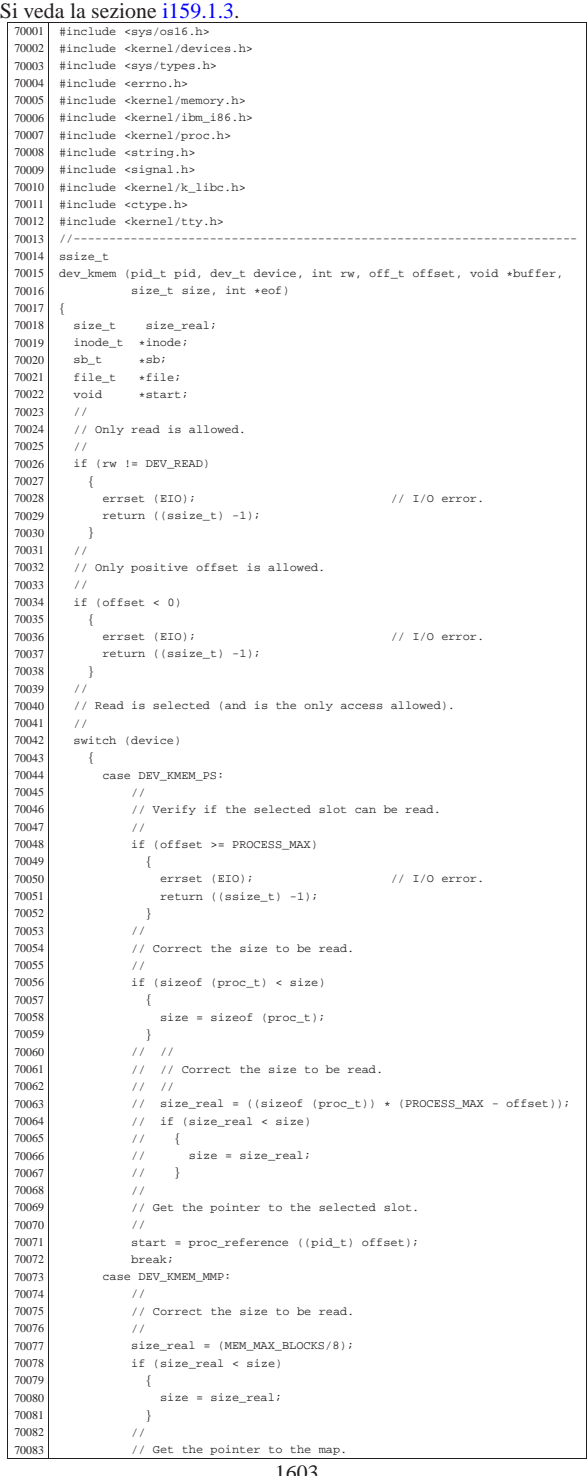

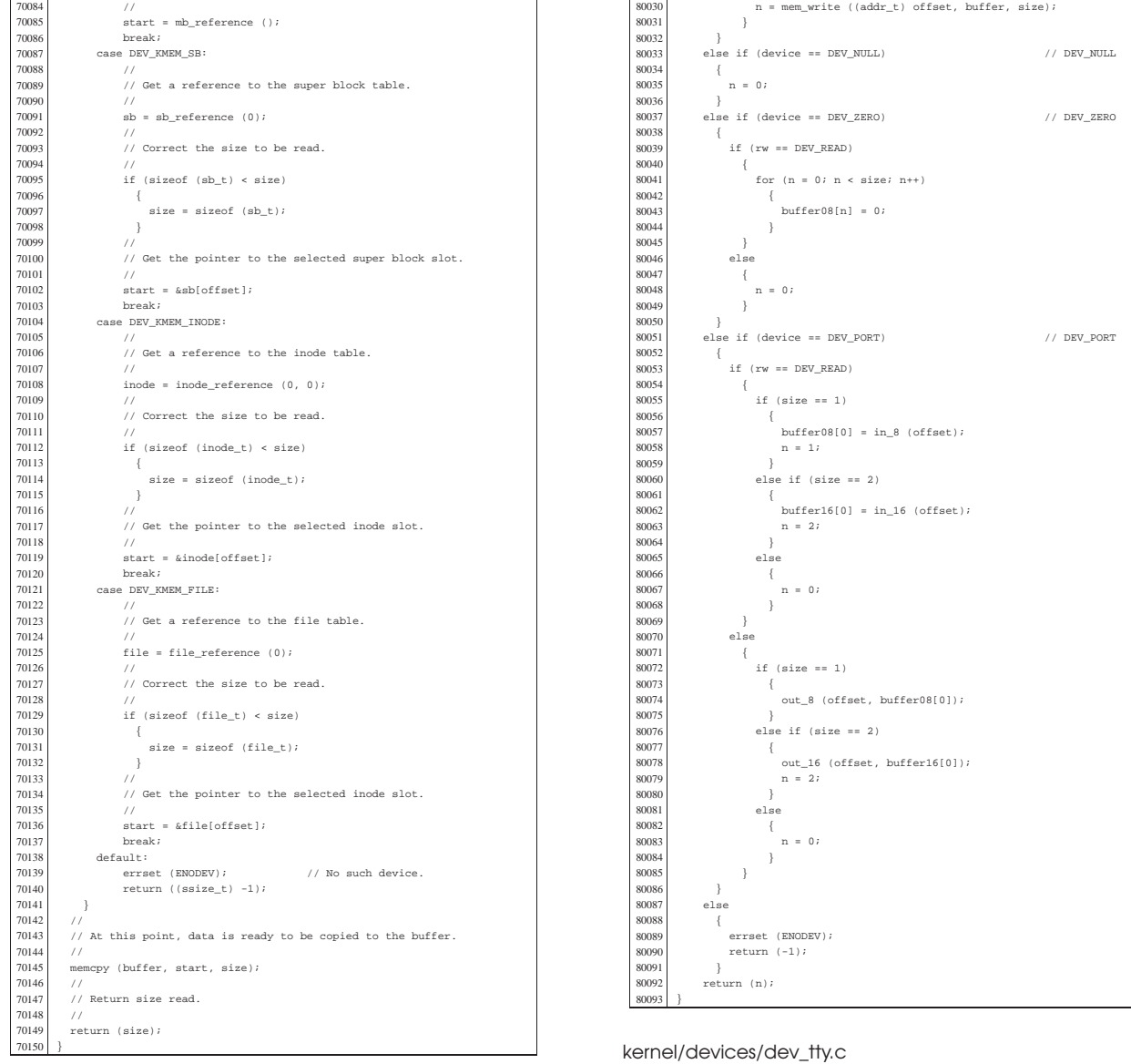

kernel/devices/dev\_mem.c

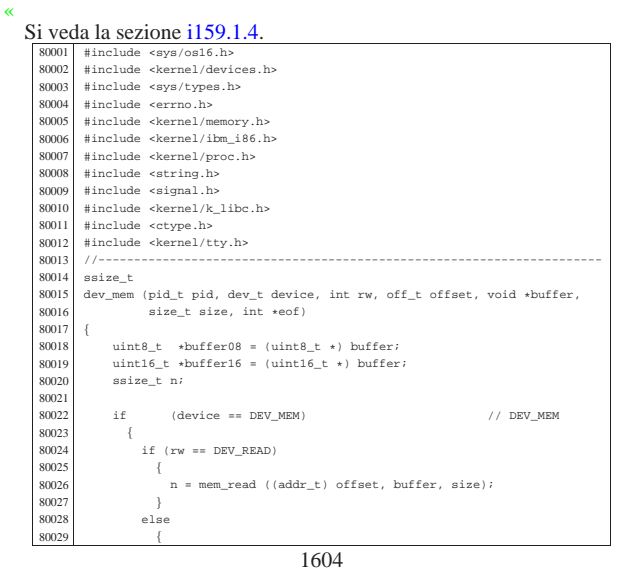

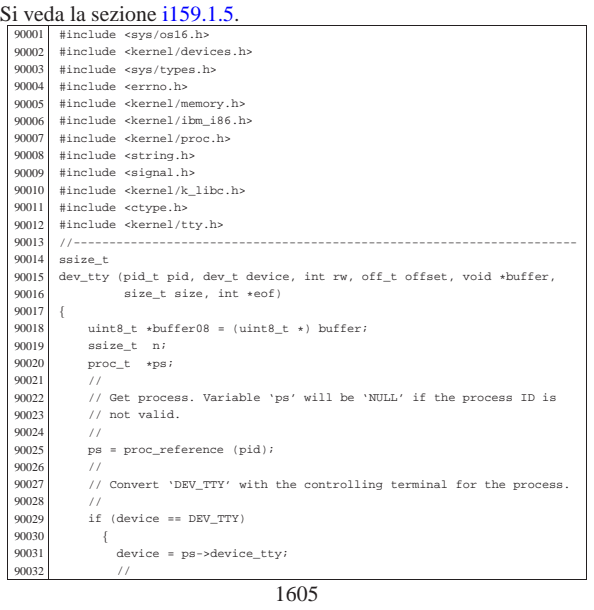

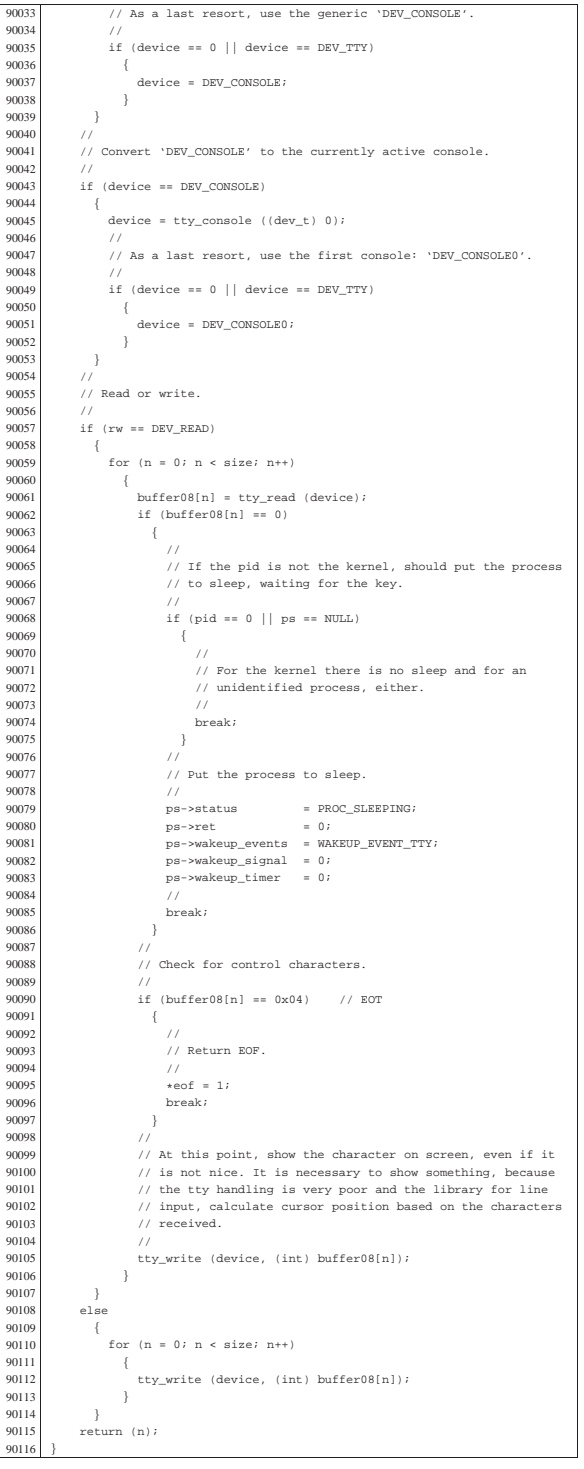

os16: «kernel/diag.h»

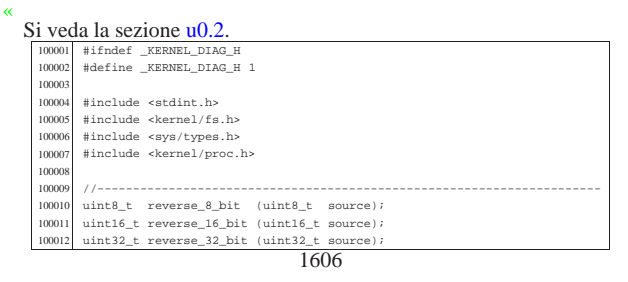

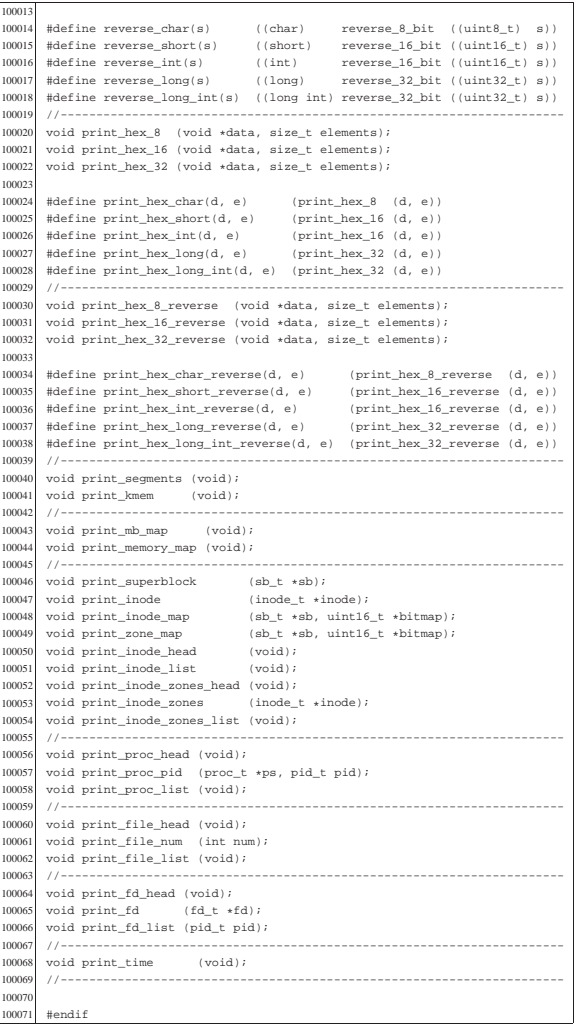

# kernel/diag/print\_fd.c

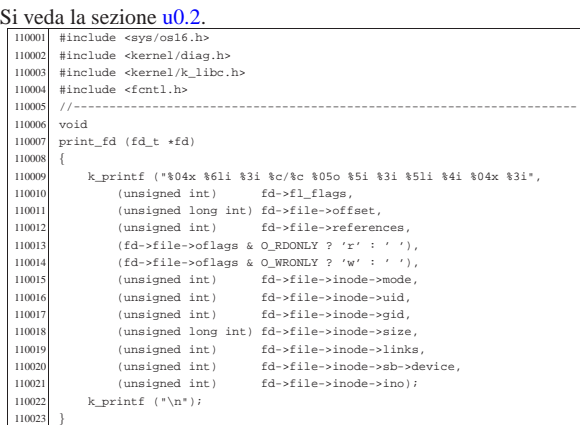

«

«

# kernel/diag/print\_fd\_head.c

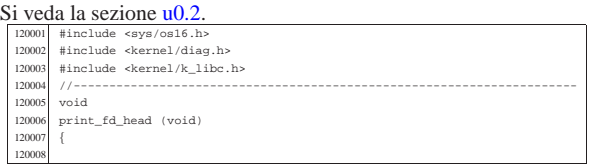

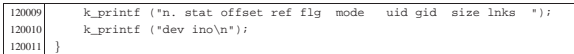

## kernel/diag/print\_fd\_list.c

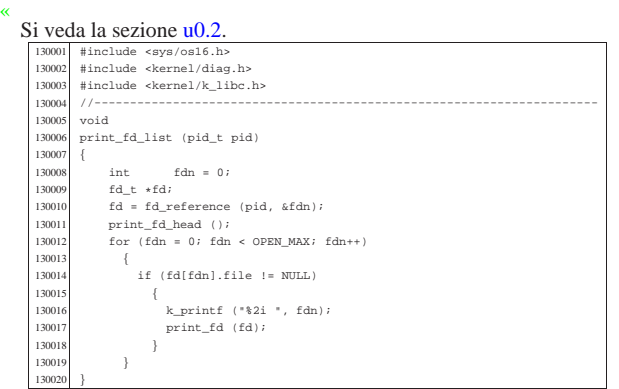

# kernel/diag/print\_file\_head.c

«

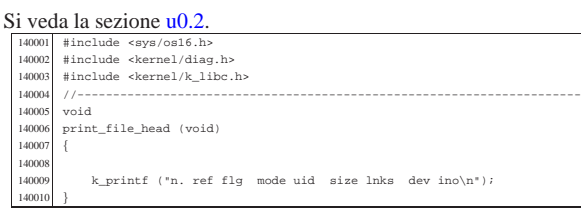

#### kernel/diag/print\_file\_list.c

#### « Si veda la sezione u0.2.

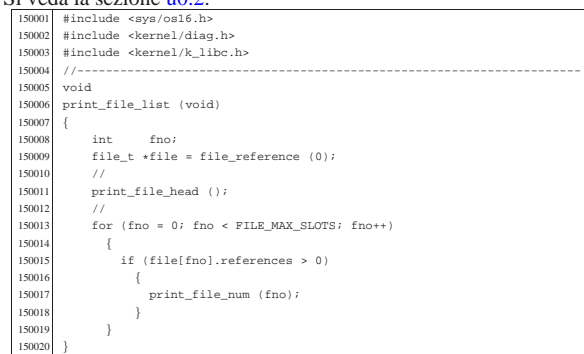

#### kernel/diag/print\_file\_num.c

#### Si veda la sezione u0.2.

«

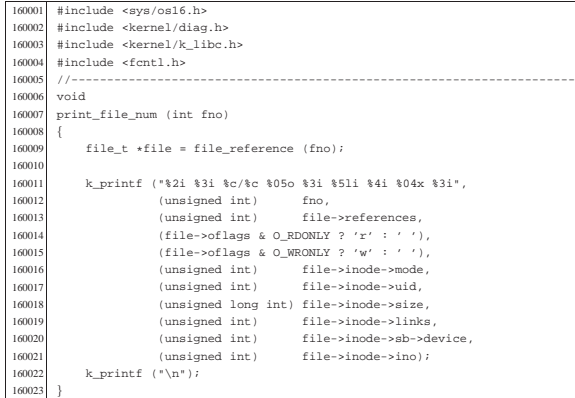

#### Si veda la sezione u0.2.

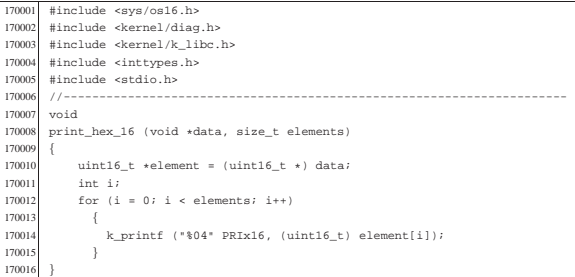

«

«

«

«

«

#### kernel/diag/print\_hex\_16\_reverse.c

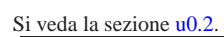

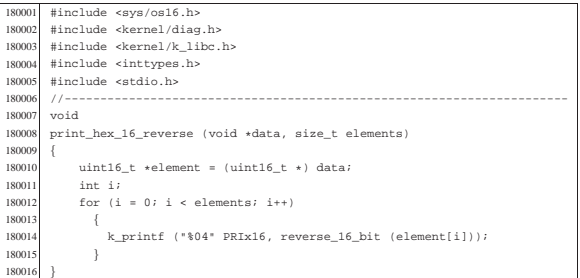

## kernel/diag/print\_hex\_32.c

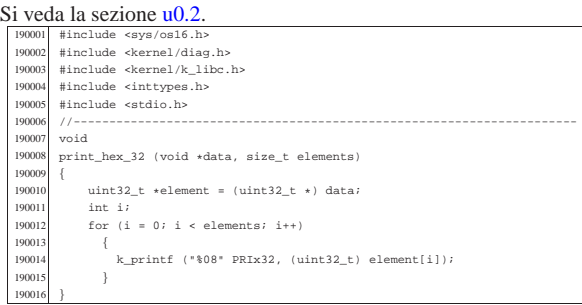

#### kernel/diag/print\_hex\_32\_reverse.c

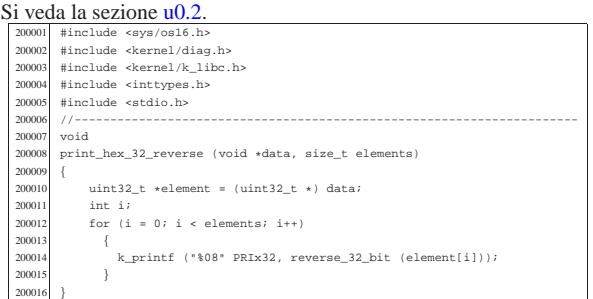

#### kernel/diag/print\_hex\_8.c

#### Si veda la sezione u0.2.

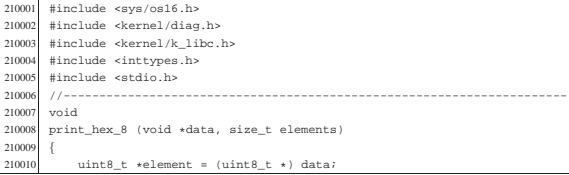

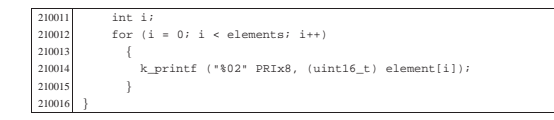

#### kernel/diag/print\_hex\_8\_reverse.c

«

«

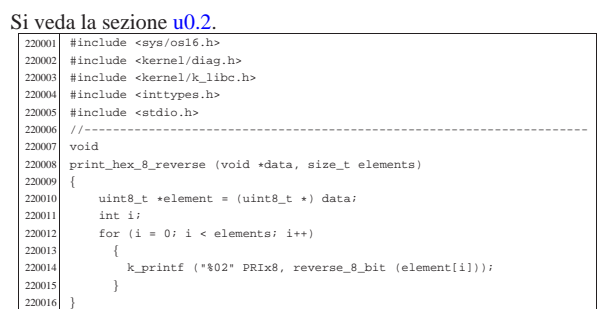

#### kernel/diag/print\_inode.c

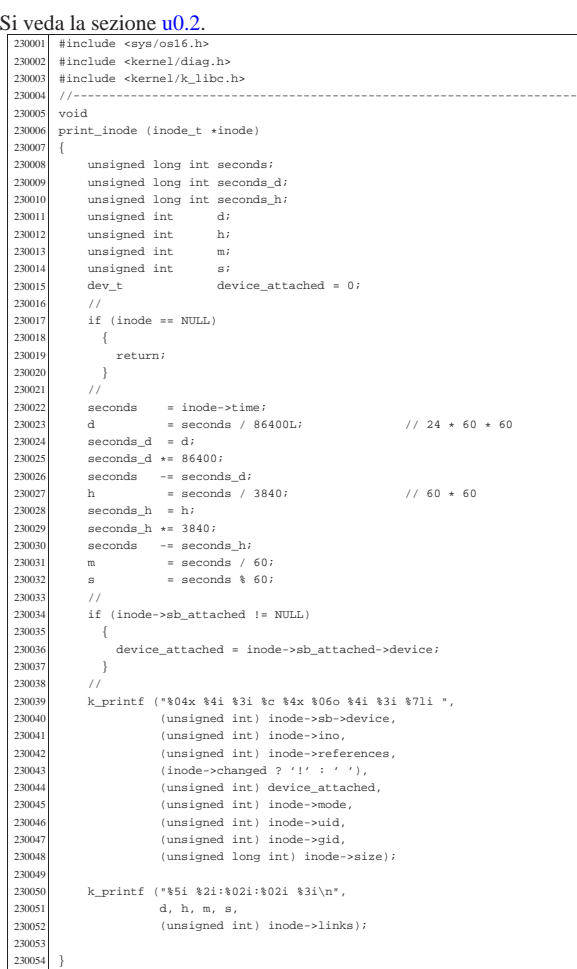

## kernel/diag/print\_inode\_head.c

«

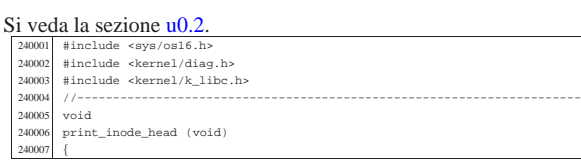

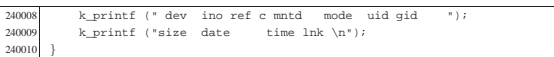

## kernel/diag/print\_inode\_list.c

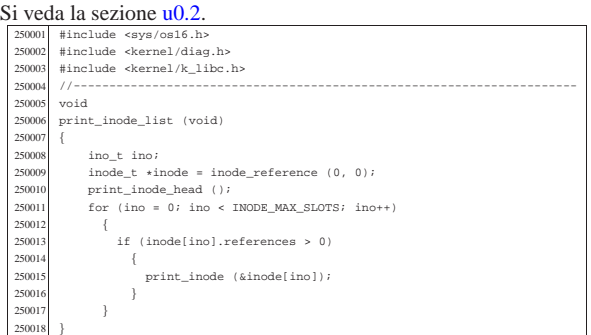

«

«

«

«

# kernel/diag/print\_inode\_map.c

## Si veda la sezione u0.2.

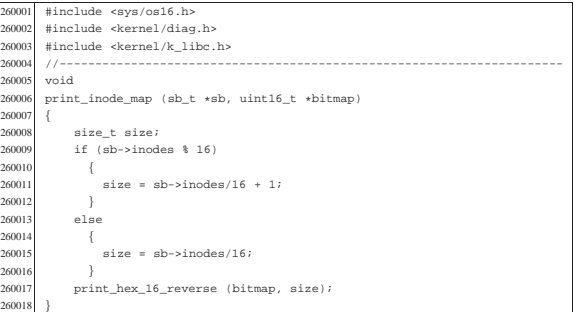

#### kernel/diag/print\_inode\_zone\_list.c

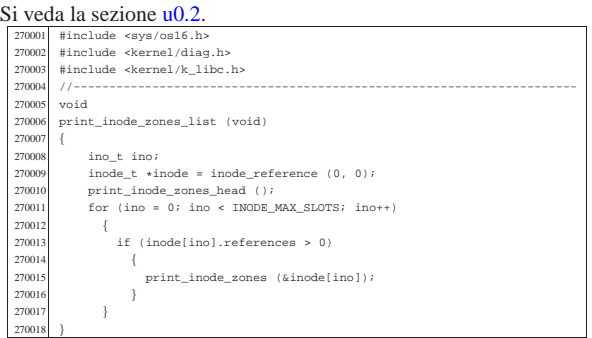

## kernel/diag/print\_inode\_zones.c

#### Si veda la sezione u0.2. |#include <sys/os16.h> 280002 |#include <kernel/diag.h> |#include <kernel/k\_libc.h> 280004 //-------------<br>280005 void  $\overline{v}$  ${280006\quad \, \text{print\_inode\_zones \, (inode\_t *inode)}\\$ 28000<br>28000 int i;<br>280008 int i; | // 280010 | if (inode == NULL) { | return;  $\begin{bmatrix} 3 \\ 1/2 \\ 2/2 \\ 3/2 \end{bmatrix}$ 280014<br>280015<br>280016 | k\_printf ("%04x %4i ", 280016 | (unsigned int) inode->sb->device, 280017 | (unsigned int) inode->ino); |  $for (i = 0; i < 7; i++)$ | {

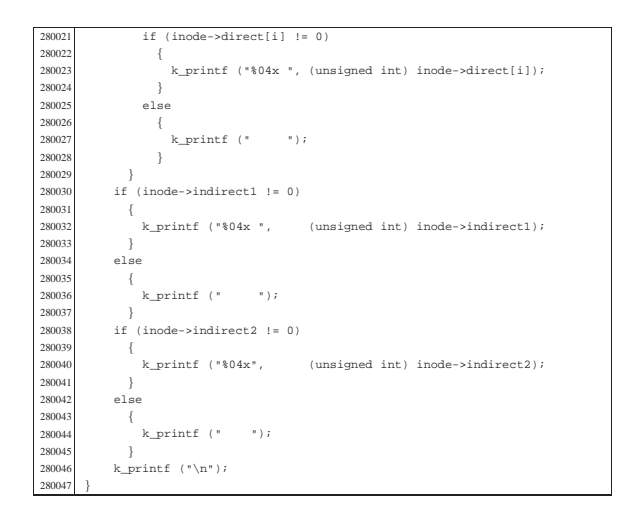

#### kernel/diag/print\_inode\_zones\_head.c

#### « Si veda la sezione u0.2.

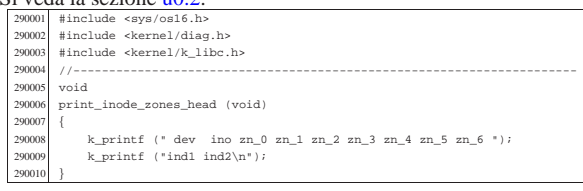

## kernel/diag/print\_kmem.c

«

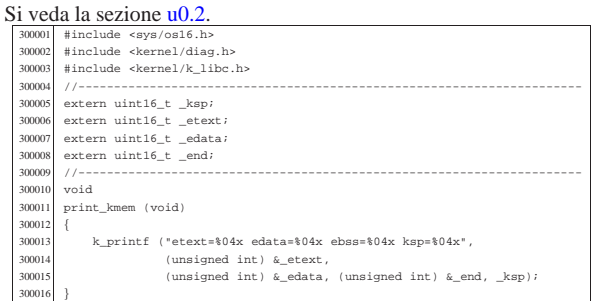

## kernel/diag/print\_mb\_map.c

#### « Si veda la sezione u0.2.

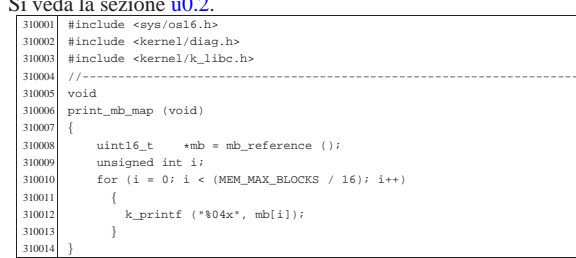

## kernel/diag/print\_memory\_map.c

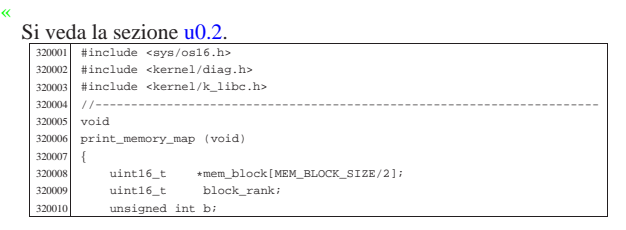

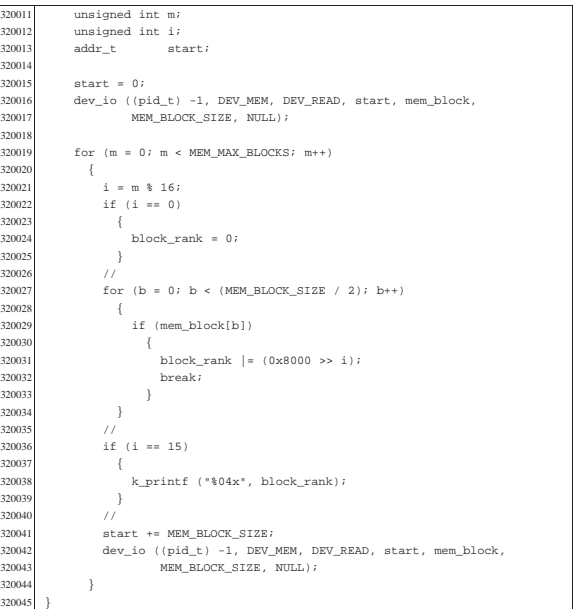

#### kernel/diag/print\_proc\_head.c

#### Si veda la sezione u0.2.

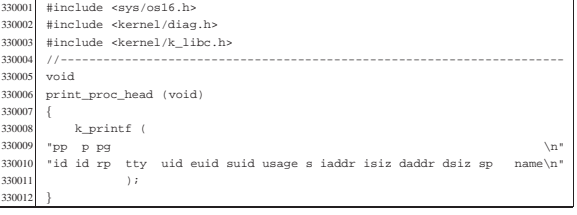

«

«

«

#### kernel/diag/print\_proc\_list.c

#### Si veda la sezione u0.2.

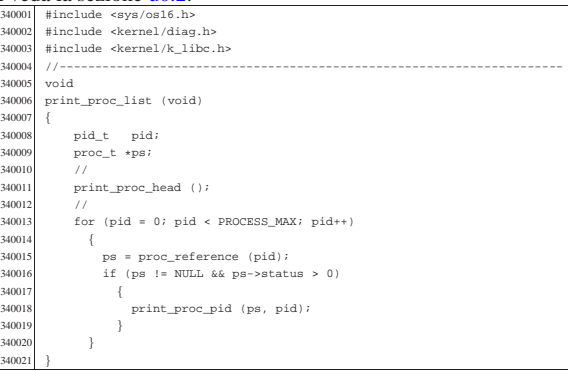

#### kernel/diag/print\_proc\_pid.c

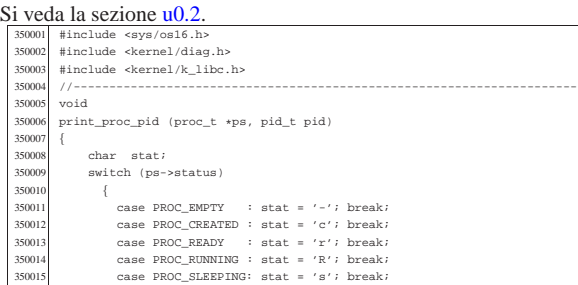

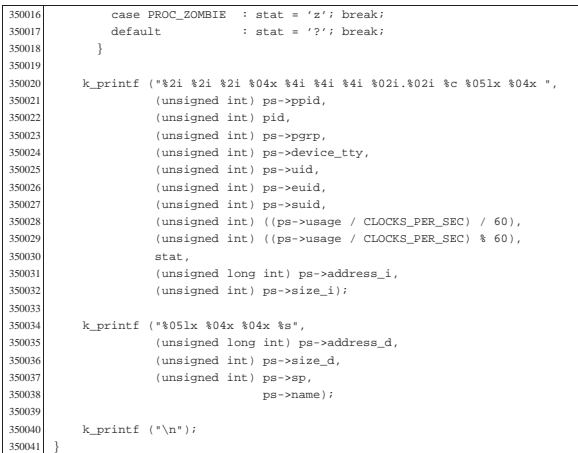

#### kernel/diag/print\_segments.c

«

«

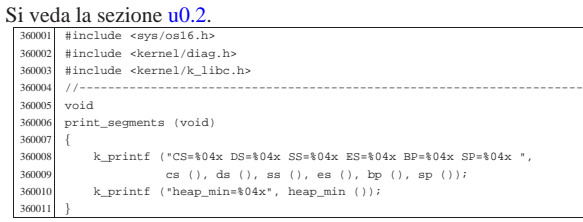

## kernel/diag/print\_superblock.c

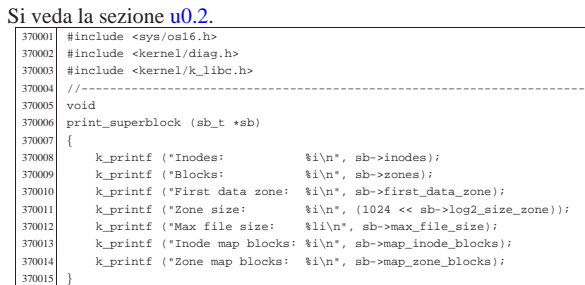

## kernel/diag/print\_time.c

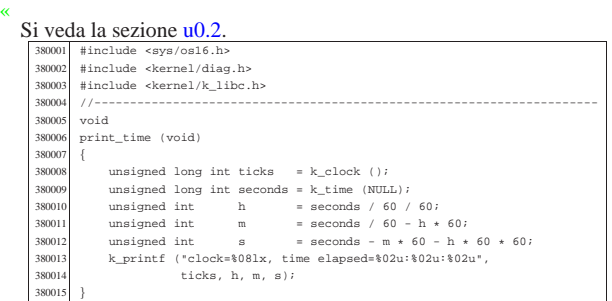

## kernel/diag/print\_zone\_map.c

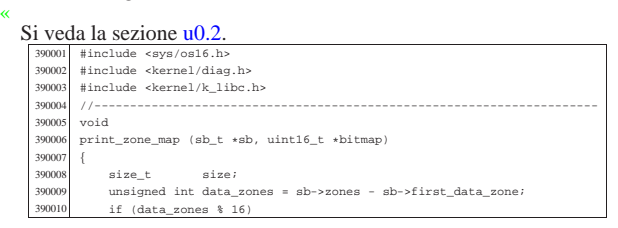

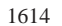

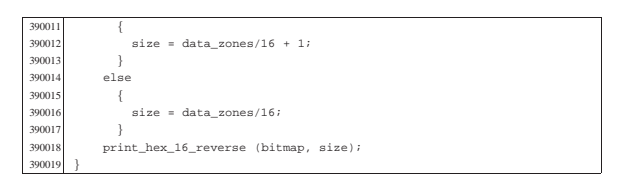

«

«

«

## kernel/diag/reverse\_16\_bit.c

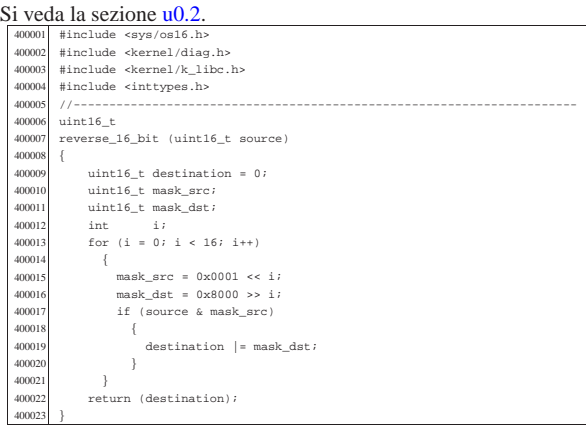

## kernel/diag/reverse\_32\_bit.c

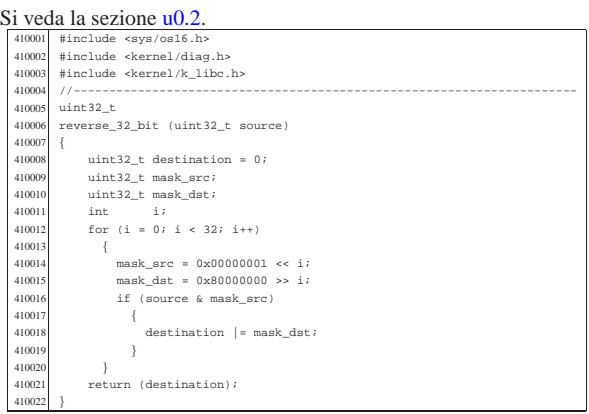

## kernel/diag/reverse\_8\_bit.c

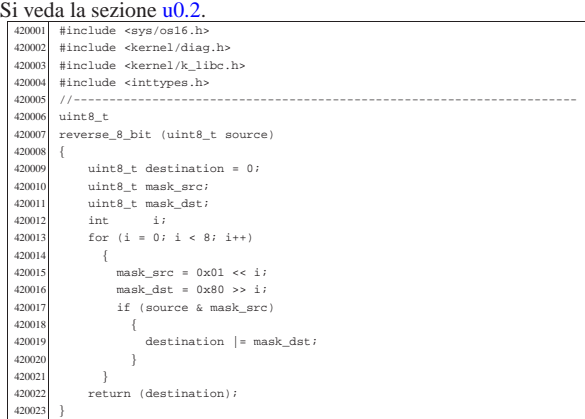

## os16: «kernel/fs.h»

«

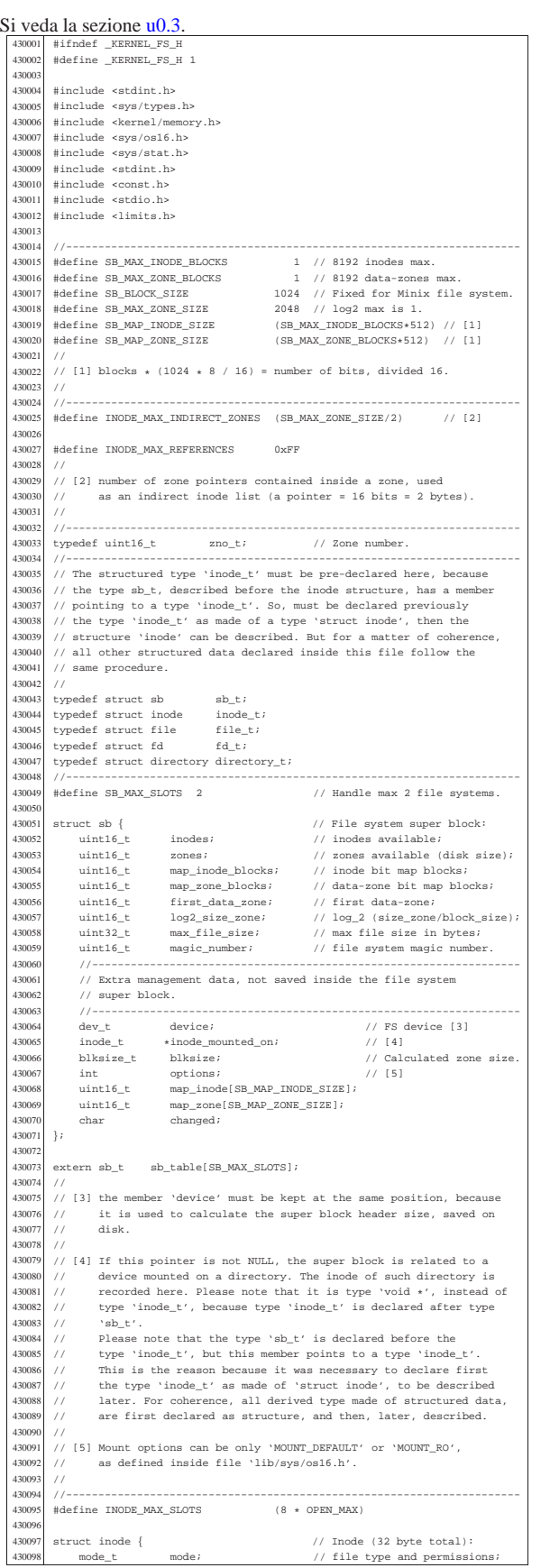

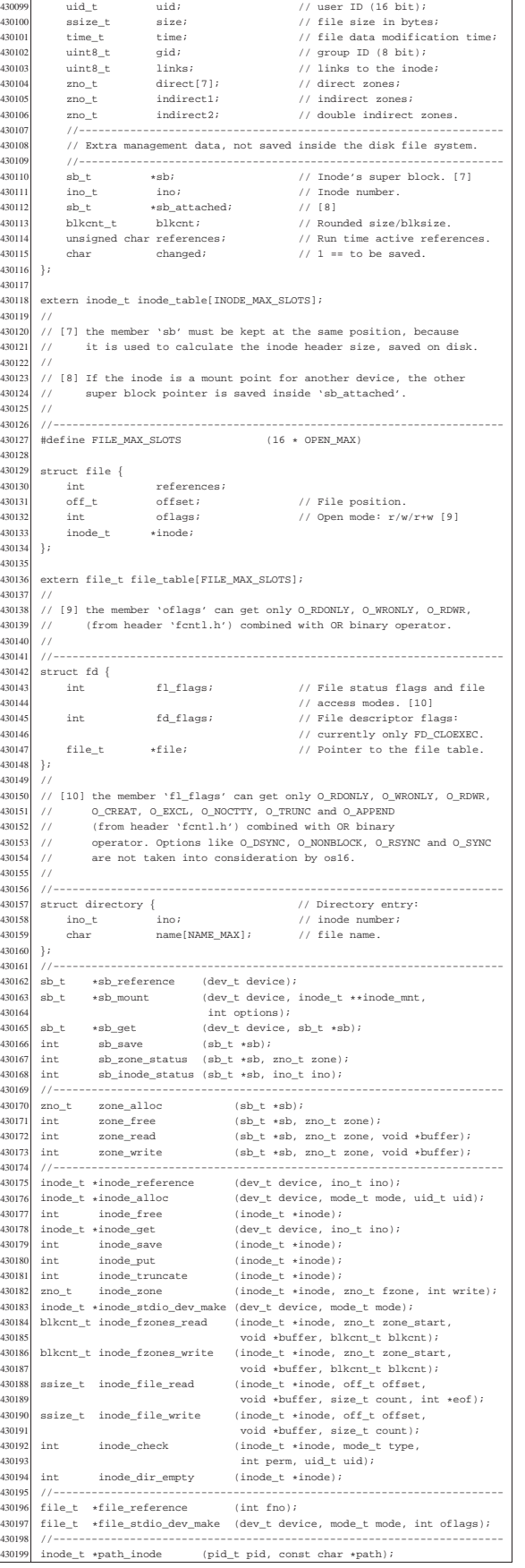

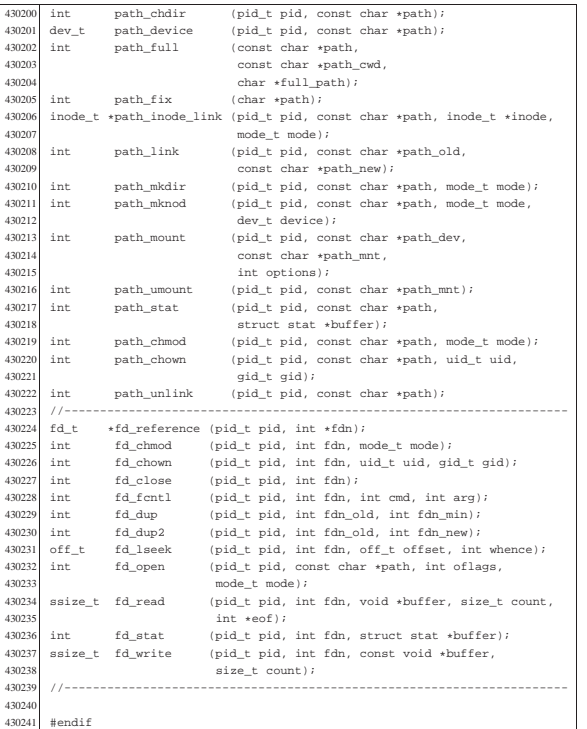

«

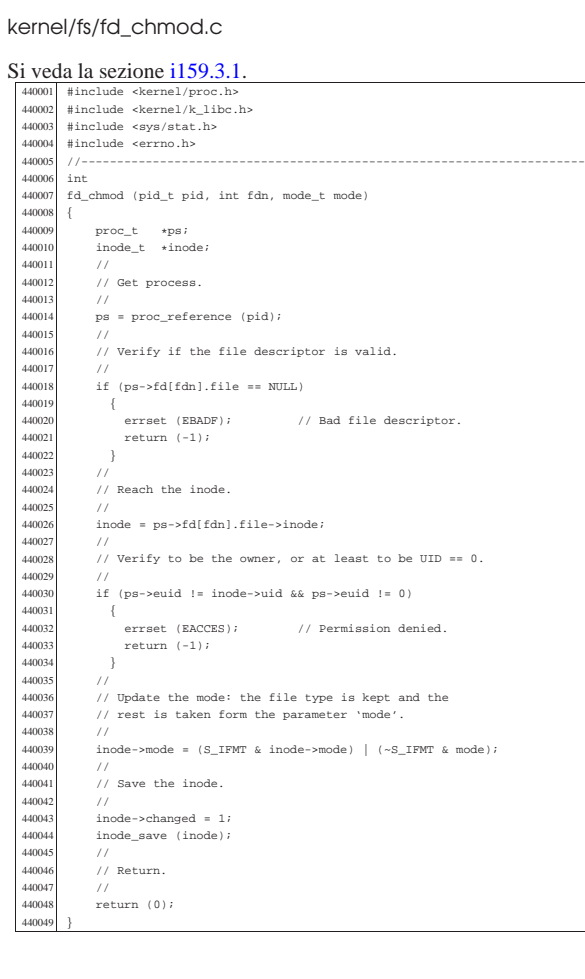

## kernel/fs/fd\_chown.c

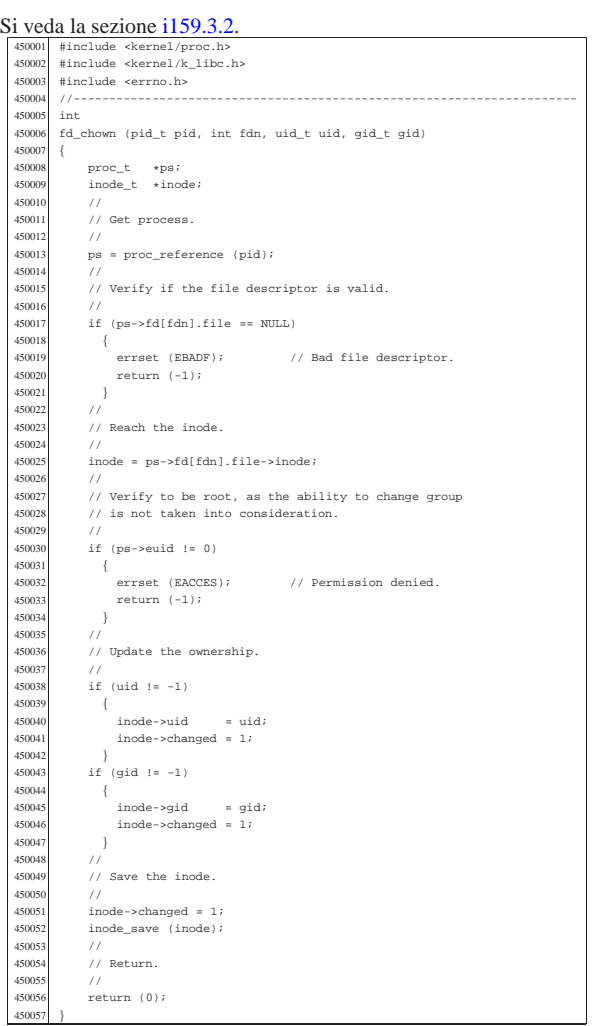

«

## kernel/fs/fd\_close.c

## Si veda la sezione i159.3.3.

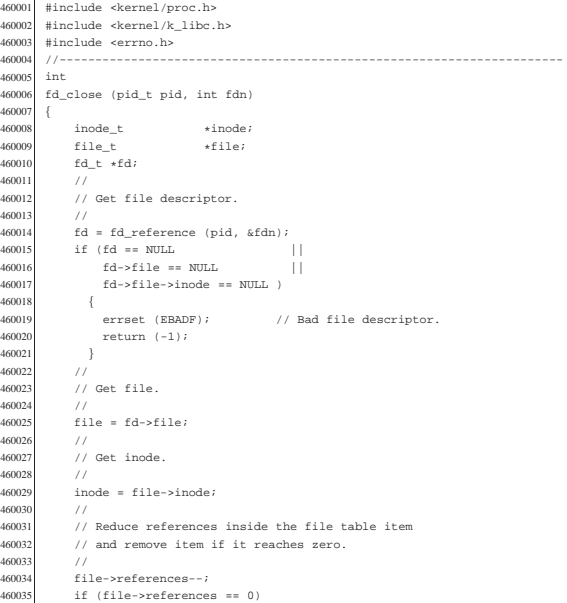

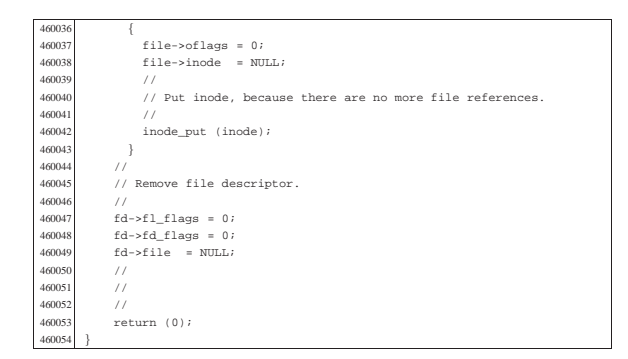

## kernel/fs/fd\_dup.c

«

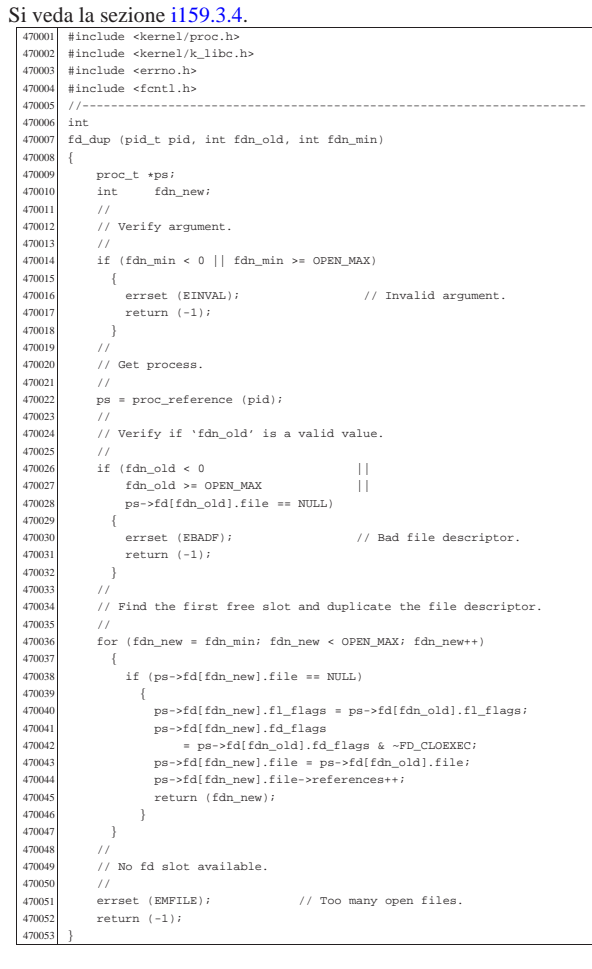

## kernel/fs/fd\_dup2.c

«

## Si veda la sezione i159.3.4.

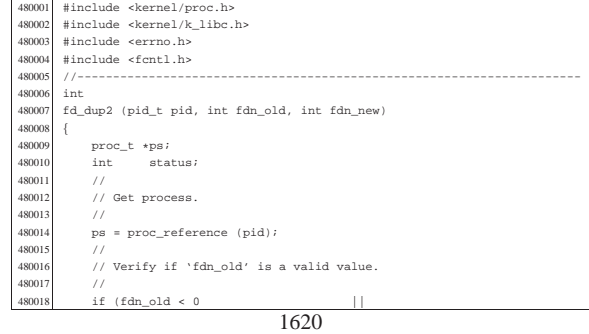

 | fdn\_old >= OPEN\_MAX || 480020 | ps->fd[fdn\_old].file == NULL) {<br> $480022$  | errset (EBADF); // Bad file descriptor.  $return (-1);$  }<br> $480025$  // 480025<br>480026 ...<br>// Check if 'fd\_old' and 'fd\_new' are the same. 480027<br>480028  $if (fan\_old == fdn_new)$ 480029<br>480030  ${\rm return \ (fdn\_new)}:$  } 480032<br>480033 //<br>// Close 'fdn\_new' if it is open and copy 'fdn\_old' into it.<br>// 480034<br>480035  $if (ps->fd[fdn_new].file != NULL)$ 480036<br>480031 status = fd\_close (pid, fdn\_new);<br> $480038$  if (status != 0) if (status != 0)  $\{$  | {  $return (-1);$ <br> $480041$   $}$ <br> $480042$  } 480042<br>480043 480043 ps->fd[fdn\_new].fl\_flags = ps->fd[fdn\_old].fl\_flags;<br>480044 ps->fd[fdn\_new].fd\_flags = ps->fd[fdn\_old].fd\_flags & -FD\_CLOEXEC;<br>480045 ps->fd[fdn\_new].file = ps->fd[fdn\_old].file;<br>480046 ps->fd[fdn\_new].file->referen |}

«

#### kernel/fs/fd\_fcntl.c

 |{ 

49001<br>49001

49001<br>49001

49001<br>49001

49002<br>49002

.<br>49002

 | switch (cmd) 49003<br>49003

| break;

49003<br>49004

49004<br>49004

49004<br>49004

49004<br>49004

49005<br>49005

 | | O\_TRUNC); 49005<br>49005

49005<br>49005

49006<br>49006

49006<br>49006

49006<br>49006

## Si veda la sezione i159.3.6. 490001 #include <kernel/proc.h><br>490002 #include <kernel/k\_libc.h><br>490003 #include <errno.h><br>490004 #include <fcntl.h> |//----------------------------------------------------------------------

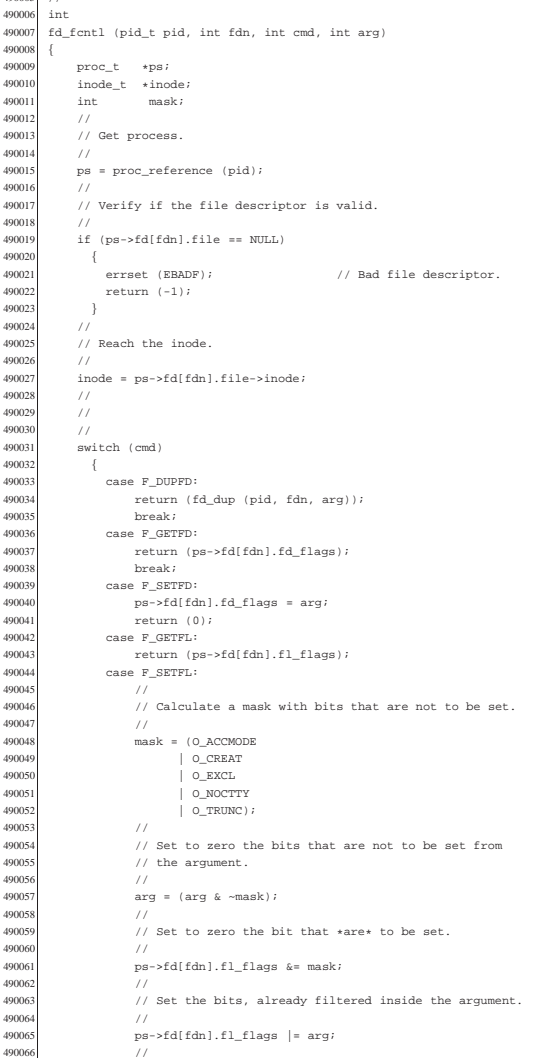

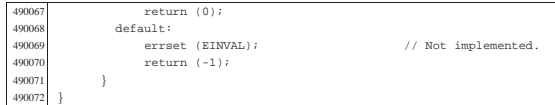

## kernel/fs/fd\_lseek.c

«

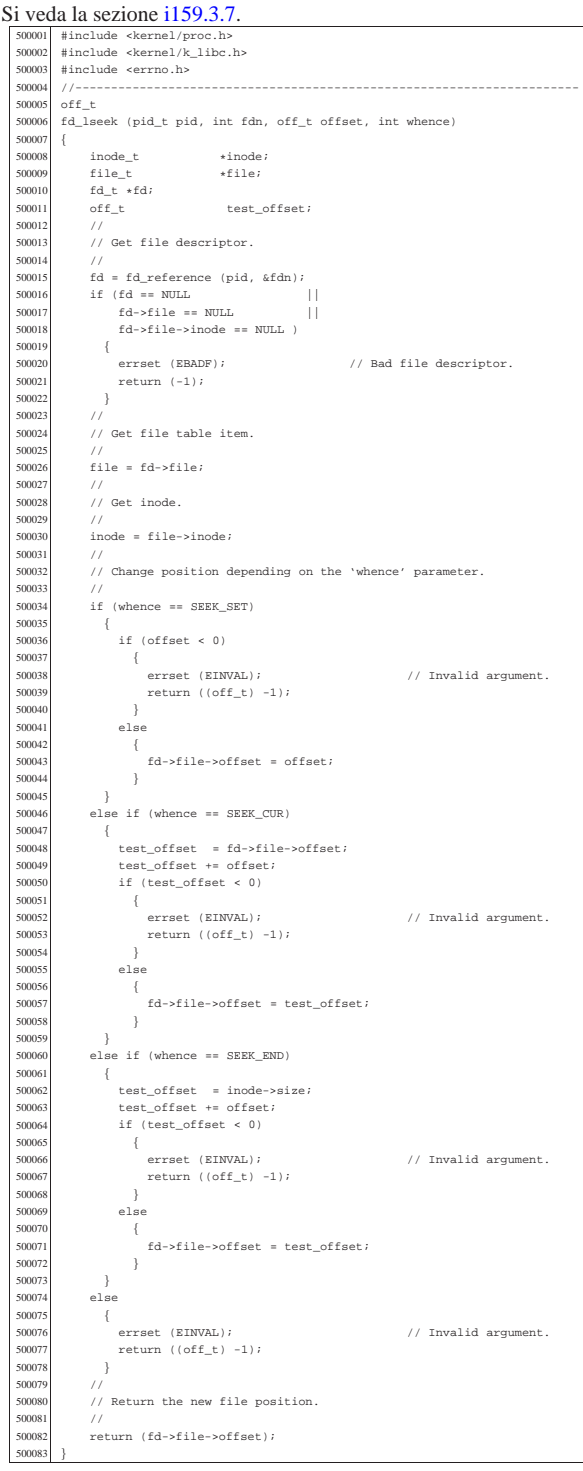

## kernel/fs/fd\_open.c

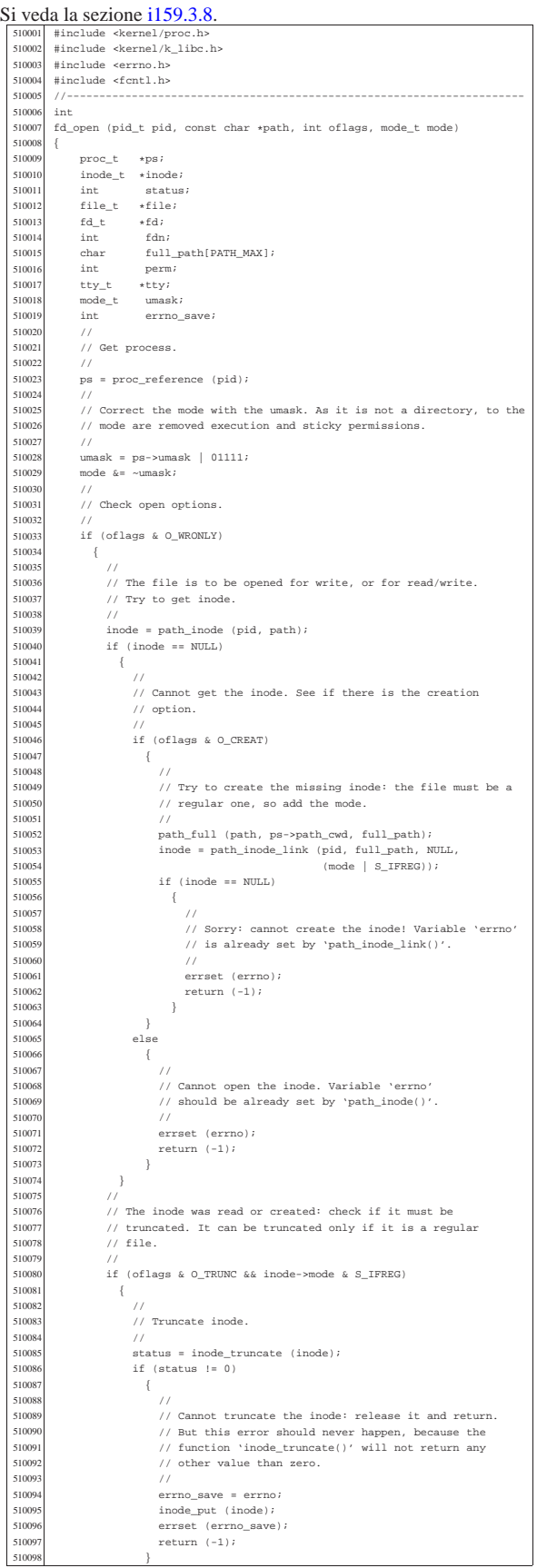

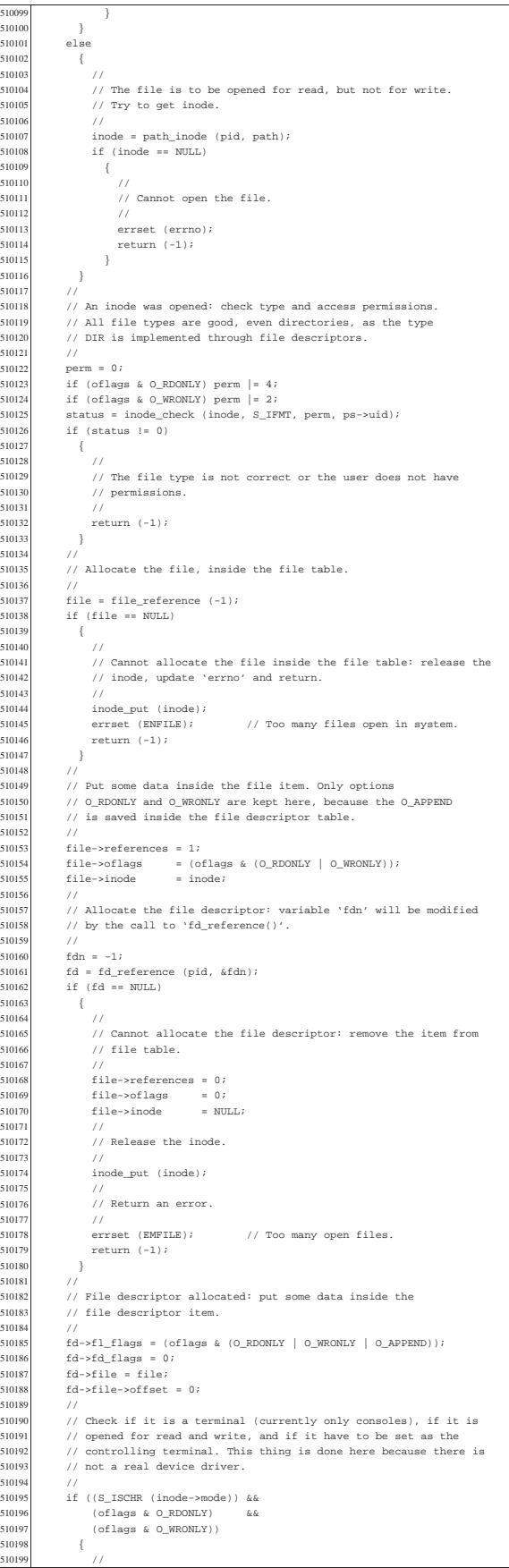

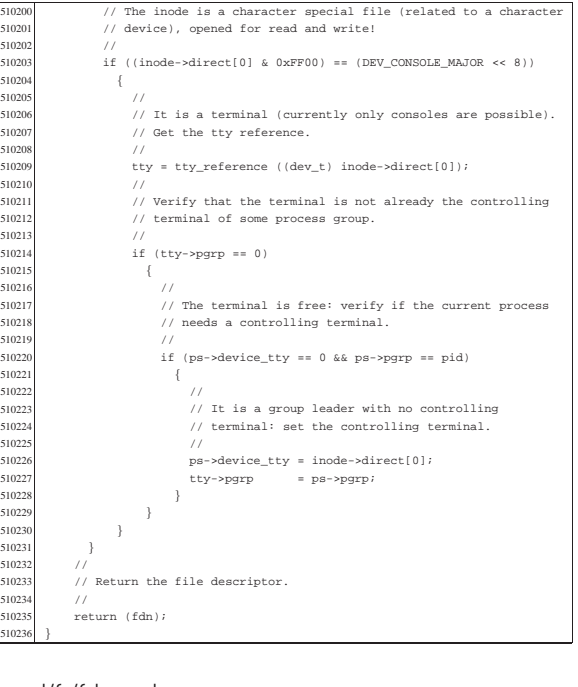

## kernel/fs/fd\_read.c

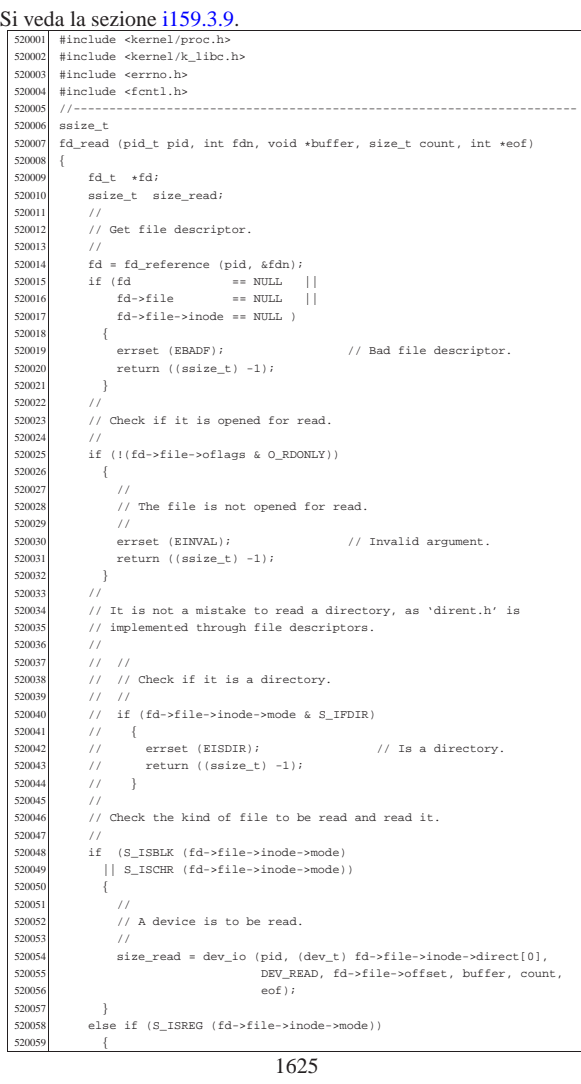

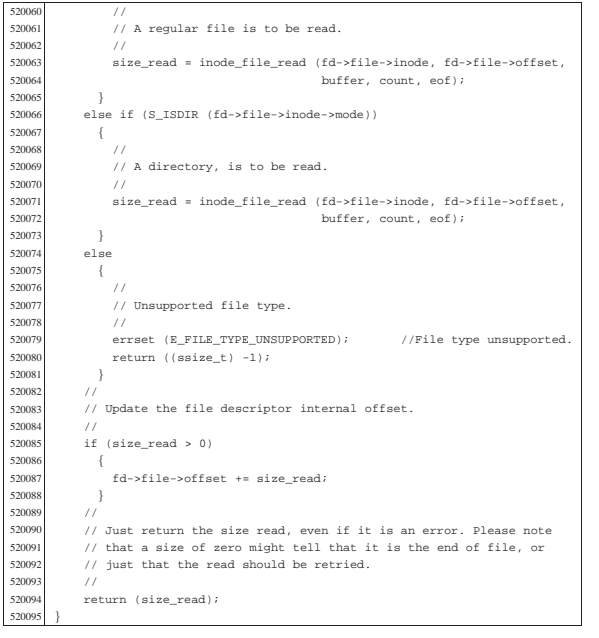

## kernel/fs/fd\_reference.c

«

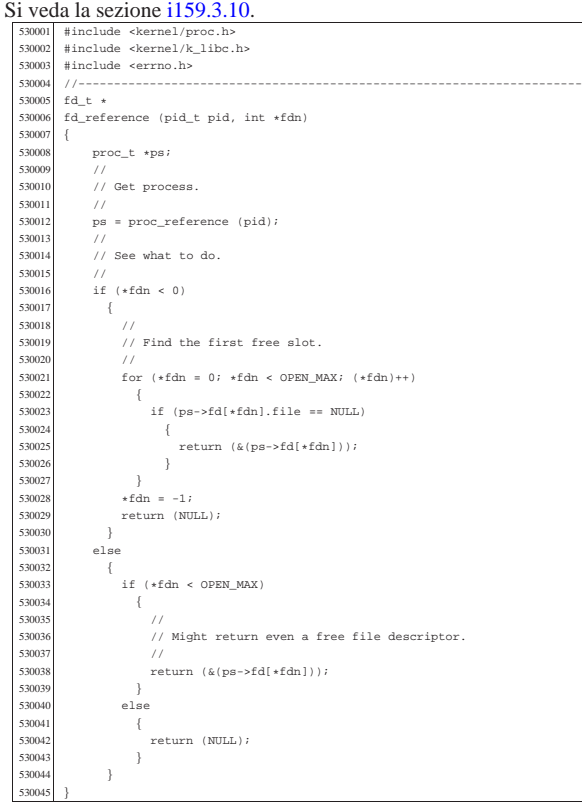

## kernel/fs/fd\_stat.c

«

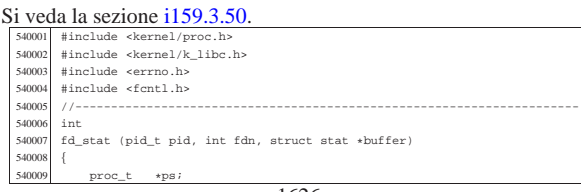

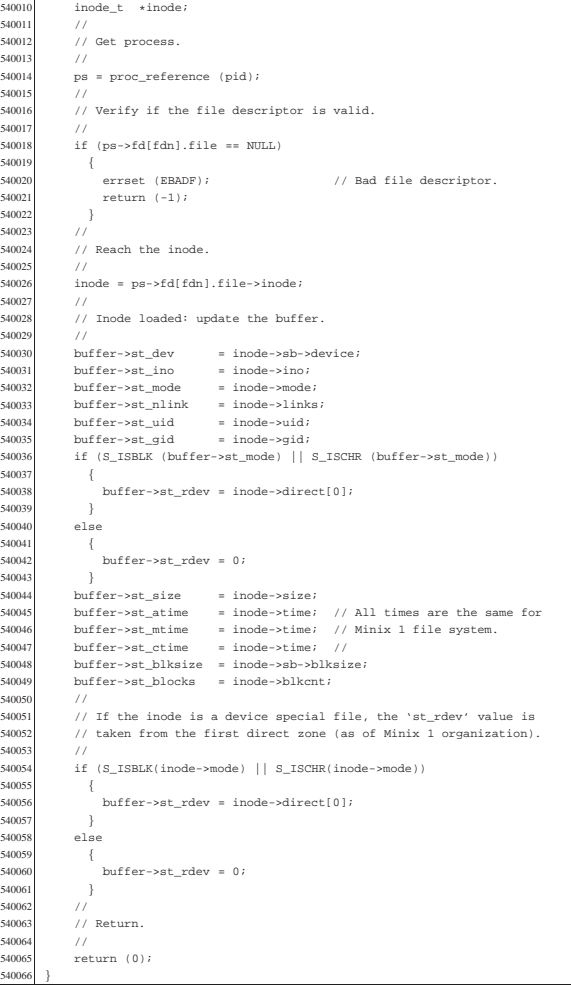

## kernel/fs/fd\_write.c

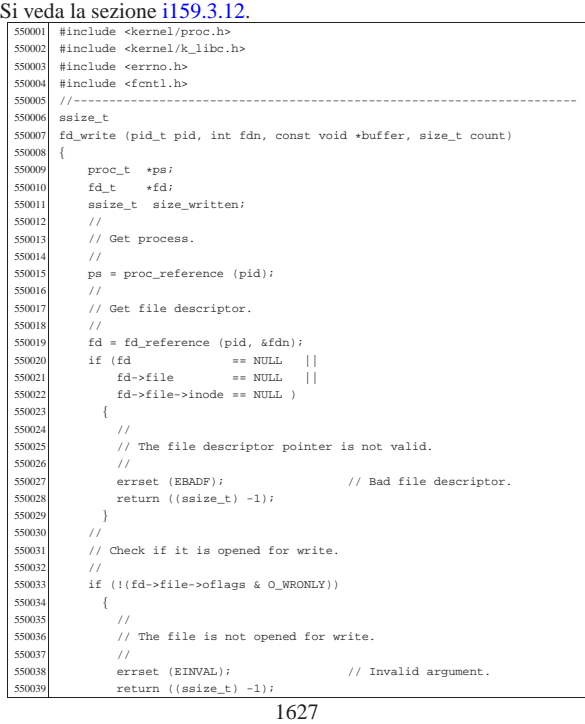

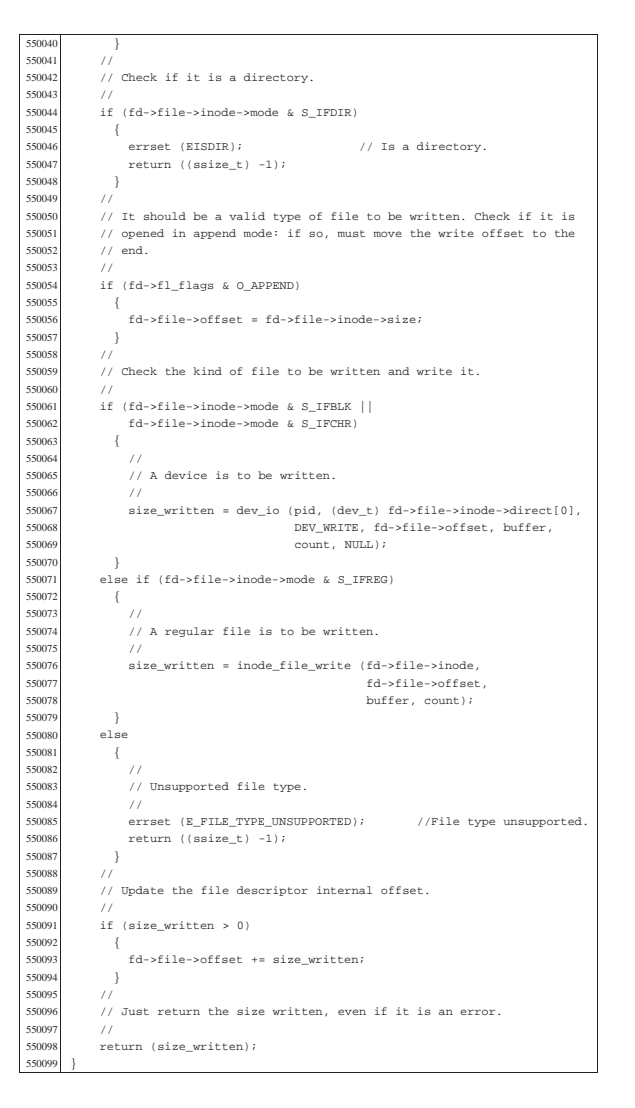

#### kernel/fs/file\_reference.c

« Si veda la sezione i159.3.13.

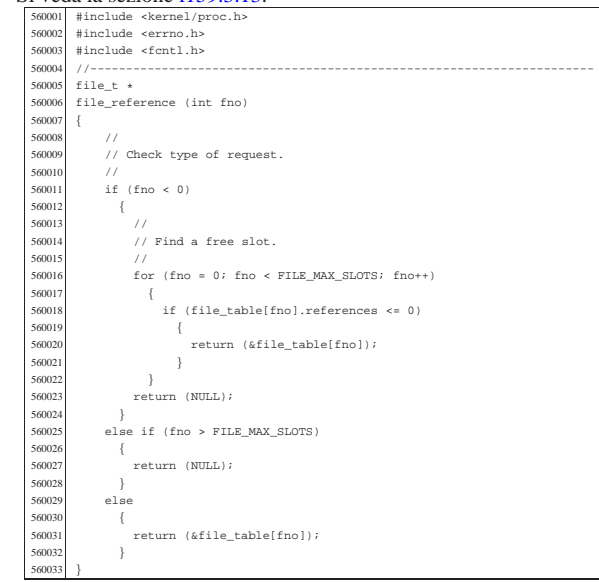

#### kernel/fs/file\_stdio\_dev\_make.c

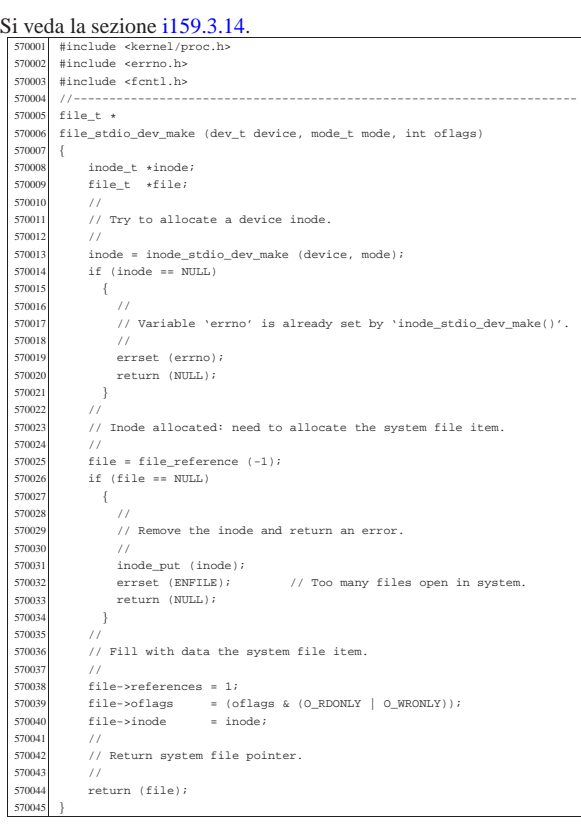

«

«

«

## kernel/fs/file\_table.c

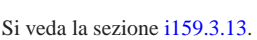

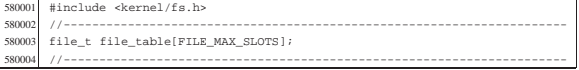

## kernel/fs/inode\_alloc.c

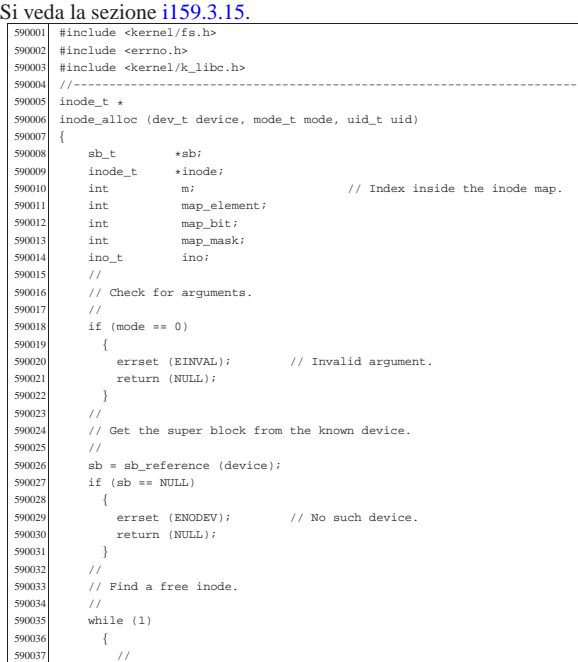

```
Scan the inode bit map, to find a free inode
                // for new allocation.
9004<br>9004
                \begin{array}{lcl} \texttt{for} & (\mathfrak{m} = 0\,;\ \mathfrak{m} < (\texttt{SB\_MAP\_INODE\_SIZE} \ * \ 16\,;\ \mathfrak{m}{+}{+}) \\ & \{ \end{array}59004590043 \frac{16}{590043} map_element = m / 16;<br>590044 map bit = m % 16;
590044 | map_bit = m % 16;
590045 | map_mask = 1 << map_bit;
590046 | if (!(sb->map_inode[map_element] & map_mask))
590047 {
590048 \frac{1}{2}% // Found a free element: change the map to
590050 // allocate the inode.<br>590051 //
590051 | //
590052 sb-map_inode[map_element] |= map_mask;<br>sonss
                         sb->changed = 1;
590054<br>\text{ino} = \text{m}; // Found a free inode:<br>\text{590054}<br>\text{590055}<br>\text{break}; // exit the scan
590055 break; 1/ exit the scan loop.<br>590056590056 | }
590057 | }
590058 | //
590059 | // Check if the scan was successful.
5900e
590061 | if (ino == 0)
590062 | {
590063 \frac{30063}{\text{vertex}} errset (ENOSPC); // No space left on device.
                  return (NULL);<br>}
\frac{590065}{4}59006<br>59006
               % // The inode was allocated inside the map in memory.
59006<br>sonne
590069 1000e = 1000e\_get (device, 1000; 1f (1000e = 1000e)
               if (inode == NULL)590071 \{590072 | errset (ENFILE); // Too many files open in system.
                  return (NULL);<br>}
590074 \frac{1}{2}590075 | //
590076 | // Verify if the inode is really free: if it isn't, must save
                // it to disk.
59007590079 if (inode->size > 0 || inode->links > 0)590080 | {
\frac{590081}{7} //<br>\frac{590082}{7} //
590082 | // Strange: should not have a size! Check if there are even
590083 | // links. Please note that 255 links (that is -1) is to be
590084 // considered a free inode, marked in a special way for some
590085 | // unknown reason. Currently, 'LINK_MAX' is equal to 254,
                    ...<br>// for that reason.
59008<br>59008
                    590088 | if (inode->links > 0 && inode->links < LINK_MAX)
590089 \{590090 | //
                         // Tell something.
59009<br>59009
                         ..<br>k_printf ("kernel alert: device %04x: "
590094 | "found \"free\" inode %i "
590095 | "that still has size %i "
, "and $i links!\n"<br>|-<br>| device, ino, inode
                                    device, ino, inode->size, inode->links);
590098 \frac{1}{2}590099 // The inode must be set again to free, inside 390100 // the bit map.
590101 //<br>590102 may
590102 map_element = ino / 16;<br>590103 map bit = ino $ 16;
590103 | map_bit = ino % 16;
590104 | map_mask = 1 << map_bit;
590105 sb-\text{map\_inode}[\text{map\_element}] \&= ~map_mask;<br>squice<br>sb-\text{shanced} = 1;
                         sb->changed = 1;<br>//
590107<br>590108
                         ...<br>// Try to fix: reset all to zero.
590109 | //
590110 \frac{1000e-5 \text{mod } e}{1000e-5 \text{mod } e} = 0;
590111 inode->uid = 0;<br>590112 inode->aid = 0;
590112 | inode->gid = 0;
590113 inode->time = 0;<br>590114 inode->1inks = 0;590114 inode->links<br>590115 inode->size
                          inode\rightarrow size590116 <br>
590117 <br>
590117 <br>
inode->direct[1] = 0;<br>
590117
590117 <br>
590118 <br>
590118 <br>
inode->direct[2] = 0;
590118 | inode->direct[2] = 0;
590119 | inode->direct[3] = 0;
590120 | inode->direct[4] = 0;
590121 inode->direct[5] = 0;
590122 inode-8direct[6] = 0;<br>590123 inode-5indirect1 = 0;590123 | inode->indirect1 = 0;
590124 inode-1indirect2 = 0;<br>590125 inode-1chanced = 1;inode->changed = 1;
590126<br>590127
                         // Save fixed inode to disk.
590128590129 \frac{1}{2} inode_put (inode);
                         \overline{\phantom{0}} continue;
590131<br>590131
                    else
590133 | {
590134 //<br>590135 //
                         %, Truncate the inode, save and break.
590136 //<br>590137 in
                         ..<br>inode_truncate (inode);
590138 | inode_save (inode);
```
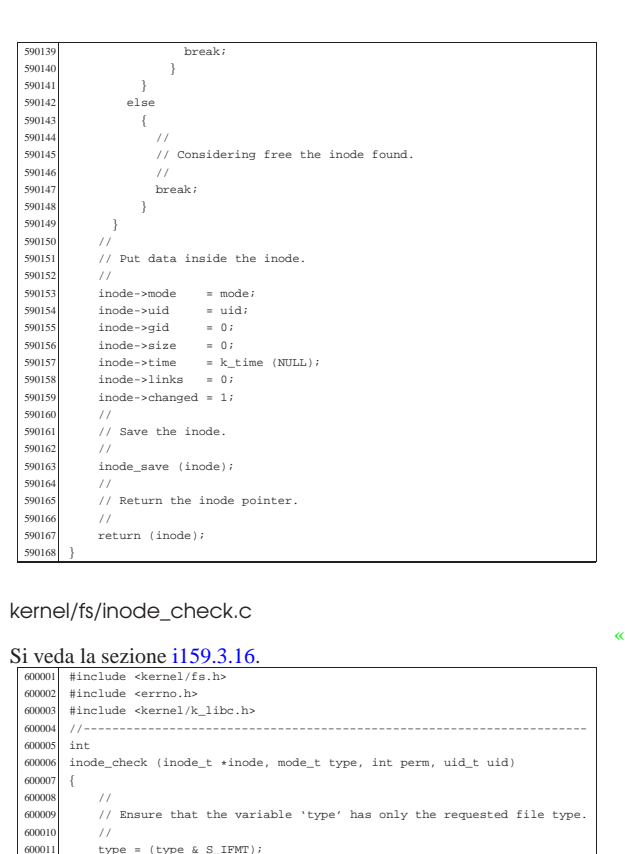

type =  $(type & S_IFMT);$ 

600017  $\qquad$  errset (EINVAL); // Invalid argument.<br>600018 return (-1);

600027 errset (E\_FILE\_TYPE); // The file type is not<br>600028 return (-1); // the expected one.

600038 | // The user is not root or the inode is owned by root.

600048 | errset (EACCES); // Permission denied.

second and the user does not own the inode: the other permissions are the state of the character of the state of the state of the state of the state of the state of the state of the state of the state of the state of the s

600062 | errset (EACCES); // Permission denied.

600021 | // The inode is not NULL: verify that the inode is of a type 600022 | // allowed (the parameter 'type' can hold more than one

return  $(0)$ ;  $//$  The root user has all permissions.

// The user own the inode and must check user permissions.

600013 | // Check inode argument.

 $if (inode == NULL)$ 

return  $(-1);$ 

 $600031$  // The file type is correct.

600033 | if (inode->uid != 0 && uid == 0)

..<br>if (inode->uid == uid)

return  $(-1)$ ;

if ((inode->mode & perm) ^ perm)

ة<br>600045 | perm = (perm << 6);<br>600046 | if ((inode->mode & p 600046 | if ((inode->mode & perm) ^ perm)

 $\{$ 

600058 | // checked.

 $\overrightarrow{600}$ 600066 | {

 $return (-1);$ 

if (!(inode->mode & type))

 $600023$  // possibility).

600012 | //

600014<br>600015

600024<br>600021

 $60002$ 

600032 | //

600034<br>600031

600039<br>600040

600044

600050<br>600051

600059<br>600060

600061<br>600062

600064<br>600064

600016 | {

 $\begin{array}{c|c}\n 600019 & & & \n \hline\n 600020 & & & \n \end{array}$ 600020<br>600021

600029 | }  $60003$ 

600036 | } 600037 | //

 $600041$  {  $600042$  //<br> $600043$  //

600051 | else  $\overline{\phantom{0}}$ 600053 | return (0);

600054<br>600055 } 600055  $60005$ 

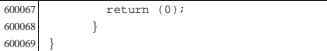

kernel/fs/inode\_dir\_empty.c

«

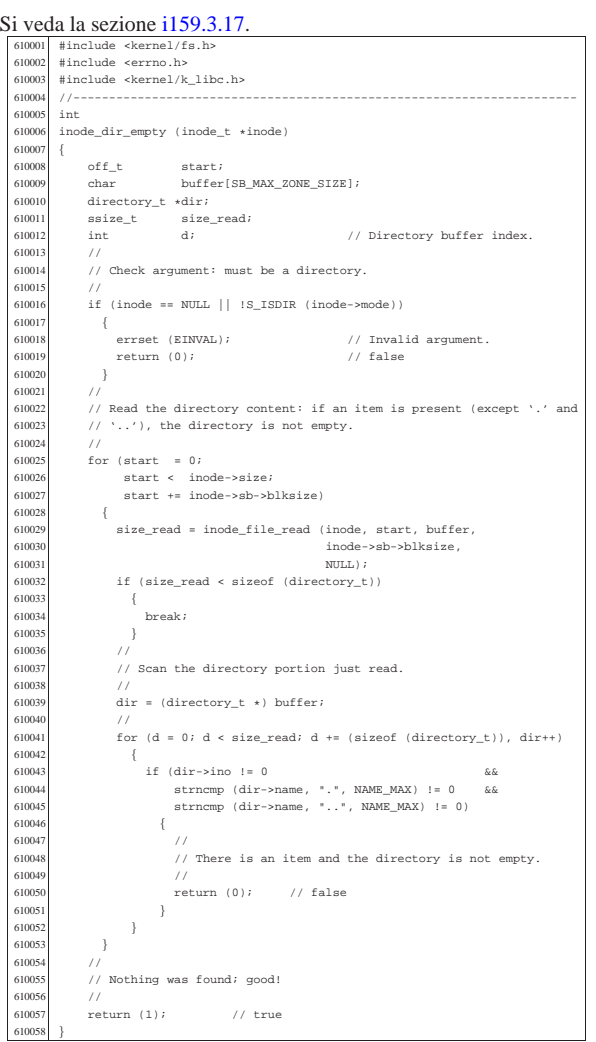

kernel/fs/inode\_file\_read.c

«

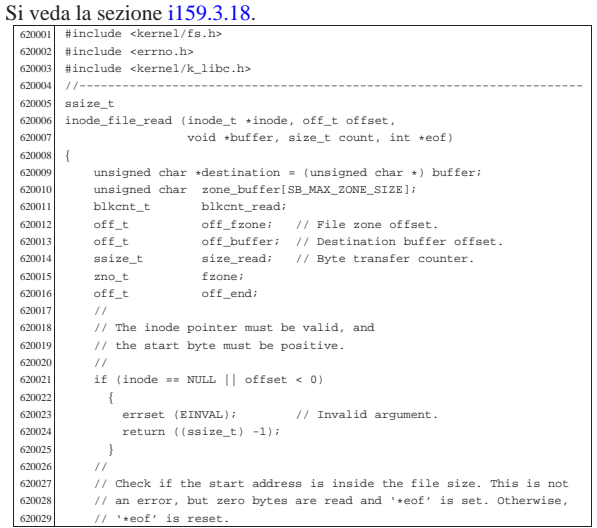

620033  $(\text{eof}! = \text{NULL})? * \text{eof} = 1: 0;$ <br>620034  $\text{return} (0):$ return (0); 62003<mark>:</mark><br>620036 else 620037  $\{$  620038  $(eof != NULL)? *eof = 0: 0;$  $\begin{array}{c|c}\n620040 & / / \ \hline\n620041 & / / \ \hline\n\end{array}$ 620041 // Adjust, if necessary, the size of read, because it cannot be 620042 // larger than the actual file size. The variable 'off\_end' is | // used to calculate the position \*after\* the requested read. 620044 | // Remember that the first file position is byte zero; so, | // the byte index inside the file goes from zero to inode->size -1. 620046<br>620047 off\_end = offset;<br> $620048$  off\_end += count; | off\_end += count;  $if (off\_end > inode\rightarrow size)$  { 620051  $\begin{cases} \text{count} = (\text{inde} - \text{size} - \text{offset}); \\ \text{620052} \end{cases}$  $\begin{array}{c|c}\n620053 & / \n\end{array}$  $//$  Read the first file-zone inside the zone buffer.  $\frac{620055}{520056}$  // | fzone = offset / inode->sb->blksize; 620057 | off\_fzone = offset % inode->sb->blksize; 620058 | blkcnt\_read = inode\_fzones\_read (inode, fzone, zone\_buffer, | (blkcnt\_t) 1); if  $(blkcnt\_read \leq 0)$  {  $\frac{620062}{20063}$  //  $1/$  Sorry! //<br> $620065$  return (0); // Zero bytes read! }<br> $620067$  // | // | // The first file-zone was read: copy it inside the destination | // buffer and continue reading the other zones needed. Variables 620070 | // 'off\_buffer' (destination buffer index) and 'size\_read' (copy 620071 // byte counter) must be reset here. Variable 'off\_fzone' is already<br>620072 // set with the initial offset inside 'zone\_buffer'.  $h$  set with the initial offset inside 'zone\_buffer'. 620073<br>620074 | off\_buffer = 0; 620075 | size\_read = 0; | // 620077  $\text{while } (\text{count})$ <br>620078 { | {  $\frac{620079}{620080}$  // 620080 // Copy the zone buffer into the destination. Variables<br>620081 // 'off\_fzone', 'off\_buffer' and 'size\_read' must not be 620082 // initialized inside the loop. 620083<br>620084 620084 for (; off\_fzone < inode->sb->blksize && count > 0;<br>120085 fzone++, off buffer++, size read++, | off\_fzone++, off\_buffer++, size\_read++, | count--, offset++) | {  ${620088} \atop 620089 \hfill \big\} \hfill {\rm destination} [ \hfill {\rm off\_buffer} \, ] = {\rm zone\_buffer} [ \hfill {\rm off\_fzone} \, ]$  $\frac{620089}{ }$  // 62009<br>62009  $1/$  If not all the bytes are copied, read the next file-zone. 62009<mark>2</mark><br>620093 if (count)  $-$  //<br> $620095$  // %<br>// Read another file-zone inside the zone buffer. %20097 // Again, the function 'inode\_fzones\_read()' might<br>%20098 // return a null pointer, but the variable 'errno' tells if<br>%20099 // it is really an error. For this reason, the variable 620100  $\frac{1}{2}$  // 'errno' must be reset before the read, and checked after 620101  $1/$  | fzone = offset / inode->sb->blksize; 620104 | off\_fzone = offset % inode->sb->blksize; 620105 | blkcnt\_read = inode\_fzones\_read (inode, fzone, zone\_buffer, (blkcnt read <= 0) (blkcnt the syntem (blkcnt text) 1);  $if (blkcnt\_read <= 0)$ 620108  $\left\{$  | // 620110 // Sorry: only 'size\_read' bytes read! 620111<br>620112  $r$ eturn (size\_read);<br>} <br> $620114$  }  $\begin{array}{c|c}\n620114 & & \\
620115 & & \\
\end{array}$  $\begin{array}{c} 620115 \\ 620116 \end{array}$  // 620116<br>620117 // The requested size was read completely. <br> $620119$ 

## kernel/fs/inode\_file\_write.c

|}

return (size\_read);

| //

62003<mark>2</mark><br>620033

if (offset >= inode->size)

## Si veda la sezione i159.3.19.

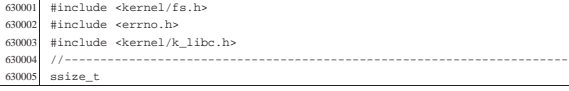

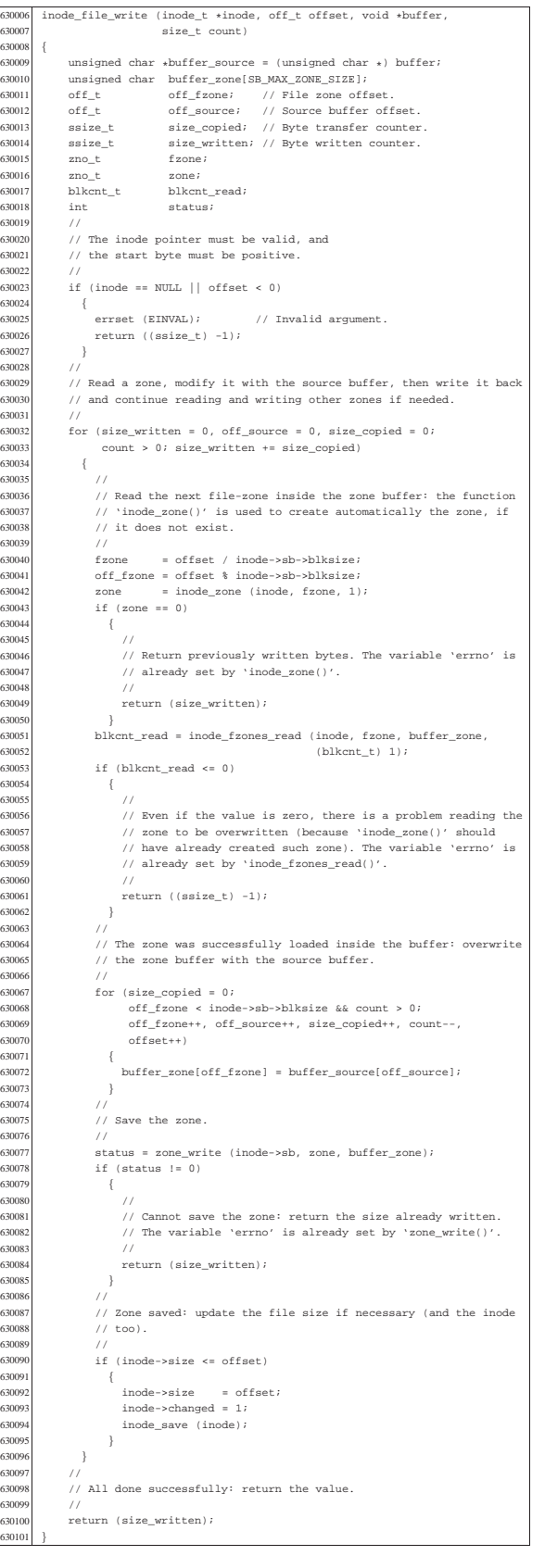

## kernel/fs/inode\_free.c

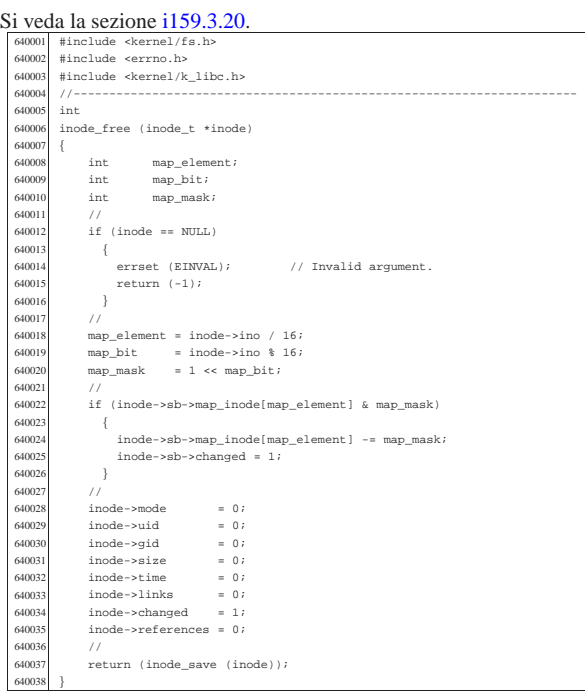

«

«

## kernel/fs/inode\_fzones\_read.c

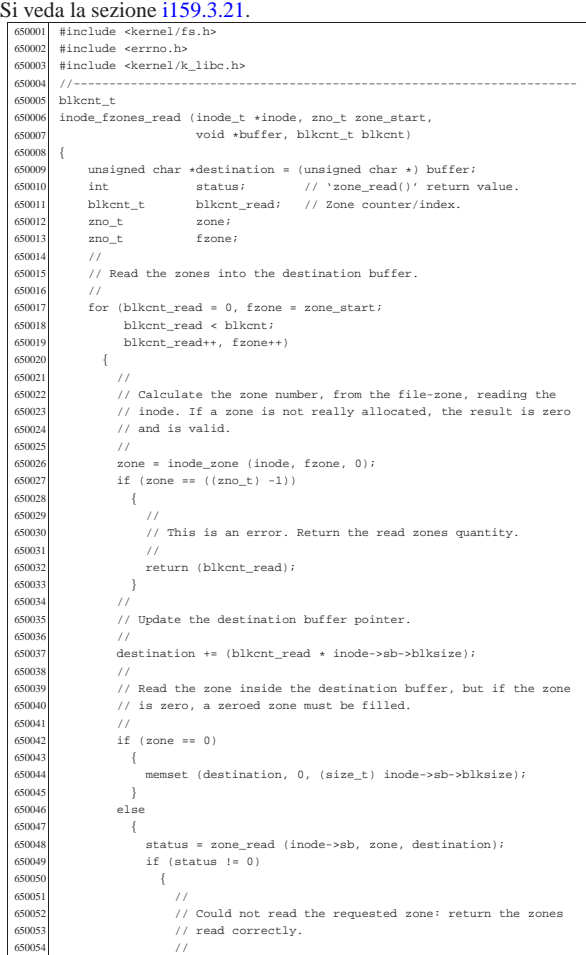

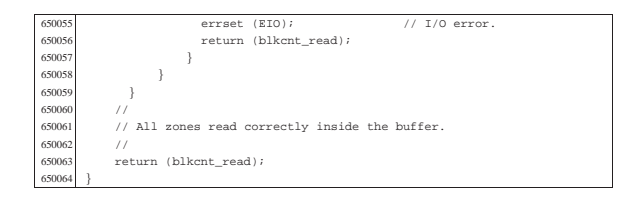

67003<br>67003

67003<br>67004

 | // call). 670042<br>670043

670046<br>670041

| //

 | } 

670053<br>670054

6700<sub>6</sub>

| {

67006<br>67006

67007<br>67007 

67008<br>67008

670082<br>670083

67009<br>67009

67010<br>67010

67010<br>67010

67010<br>67010

670110<br>670111

| return (NULL);

670119<br>670120 

670125<br>670126

## kernel/fs/inode\_fzones\_write.c

## Si veda la sezione i159.3.21.

«

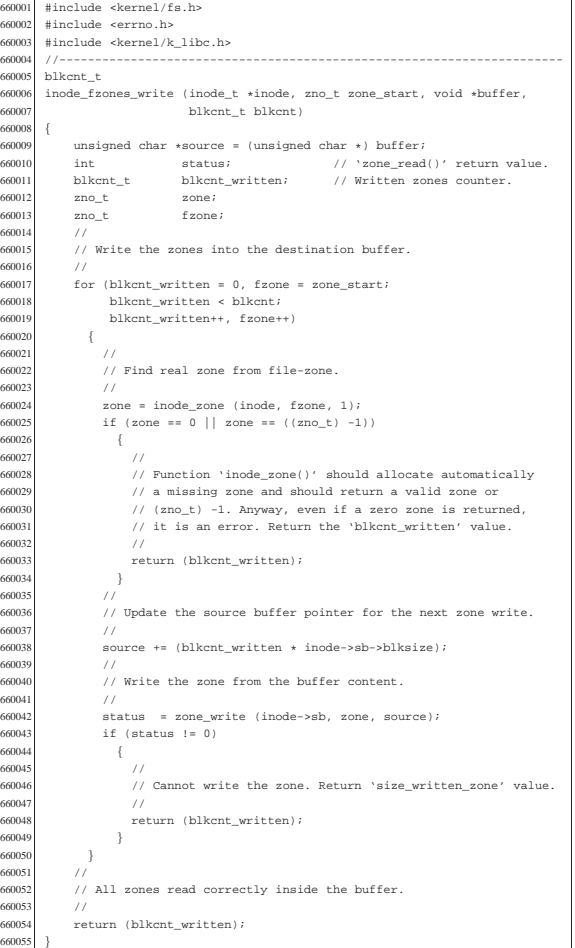

## kernel/fs/inode\_get.c

«

## Si veda la sezione i159.3.23.

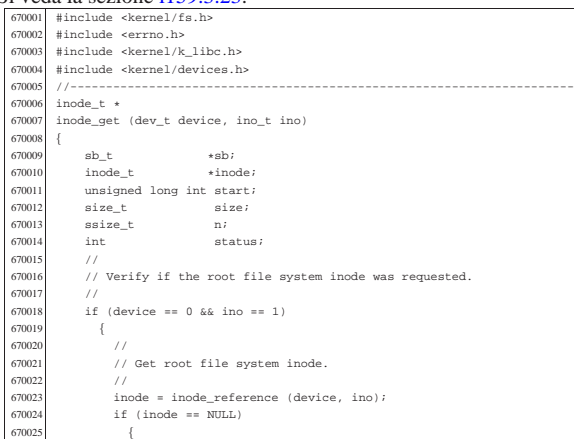

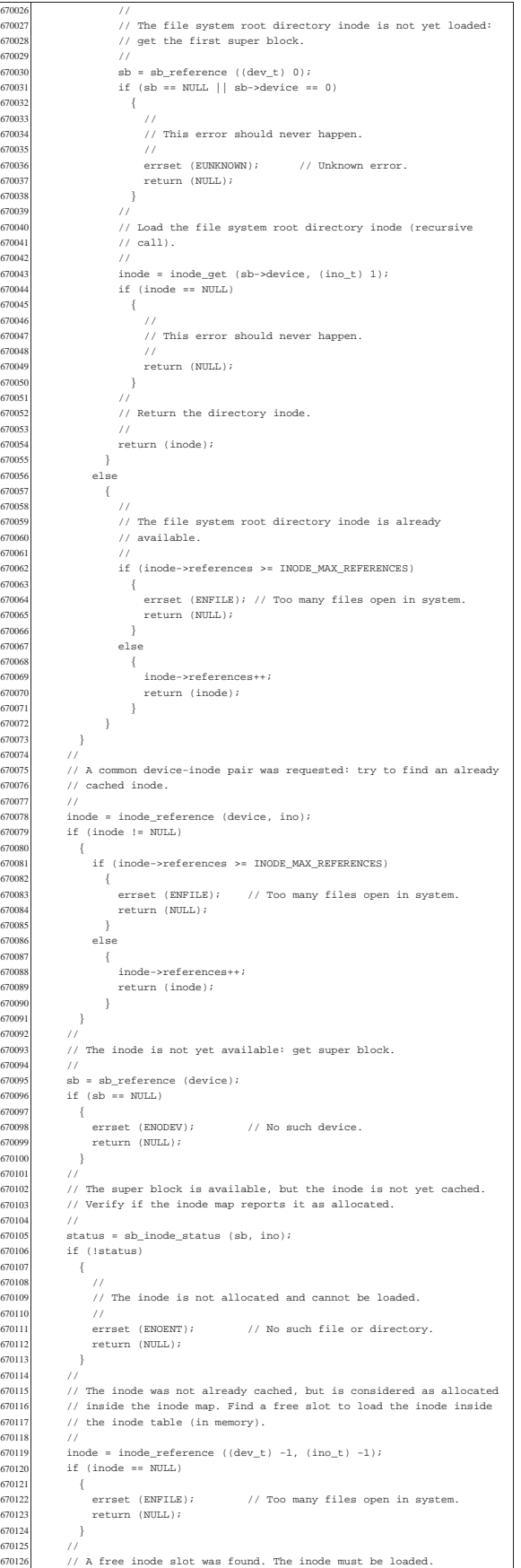

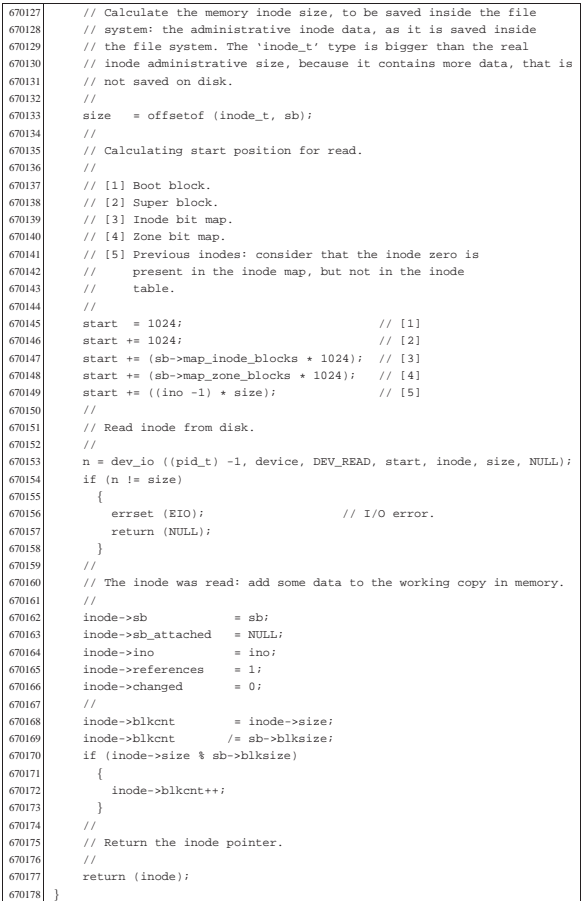

#### kernel/fs/inode\_put.c

«

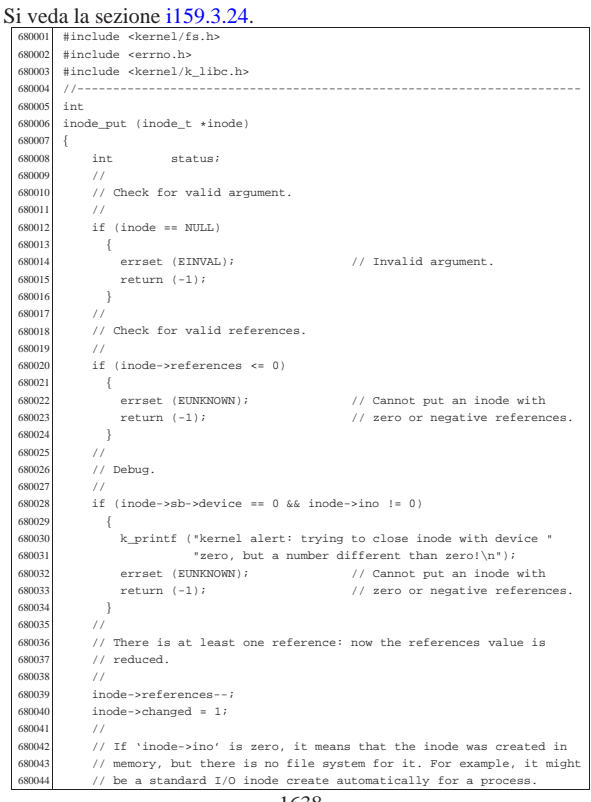

Inodes with number zero cannot be removed from a file system.  $\hspace{0.1em}/\hspace{0.1em}/$ if (inode->ino == 0) if<br> $680048$  { | // // Nothing to do: just return.<br> $680051$  // 680051<br>680052  $\begin{array}{c} \texttt{return} & (0); \\ \end{array}$  $\begin{array}{ccc} 680053 & & & \\ 680054 & & & \end{array}$ 680055 // References counter might be zero.<br>680056 // if (inode->references == 0)<br> $680058$  { | { 680059 | // | // Check if the inode is to be deleted (until there are 680061 | // run time references, the inode cannot be removed). 680062 | // | if (inode->links == 0  $|| (S_ISBNR (inode-)mode) &\&\thinspace index node-)links == 1))$  { {<br> $\frac{1}{1}$ 680066<br>680067 | // The inode has no more run time references and file system 680068 | // links are also zero (or one for a directory): remove it! 680069 //<br>680070 sta | status = inode\_truncate (inode); 680071 | if (status != 0) 680072<br>680073  $\begin{array}{c} \texttt{k\_perror (NULL)}\texttt{;} \\ \texttt{k\_perror (NULL)}\texttt{;} \end{array}$  | //  $inode\_free (inode);$ <br> $680077$   $return (0);$ return  $(0);$  | }  $\begin{array}{c} 680079 \\ 680080 \end{array} \qquad \qquad \begin{array}{c} \\ / \end{array}$  $\begin{array}{c|c}\n 680081 & // Save inode to disk and return.\n\hline\n 680082 & // \end{array}$  | // | return (inode\_save (inode)); 

«

## kernel/fs/inode\_reference.c

# Si veda la sezione i $159.3.25$ .

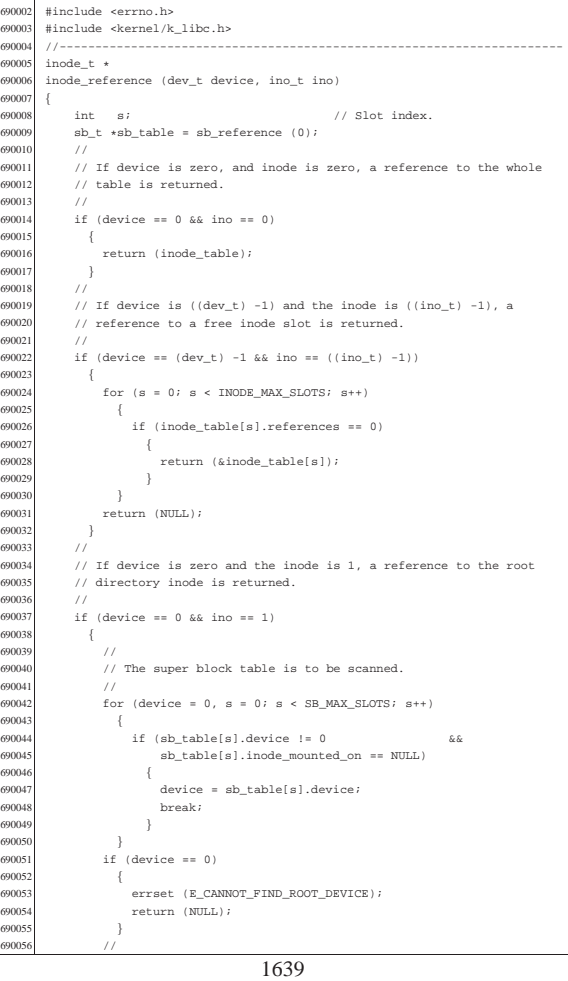

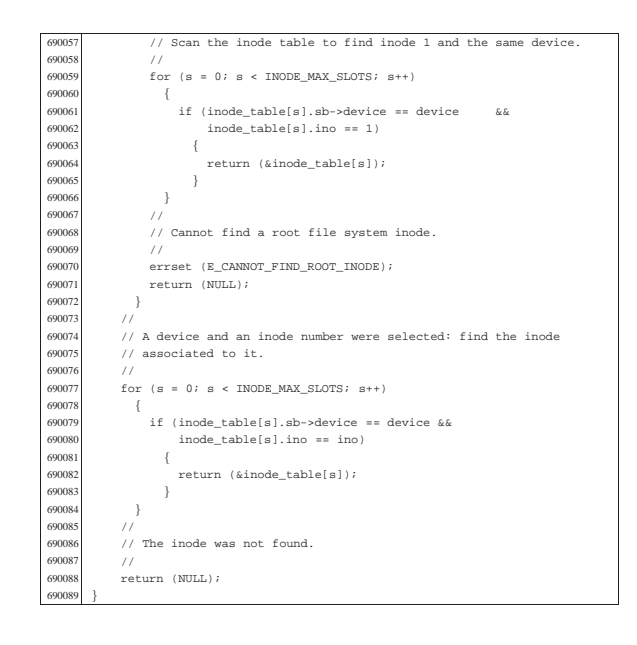

## kernel/fs/inode\_save.c

«

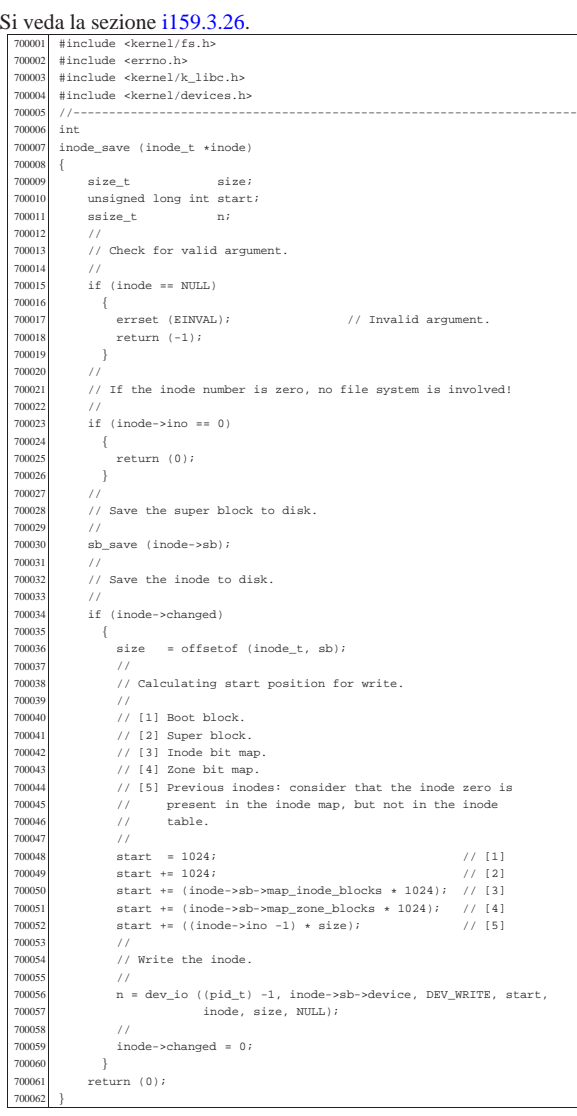

#### kernel/fs/inode\_stdio\_dev\_make.c

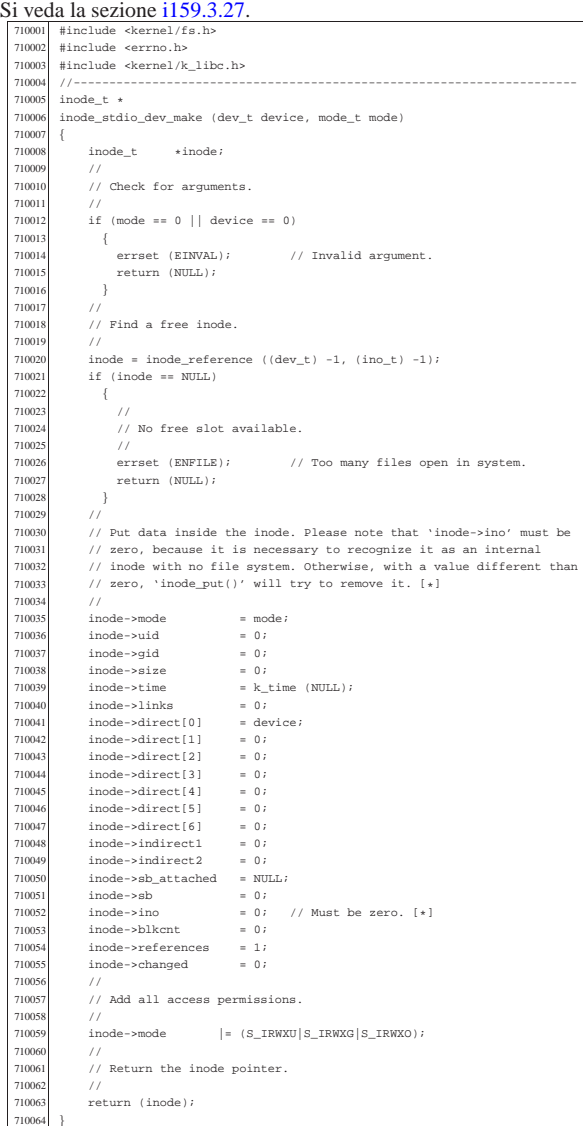

«

«

«

## kernel/fs/inode\_table.c

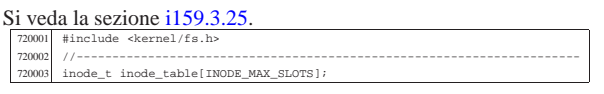

## kernel/fs/inode\_truncate.c

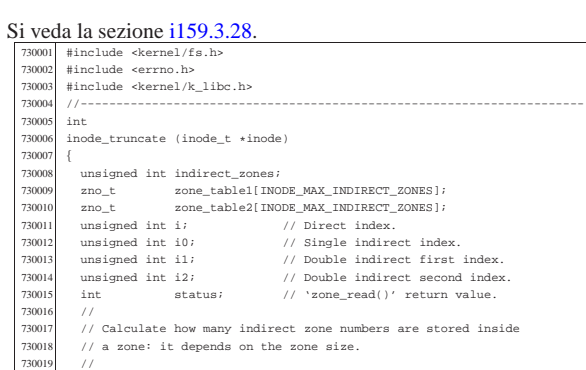

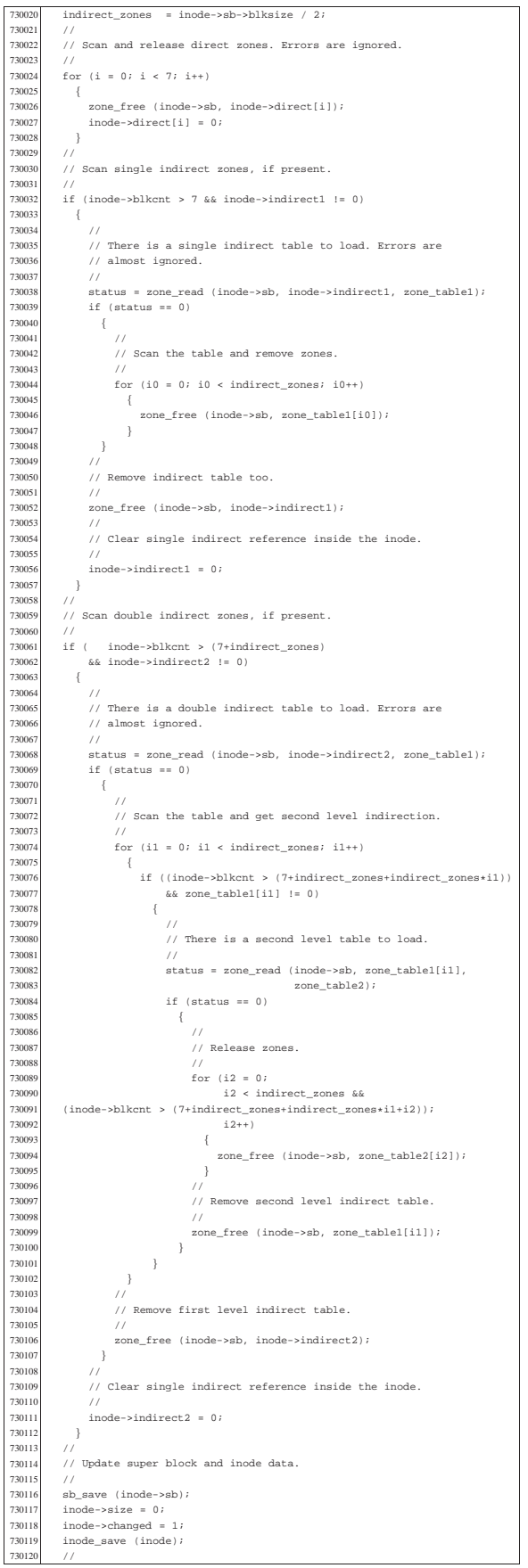

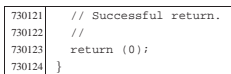

## kernel/fs/inode\_zone.c

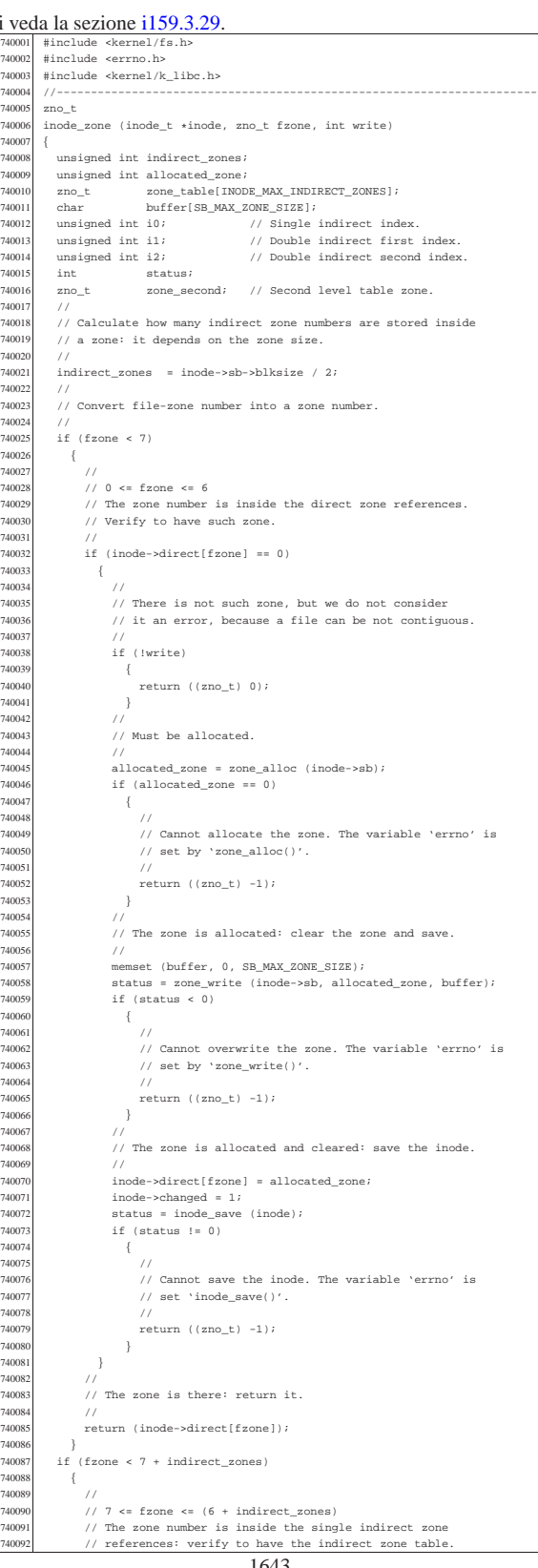

«

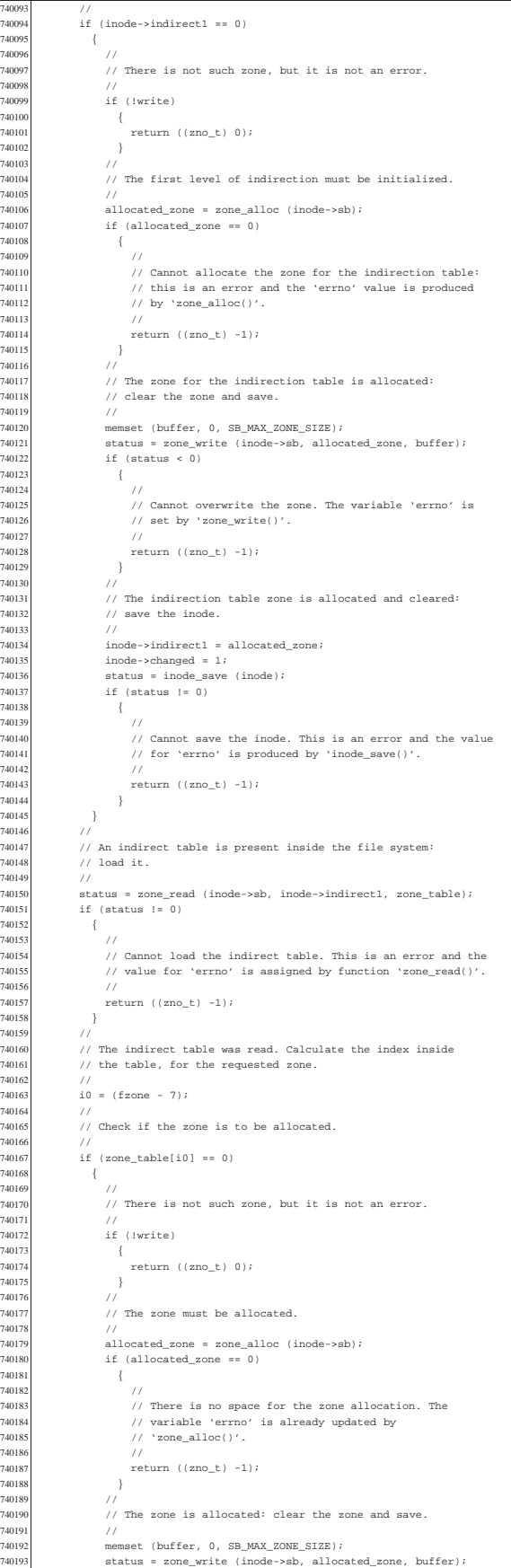

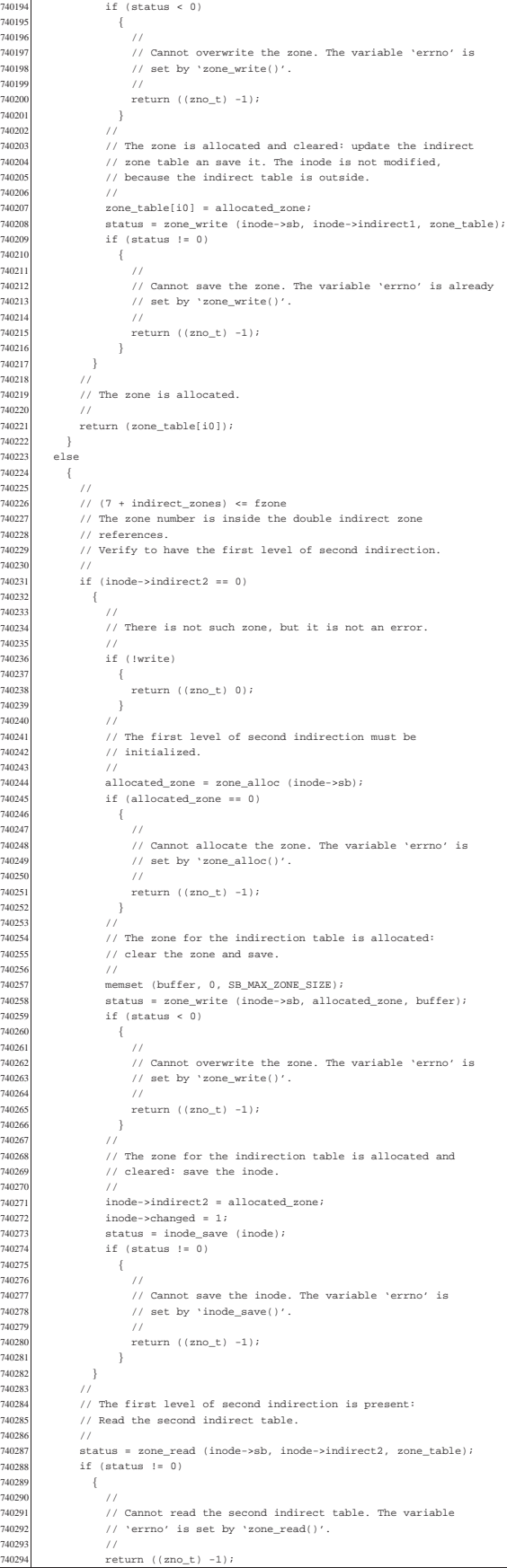

740202<br>740203

74020<br>74020<br>74020

740256<br>740257

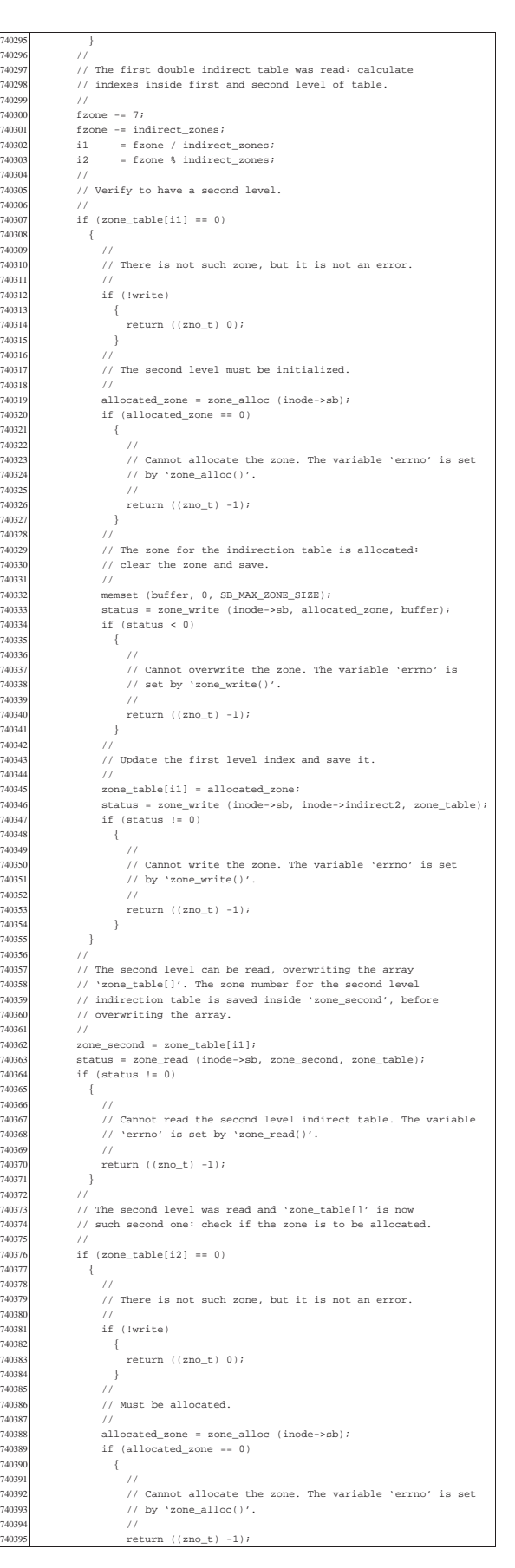

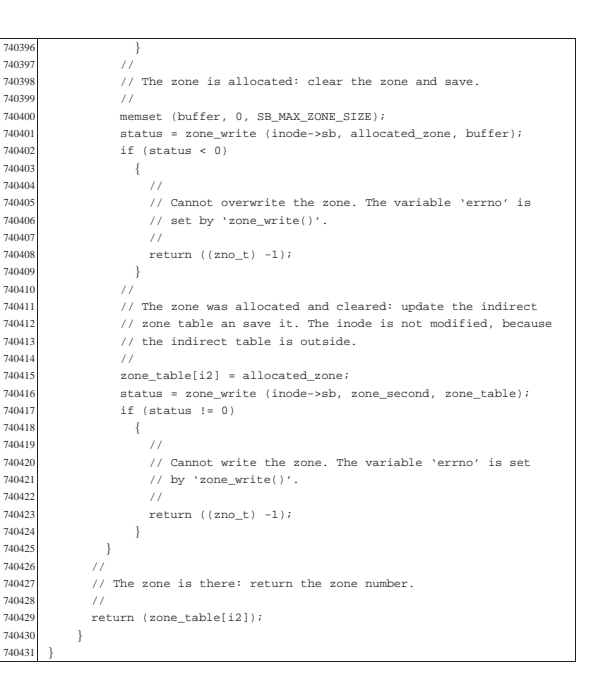

«

«

#### kernel/fs/path\_chdir.c

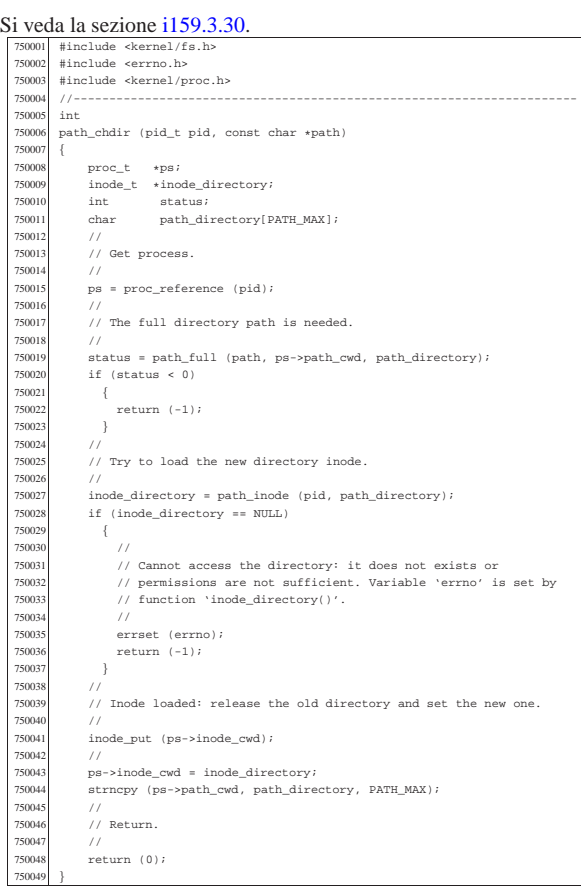

#### kernel/fs/path\_chmod.c

## Si veda la sezione i159.3.31.

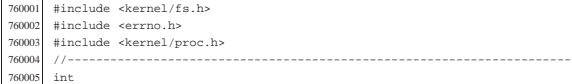

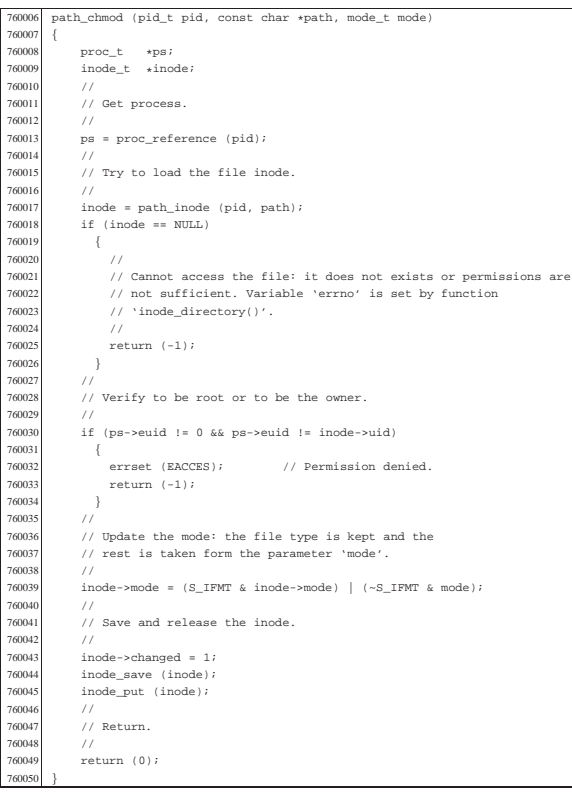

## kernel/fs/path\_chown.c

«

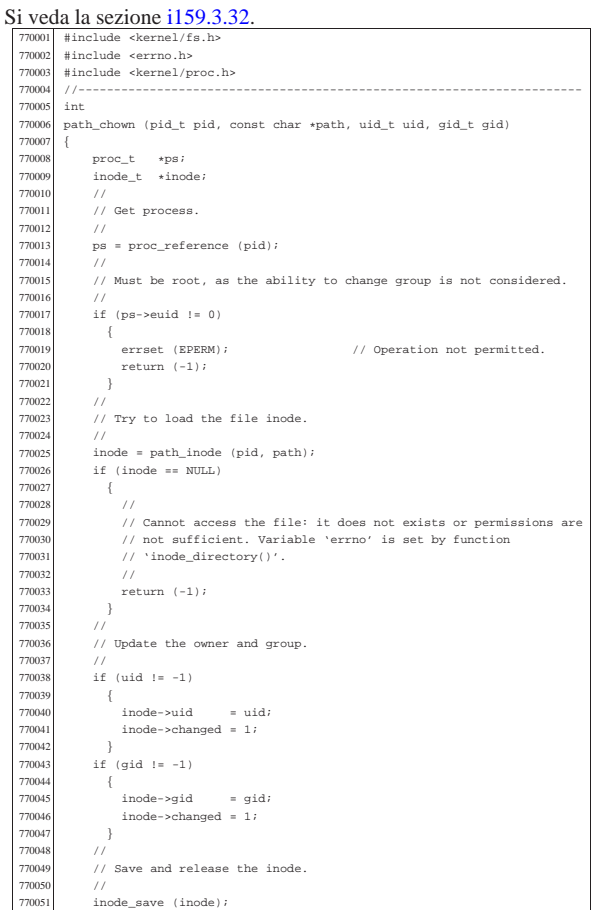

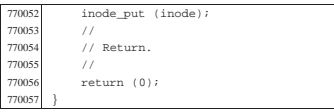

## kernel/fs/path\_device.c

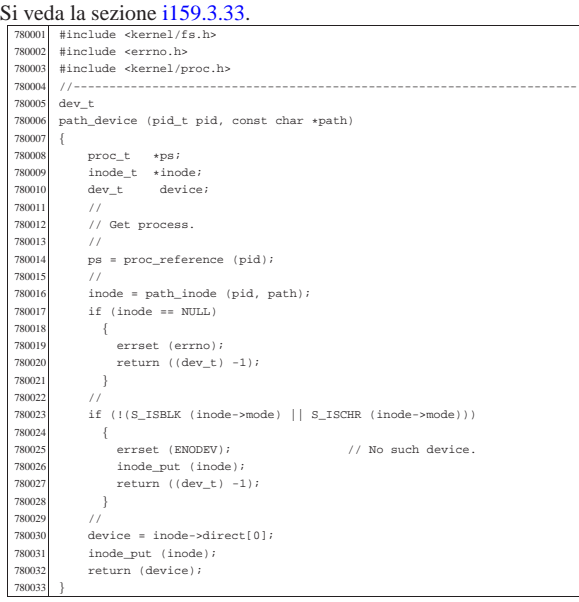

## kernel/fs/path\_fix.c

#### Si veda la sezione i159.3.34.

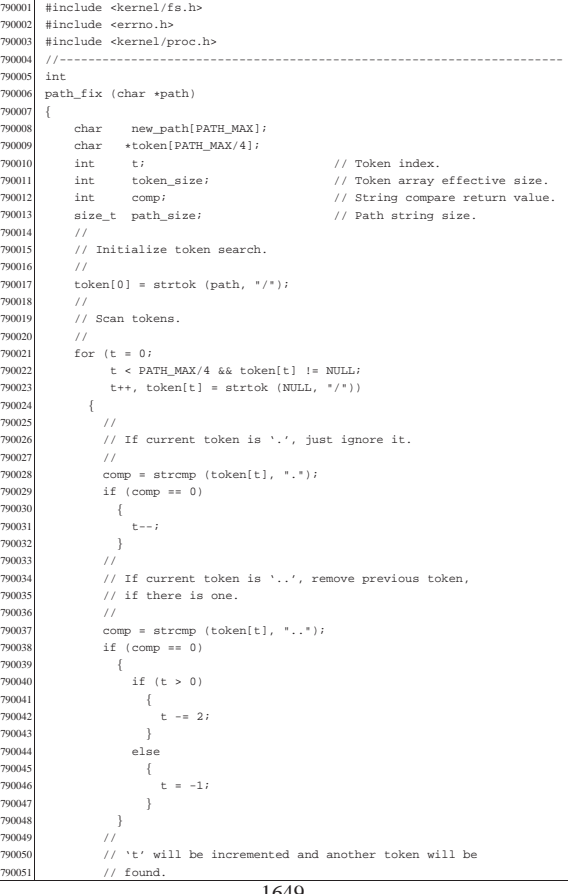

«

«

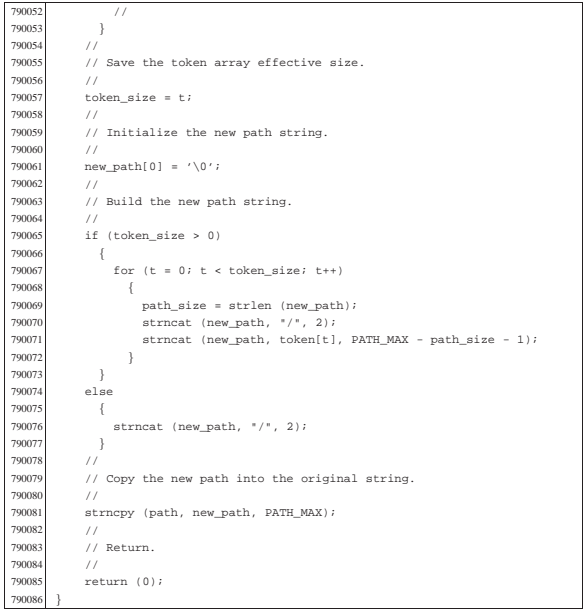

## kernel/fs/path\_full.c

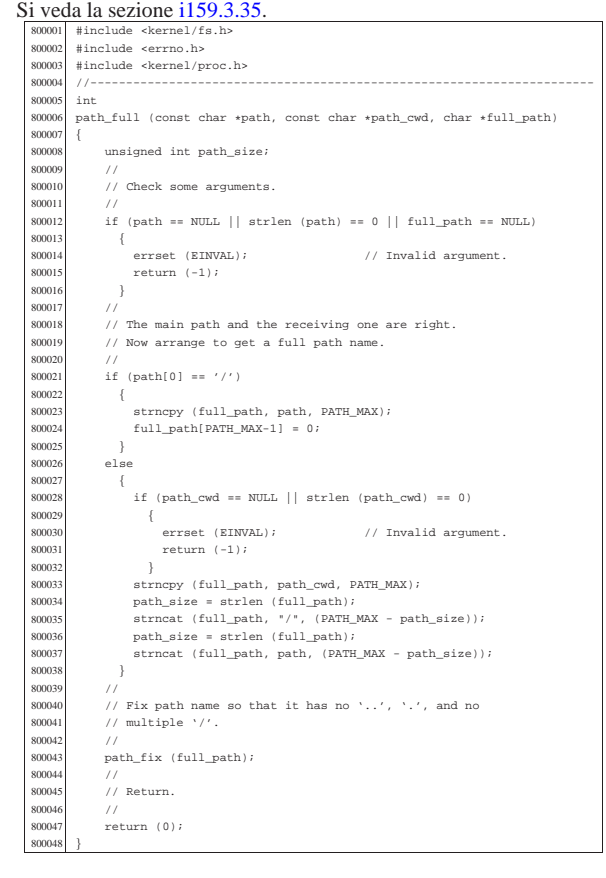

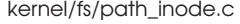

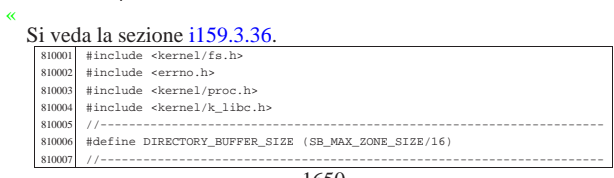

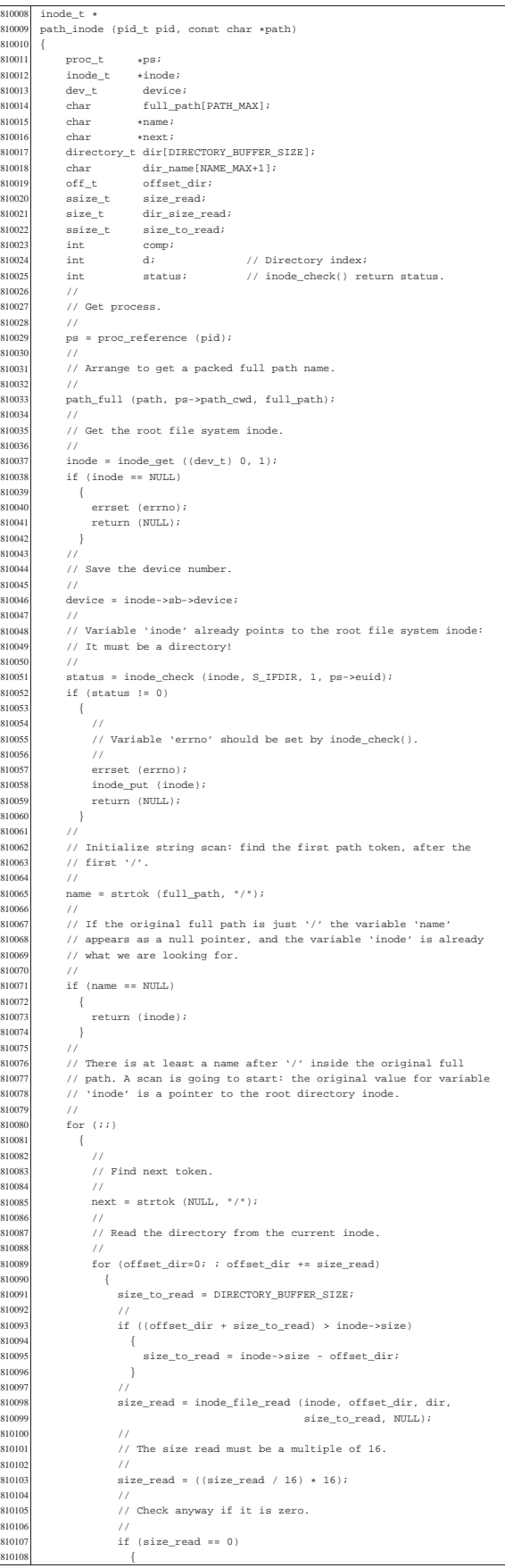

```
810109 | //
810110 / // The directory is ended: release the inode and return.
810111<br>810112
810112    inode_put (inode);<br>810113    inode_put (ENOENT);
                                                                    // No such file or directory.
\begin{array}{c}\n\text{810114}\n\text{return (NULL)}\n\end{array}810115 310116 \begin{array}{ccc} & & & \\ & & & & \\ \end{array}810116<br>810117...<br>// Calculate how many directory items we have read.
81011810119 dir size read = size read / 16;
810120<br>810121
                         810121 | // Scan the directory to find the current name.
810122<br>810123
                         for (d = 0; d < dir\_size\_read; d++)<br>{
810124810125<br>810126 //
810126 \frac{1}{\sqrt{B}} // Ensure to have a null terminated string for 810127 \frac{1}{\sqrt{B}} the name found.
                              1/ the name found.
810128<br>810128
                               memcpy (dir_name, dir[d].name, (size_t) NAME_MAX);
\begin{array}{rcl} \texttt{810130} & \texttt{dir\_name} \texttt{[NAME\_MAX]} = 0 \text{;} \\ & & \texttt{810131} \end{array}81013810132 comp = strcmp (name, dir_name);<br>810133 if (comp == 0 & dir[d].ino !=if (comp == 0 && dir[d].ino != 0)
810134 {<br>810135810135 | //
810136 // Found the name and verified that it has a link to<br>810137 // a inode. Now release the directory inode.
810138
810139 \frac{1}{\sqrt{2}} inode_put (inode);
810140 | //
810141 810141 // Get next inode and break the loop.
810142 | //
810143
810143
810144
810144
810144break;
810145<br>810146<br>}
810146<br/>810147810147<br>810148// If index 'd' is in a valid range, the name was found.
810149{\tt s10150} \hspace{20pt} {\tt if} \hspace{20pt} ({\tt d} \hspace{20pt} < \hspace{20pt} {\tt dir\_size\_read})810151 {
810152<br>810153% // The name was found.
\begin{array}{c|c} 810154 & / / \\ 810155 & \text{brx} \end{array}break;<br>}
810156 }<br>810157 }<br>810158 //
810159 | // If the function is still working, a file or a directory
810160 | // was found: see if there is another name after this one
810161 // to look for. If there isn't, just break the loop.
810162<br>810162
                    if (next == NULL)<br>{
81016810165 //<br>810166 //
                         1/ As no other tokens are to be found, break the loop.
\begin{array}{c} \text{810167} \\ \text{810168} \end{array} \qquad \begin{array}{c} \text{1}\end{array}\big\}810169<br>810170 //
81017810171 / As there is another name after the current one,<br>810172 / the current file must be a directory.
810173<br>810174
souries<br>
810174 status = inode_check (inode, S_IFDIR, 1, ps->euid);<br>
810175 if (status != 0)
                    if (status != 0)
81017<br>81017\begin{array}{ccc} 810176 & & & 1 \\ 810176 & & & 1 \\ 810177 & & & \end{array}...<br>// Variable 'errno' is set by 'inode_check()'.
81017<br>81018810180 | errset (errno);
810181 | inode_put (inode);
810182 | return (NULL);
810183 | }
810184 //<br>810185 //
810185 // The inode is a directory and the user has the necessary<br>810186 // permissions: check if it is a mount point and go to the
810187 // new device root directory if necessary.
810188<br>810189
                    810189 | if (inode->sb_attached != NULL)
81019<br>81019\begin{array}{ccccc}\n81019 & & & & & \\
810190 & & & & & \\
810191 & & & & & \n\end{array}810192 // Must find the root directory for the new device, and<br>810193 // then go to that inode.
\begin{array}{c} 810194 \\ 810195 \end{array} \qquad \qquad \begin{array}{c} \vspace{2mm} / / \\ \vspace{2mm} \mathrm{dex} \end{array}810195<br>
810195<br>
810196<br>
810196<br>
810196<br>
910196<br>
910196<br>
810196
810196 | inode_put (inode);
810197 | inode = inode_get (device, 1);
810198 <br> status = inode_check (inode, S_IFDIR, 1, ps->euid);<br> {\tt if}~~({\tt status}~! = 0)if (status != 0)\begin{matrix} 810200 \\ 810201 \end{matrix} \hspace{3cm} \{inode_put (inode);
{\small \begin{array}{l} {\rm 810202}\\ 810203 \end{array}}810203
810204
}
81020
810205 | //
810206 // As a directory was found, and another token follows it, 810207 // must continue the token scan.
                    // must continue the token scan.
810208 //<br>810209 na
                    name = next;
```
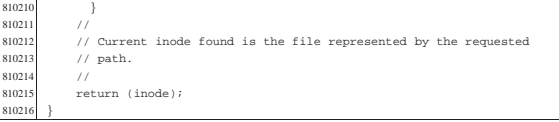

«

#### kernel/fs/path\_inode\_link.c

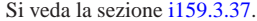

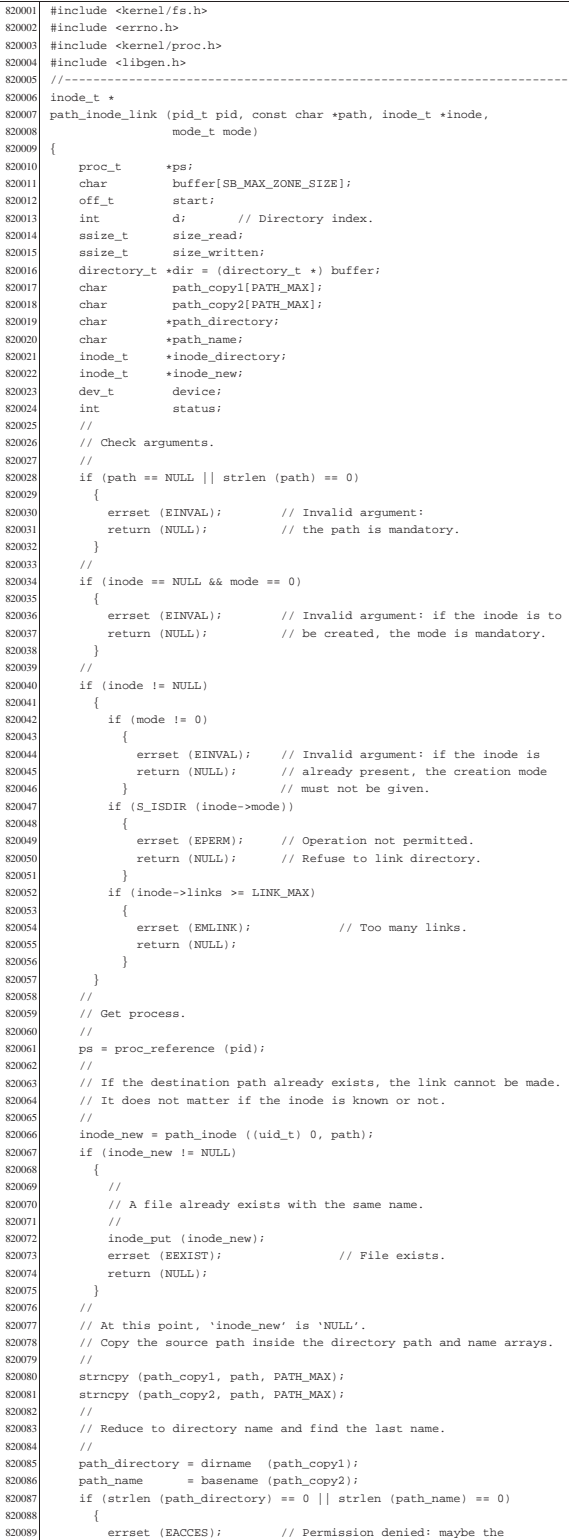

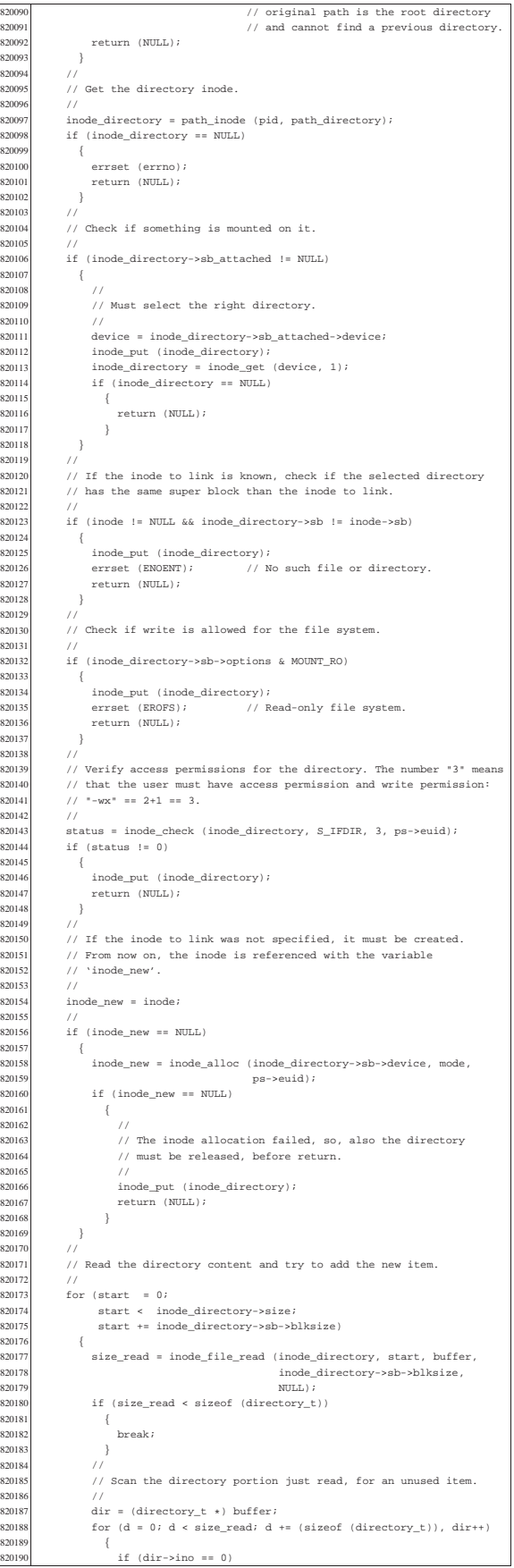

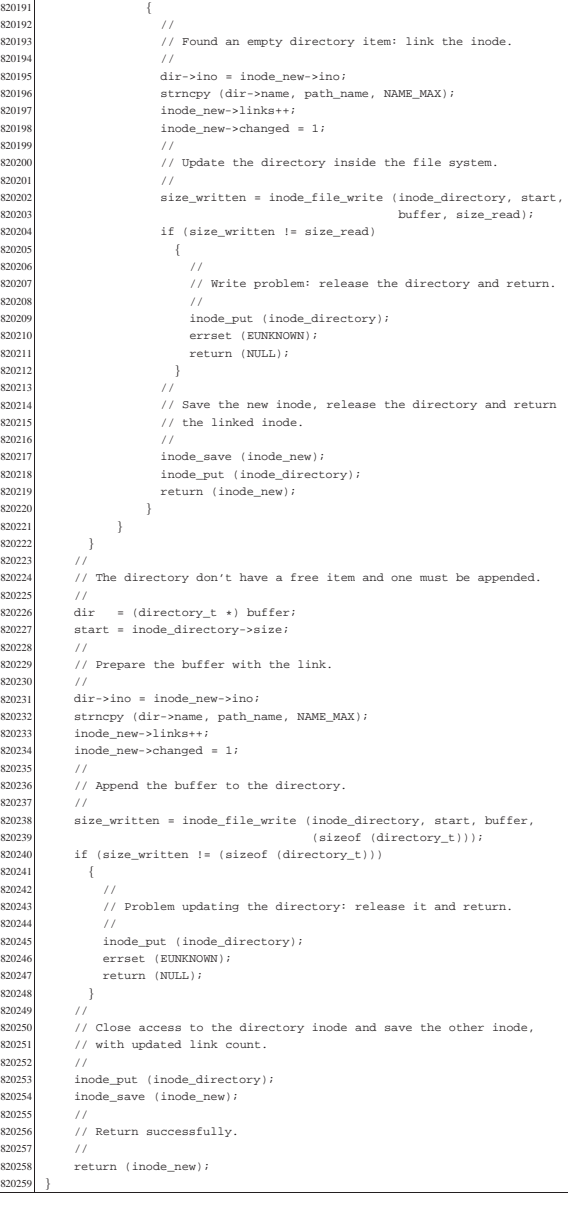

## kernel/fs/path\_link.c

| //

82019<br>82019<br>82019<br>82019

82019<br>82019<br>82020

<br> $820201$ 

820205<br>
820206<br>
820205 

82020<br>820208<br>820209

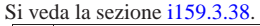

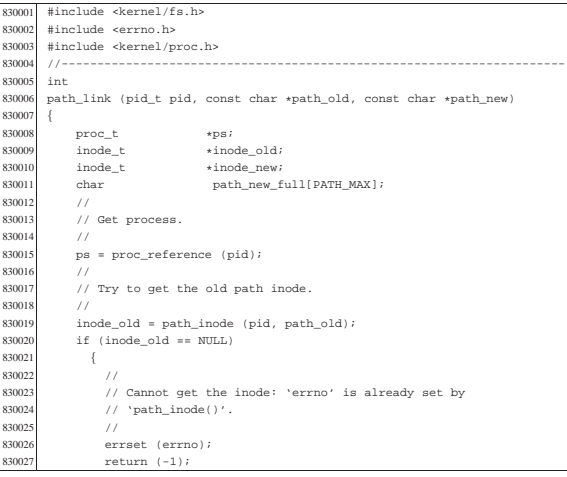

«

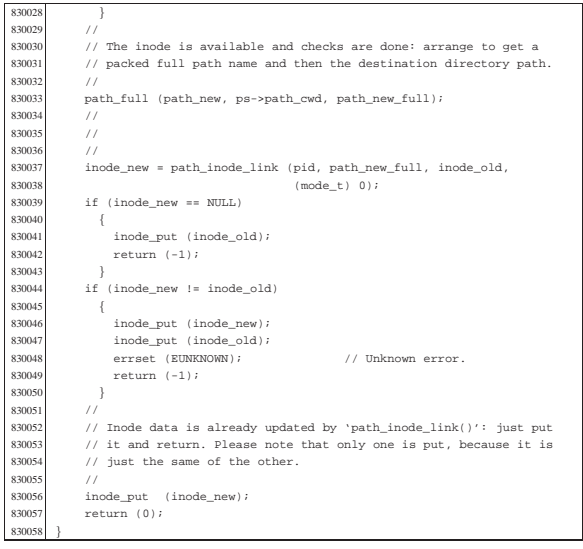

## kernel/fs/path\_mkdir.c

«

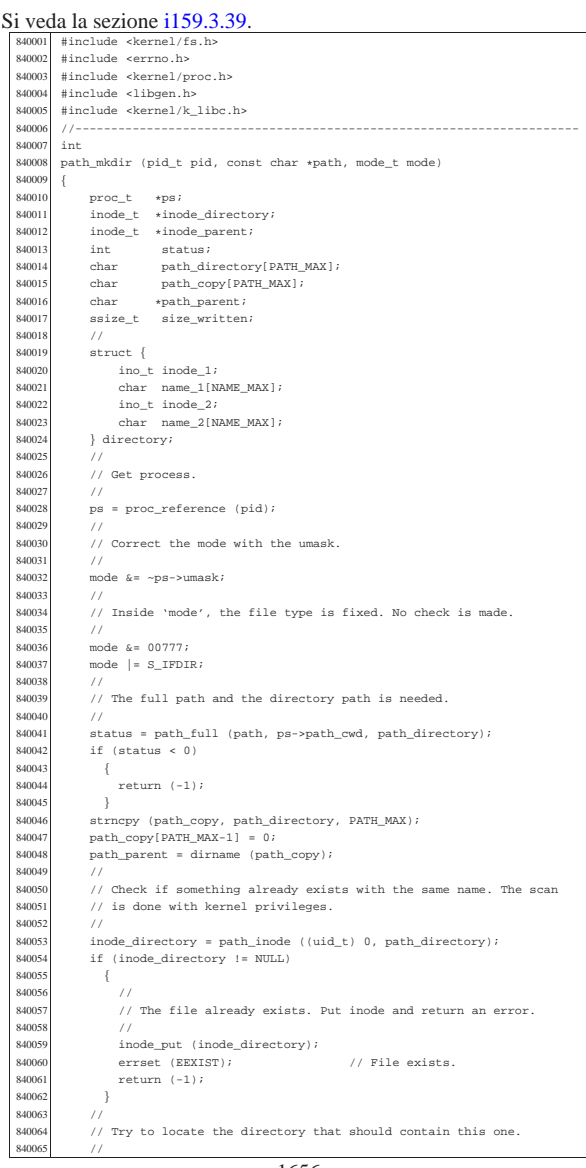

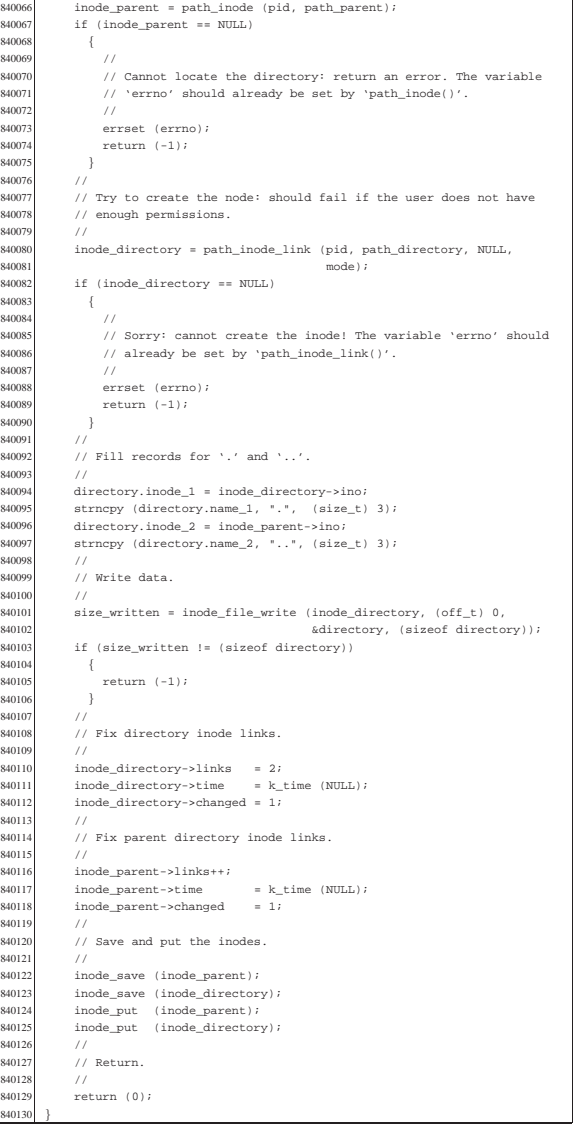

## kernel/fs/path\_mknod.c

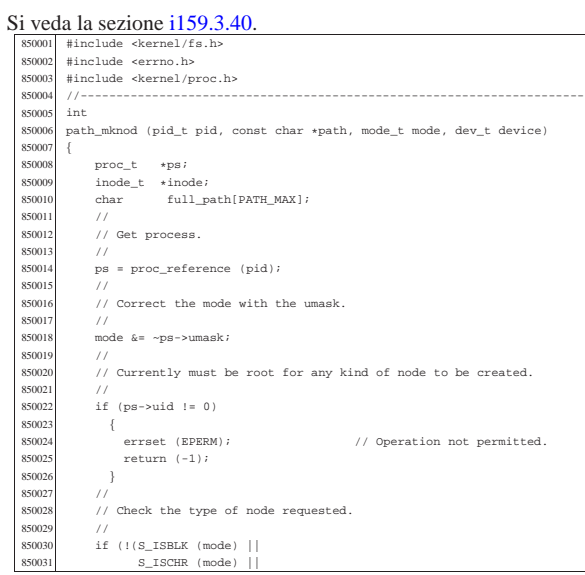

«

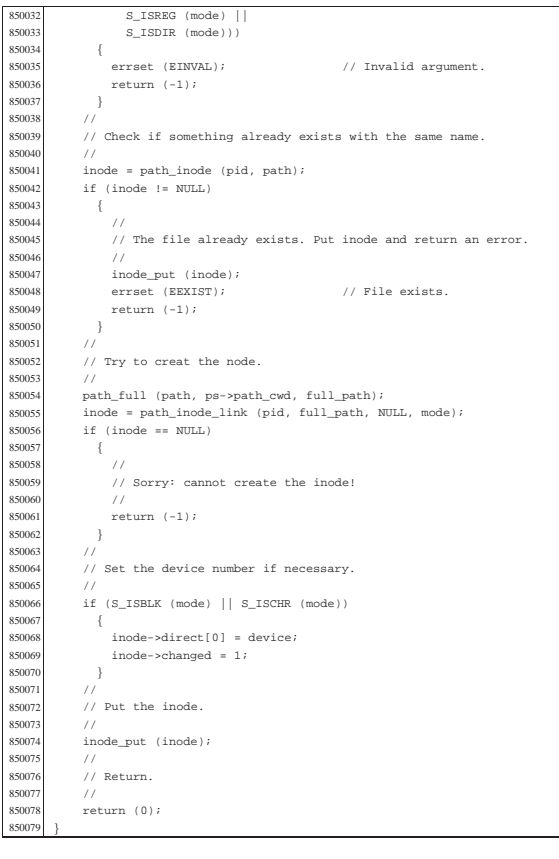

kernel/fs/path\_mount.c

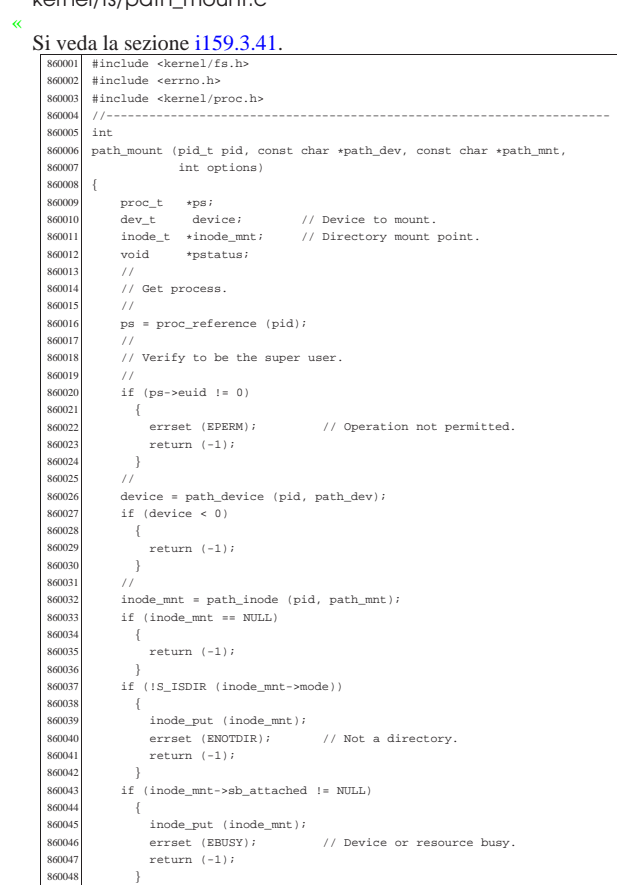

 | // 860050 | // All data is available. | // 860052 | pstatus = sb\_mount (device, &inode\_mnt, options); 860053 | if (pstatus == NULL) 860054 | { | inode\_put (inode\_mnt); 860056 | return (-1); 860057<br>860058  $\frac{1}{\sqrt{2}}$  | return (0); |}

«

«

## kernel/fs/path\_stat.c

# Si veda la sezione i $159.3.50$ .

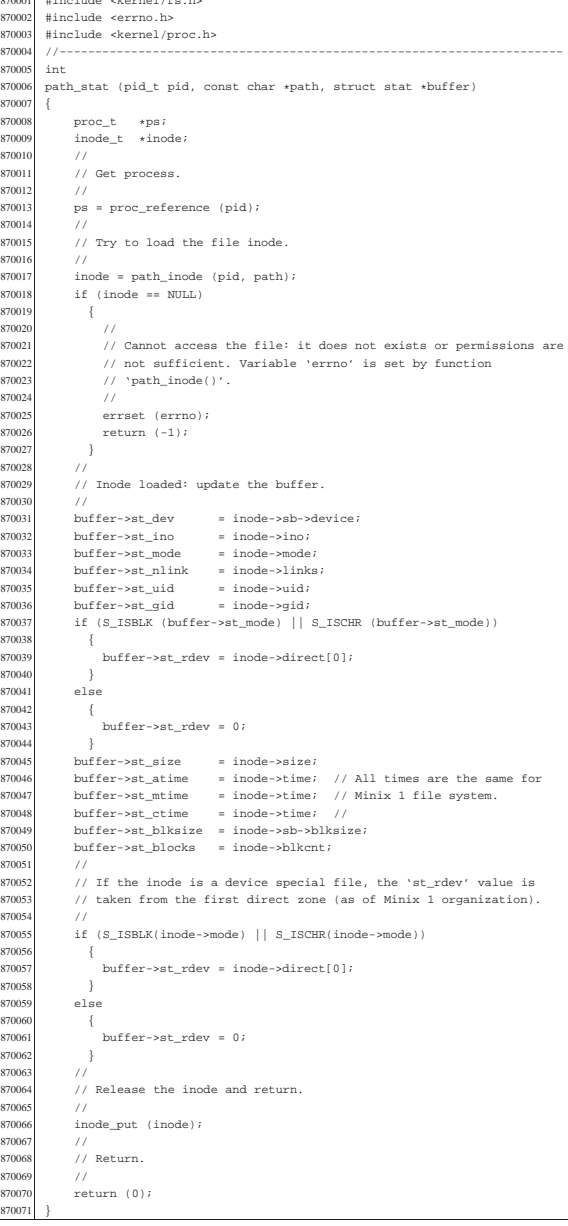

## kernel/fs/path\_umount.c

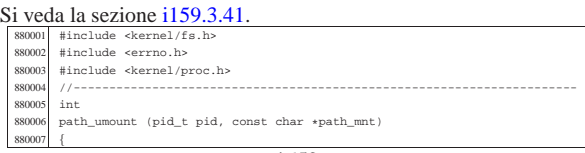

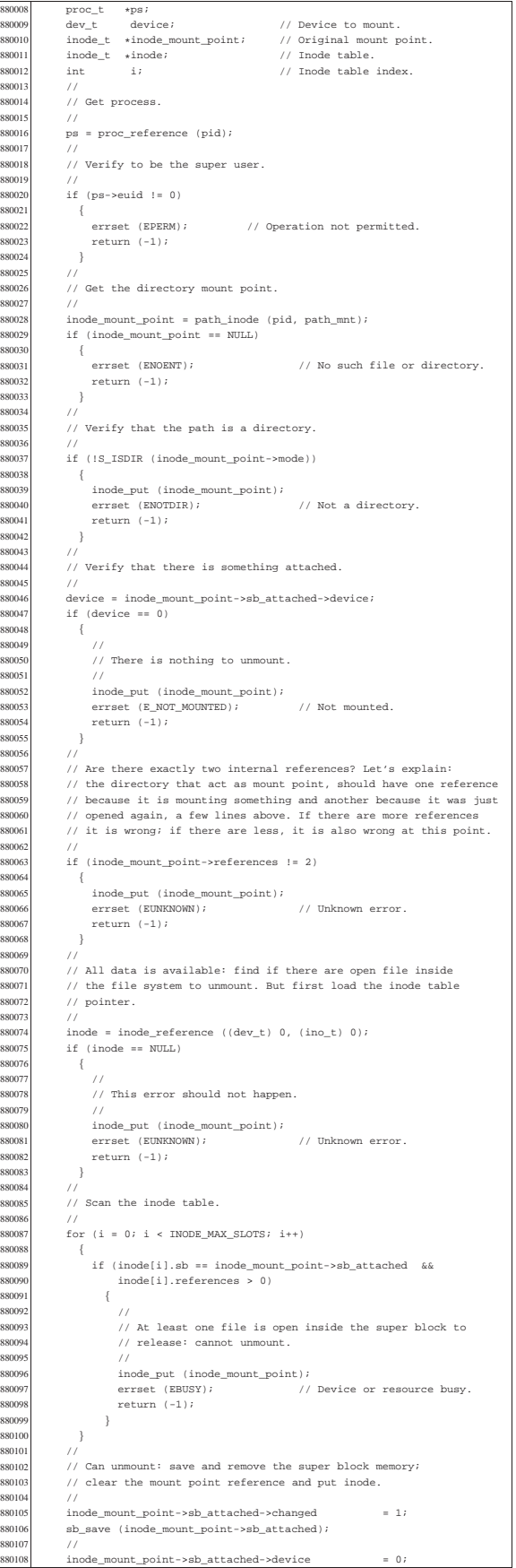

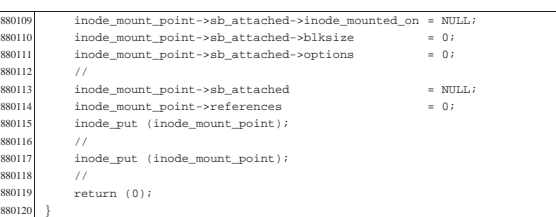

«

# kernel/fs/path\_unlink.c

# Si veda la sezione i $159.3.44$ .

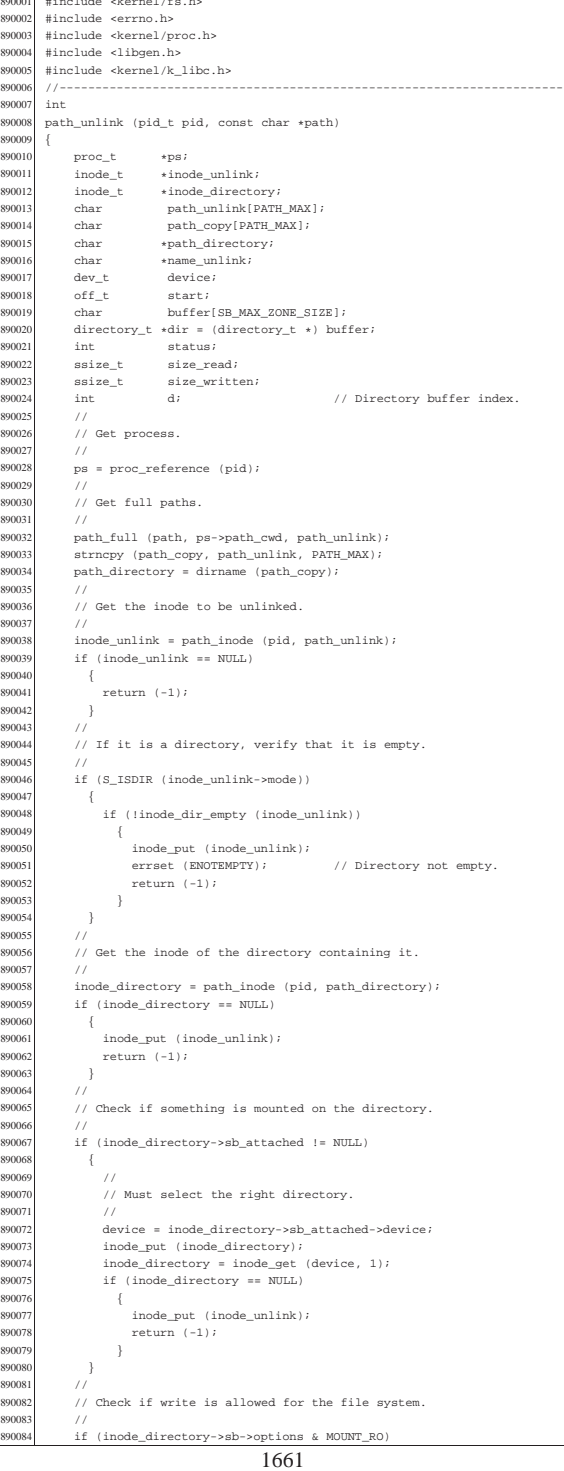

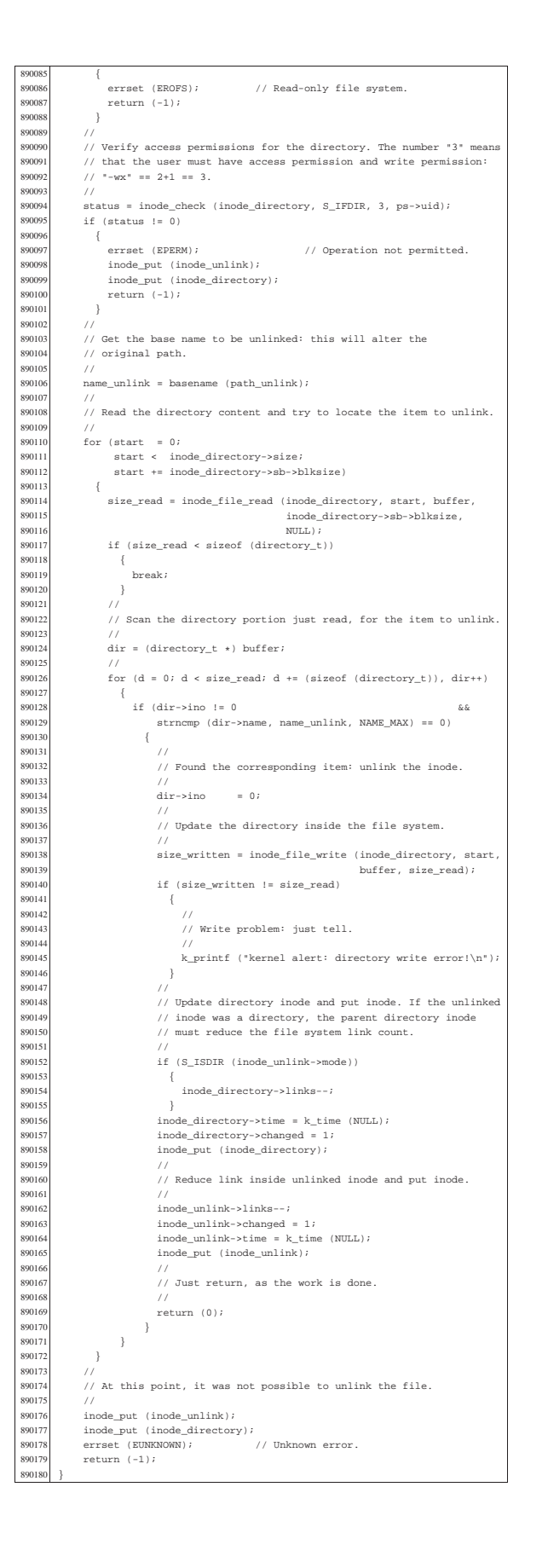

#### kernel/fs/sb\_inode\_status.c

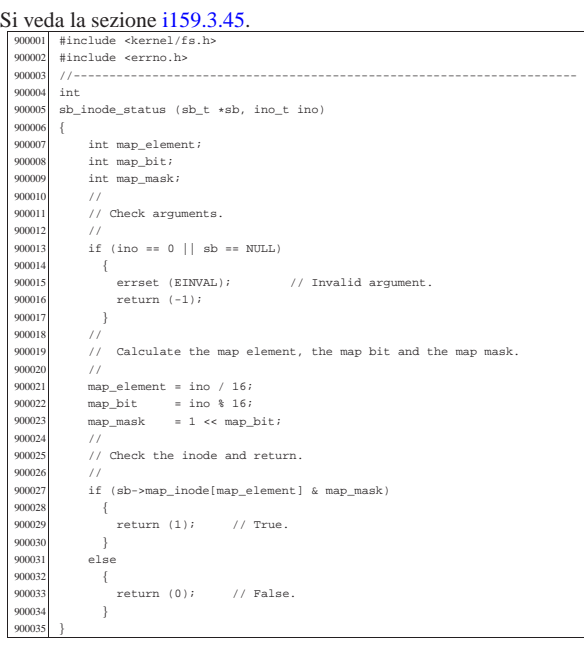

«

«

#### kernel/fs/sb\_mount.c

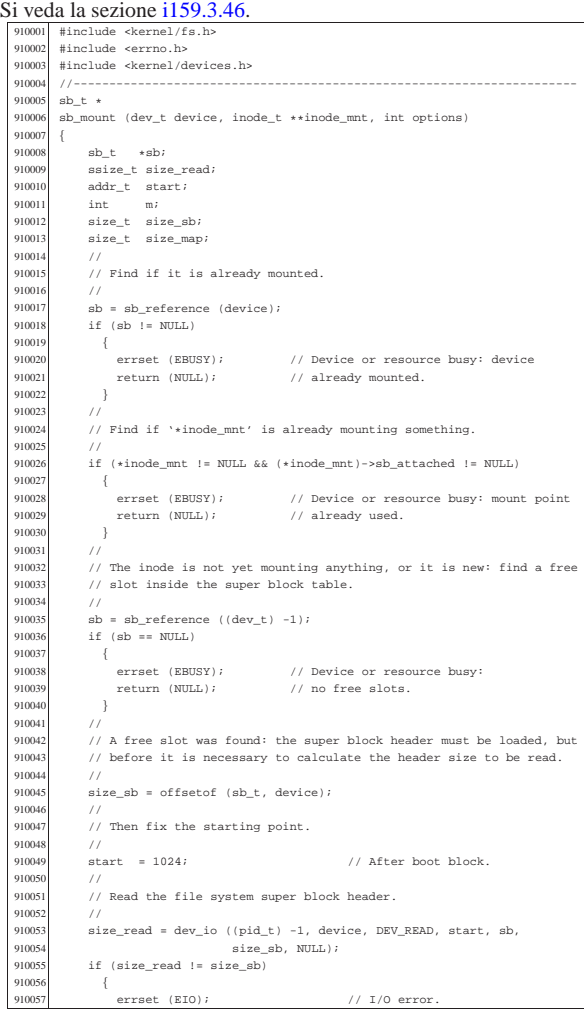

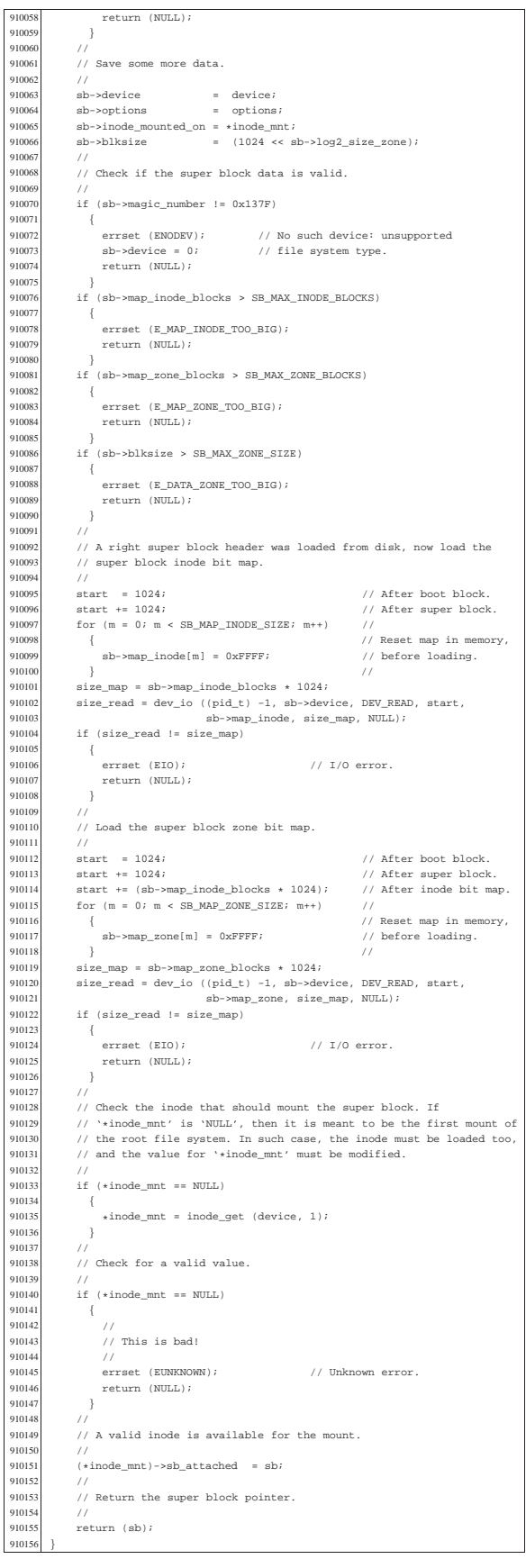

## kernel/fs/sb\_reference.c

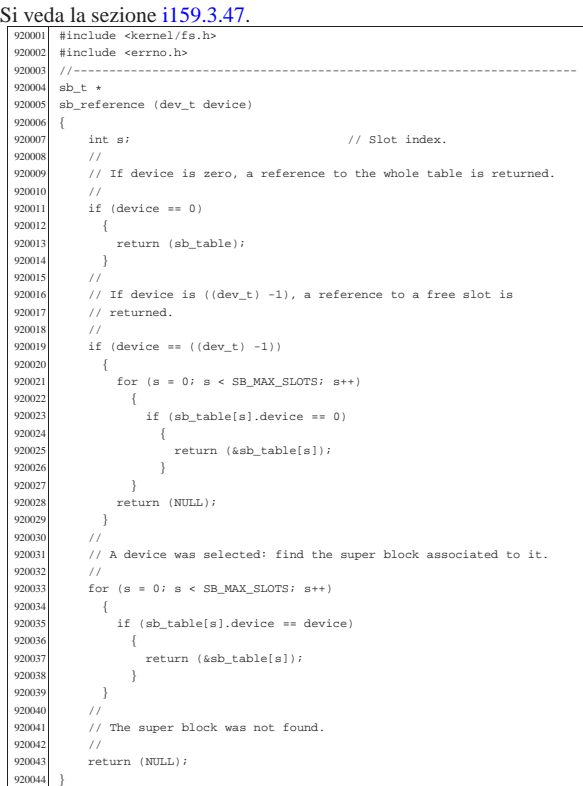

«

«

# kernel/fs/sb\_save.c

# Si veda la sezione i159.3.48.

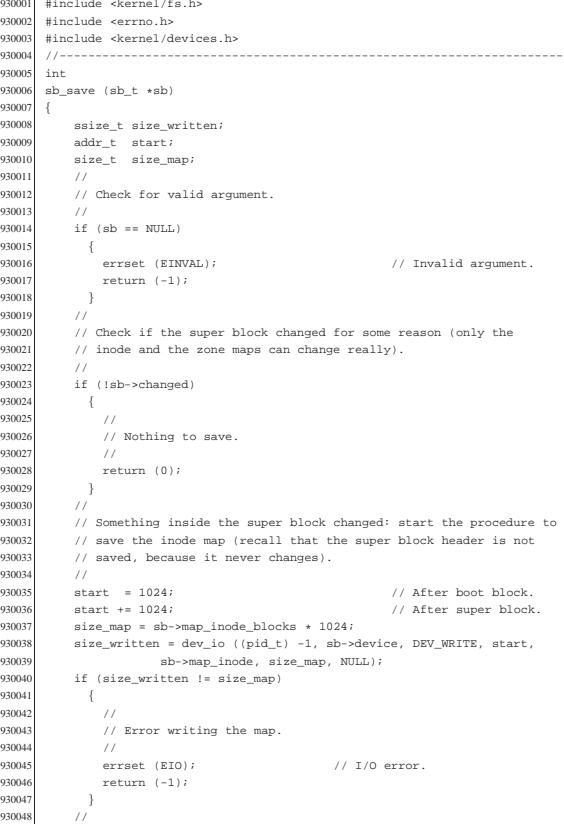

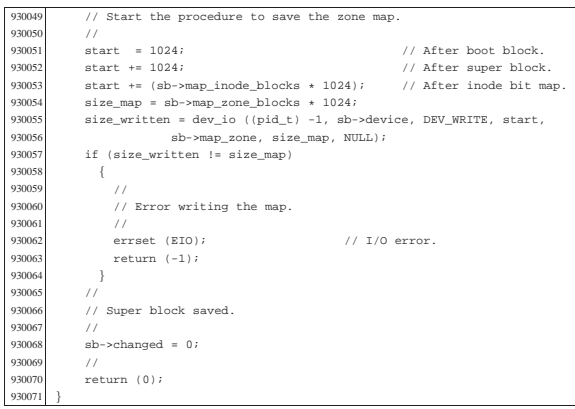

#### kernel/fs/sb\_table.c

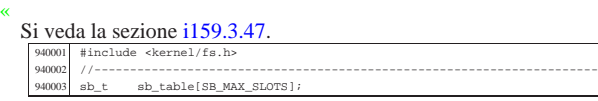

kernel/fs/sb\_zone\_status.c

«

## Si veda la sezione i159.3.45.

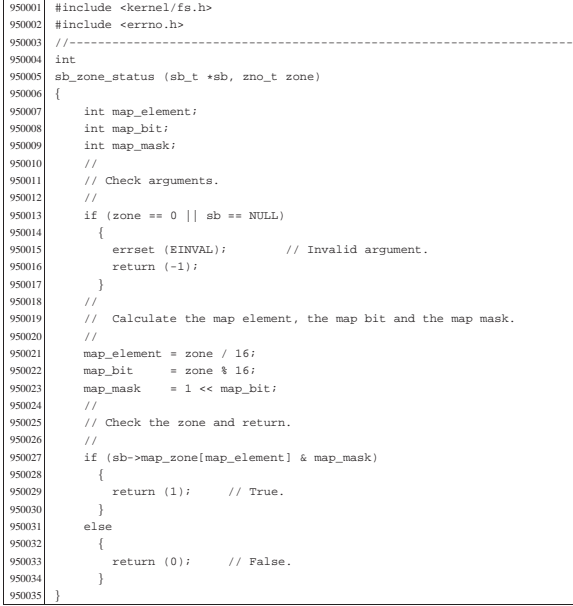

#### kernel/fs/zone\_alloc.c

«

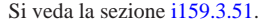

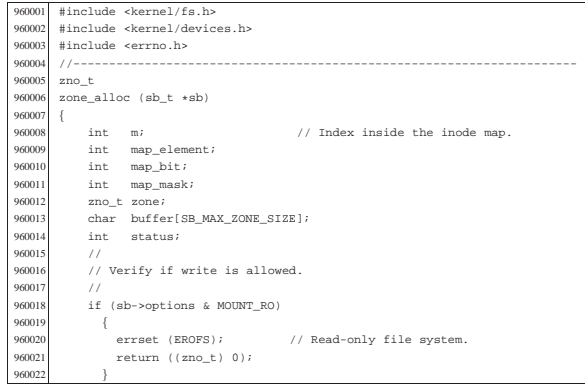

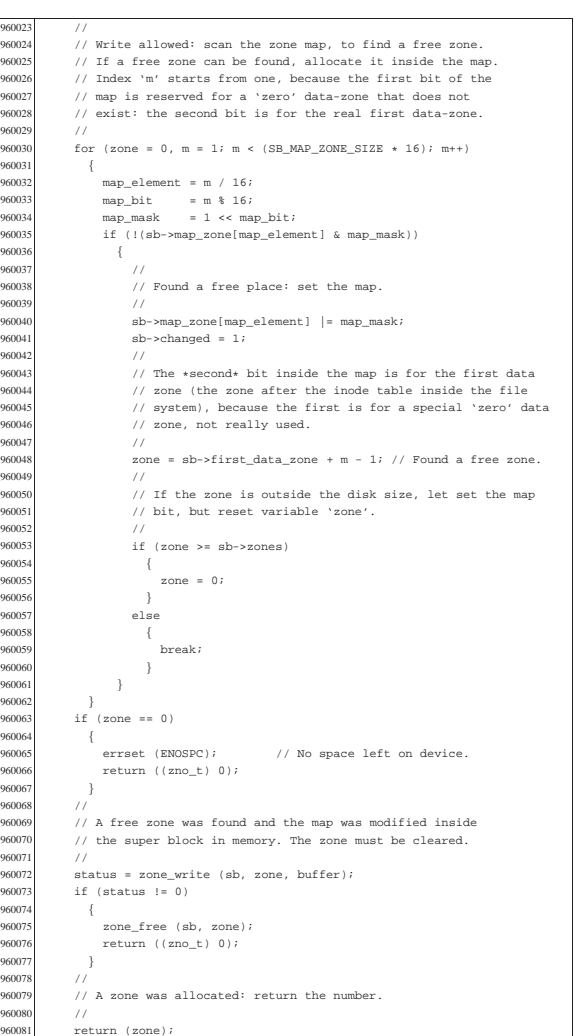

#### kernel/fs/zone\_free.c

|}

Si veda la sezione i159.3.51.

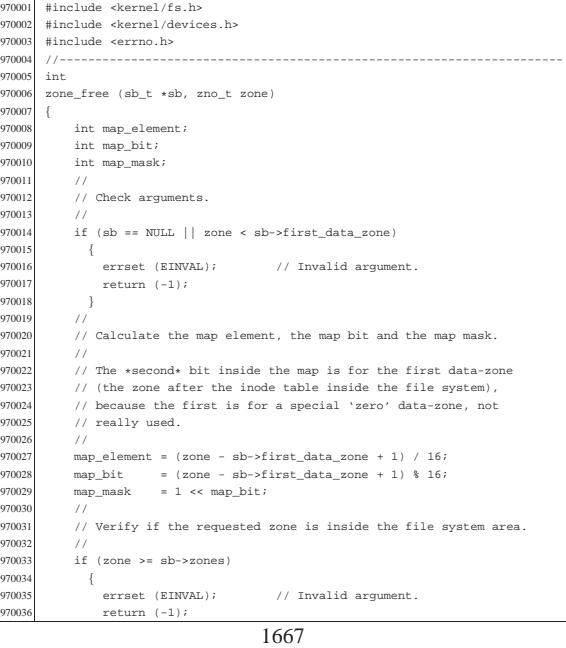

«

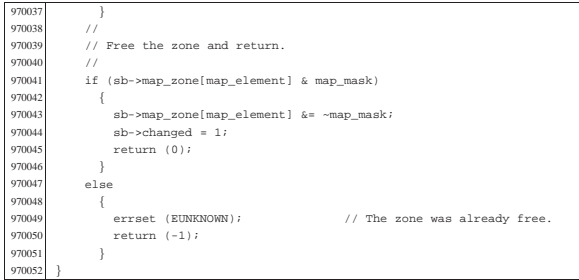

#### kernel/fs/zone\_read.c «

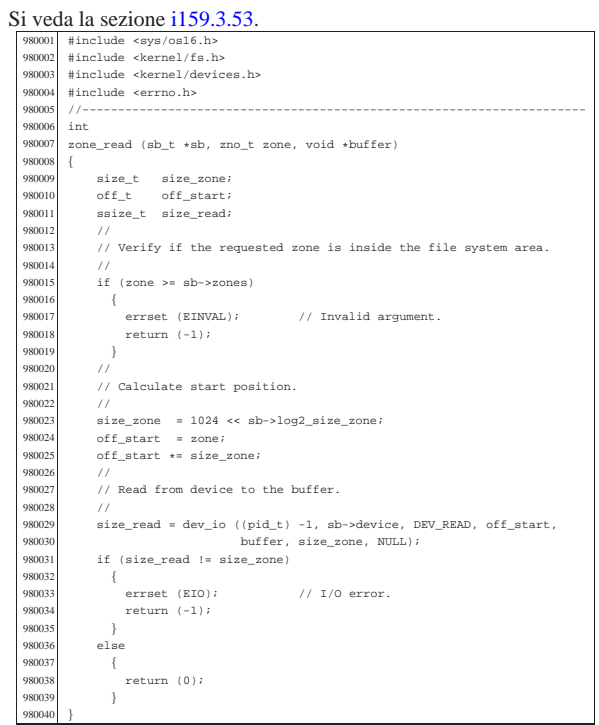

## kernel/fs/zone\_write.c

«

Si veda la sezione i159.3.53. |#include <kernel/fs.h> 990002 |#include <kernel/devices.h> 990003 |#include <errno.h> |//---------------------------------------------------------------------- 990005 int<br>990006 zone  $\verb|zone_write (sb_t *sb, zno_t zone, void *buffer)||$ 990007<br>990008<br>990009 990008 size\_t size\_zone;<br>990009 off\_t off\_start;<br>990010 ssize\_t size\_written;<br>990011 //<br>990012 // Verify if write is allowed. 990013<br>990014 | if (sb->options & MOUNT\_RO) <br>990016<br>990017 | errset (EROFS); // Read-only file system. 990017 | return (-1); | } 990019<br>990020 | // Verify if the requested zone is inside the file system area. | // 990022 | if (zone >= sb->zones) | { 990024 | errset (EINVAL); // Invalid argument. 990025 <br>990026 <br>} 990027<br>990028 // Write is allowed: calculate start position.<br> $999$ 99002<br>99003 | size\_zone = 1024 << sb->log2\_size\_zone; 990031 | off\_start = zone; <sup>990032</sup> | off\_start \*= size\_zone; 990033 //<br>990034 // Write the buffer to the device.

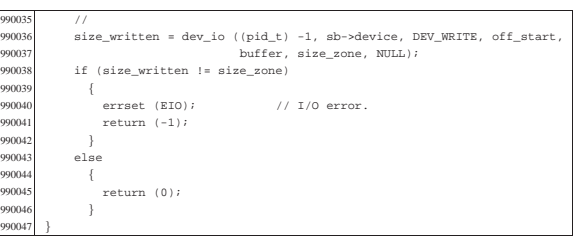

«

## os16: «kernel/ibm\_i86.h»

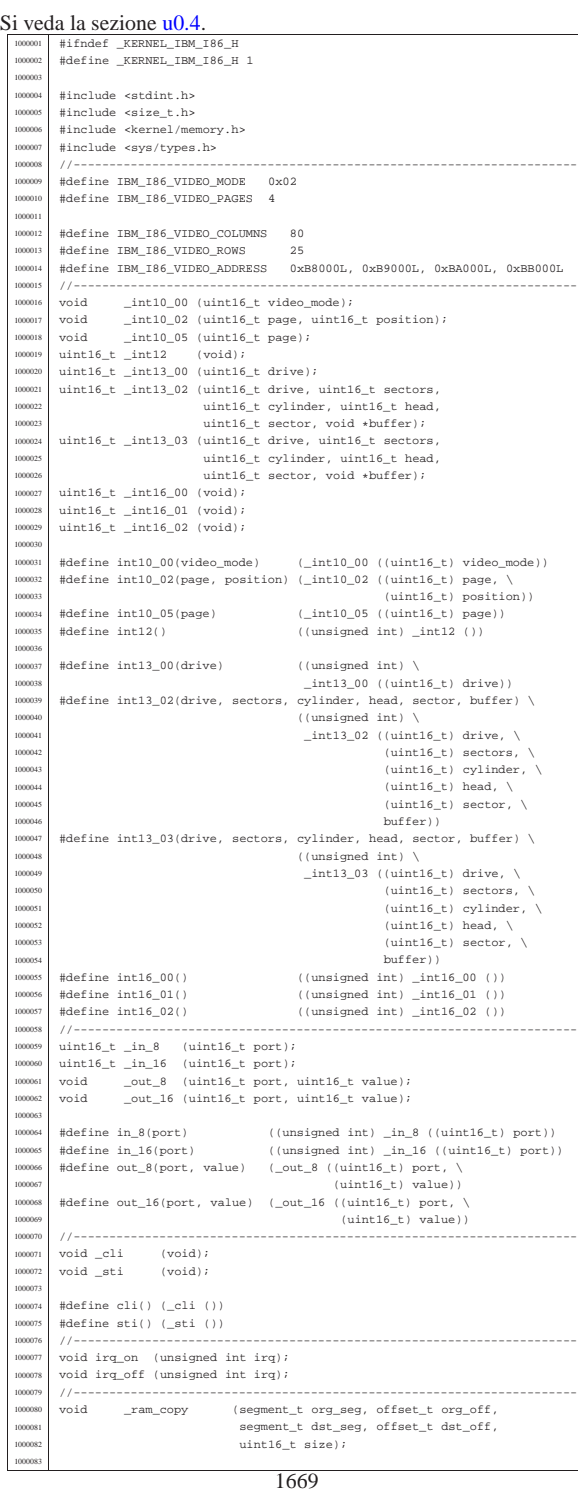

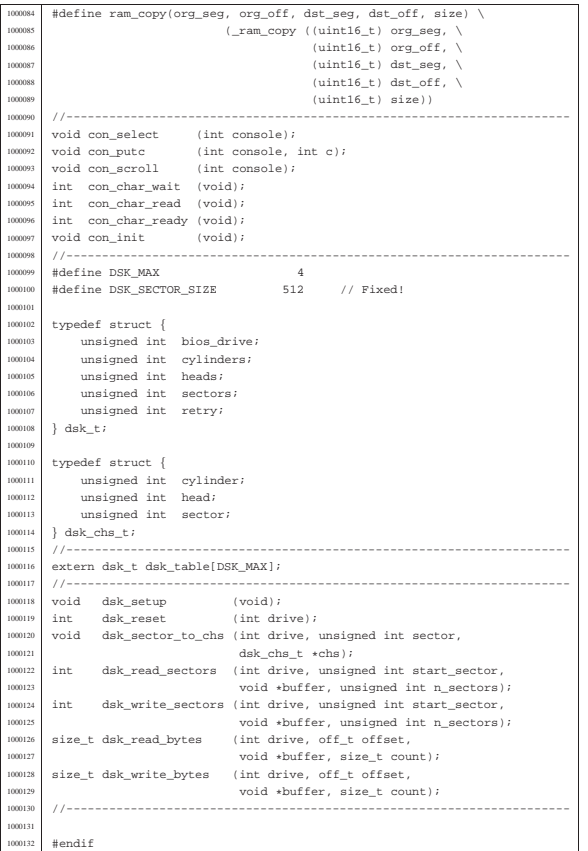

## kernel/ibm\_i86/\_cli.s

#### « Si veda la sezione u0.4.

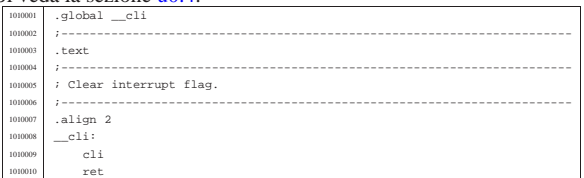

kernel/ibm\_i86/\_in\_16.s

#### « Si veda la sezione u0.4.

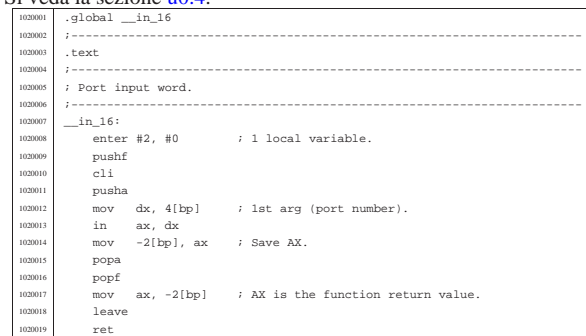

## kernel/ibm\_i86/\_in\_8.s

«

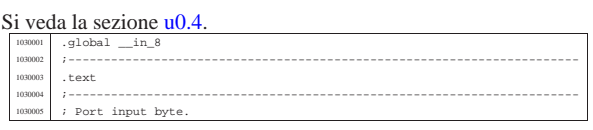

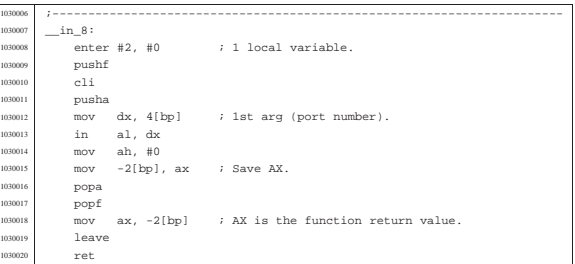

«

«

«

## kernel/ibm\_i86/\_int10\_00.s

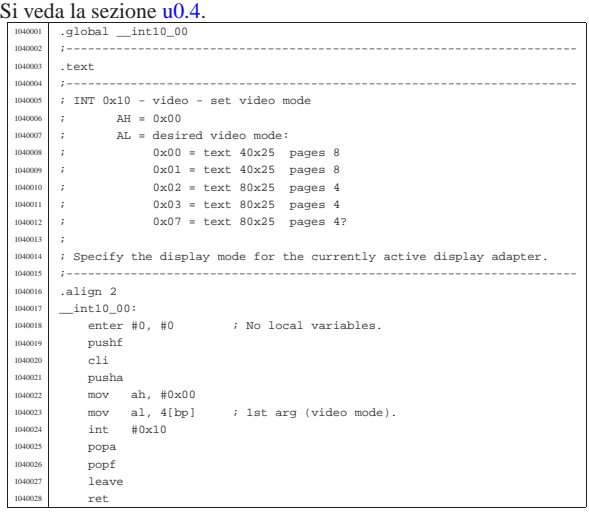

# kernel/ibm\_i86/\_int10\_02.s

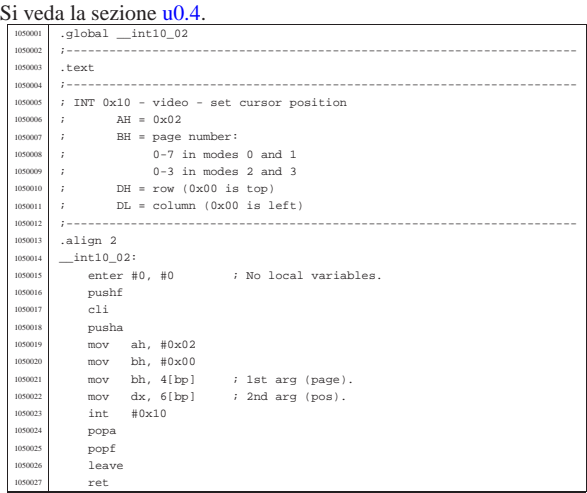

## kernel/ibm\_i86/\_int10\_05.s

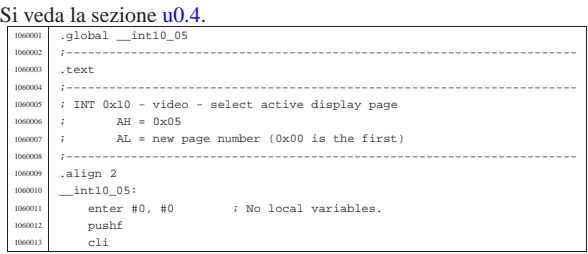

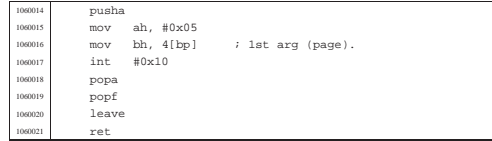

## kernel/ibm\_i86/\_int12.s

«

«

«

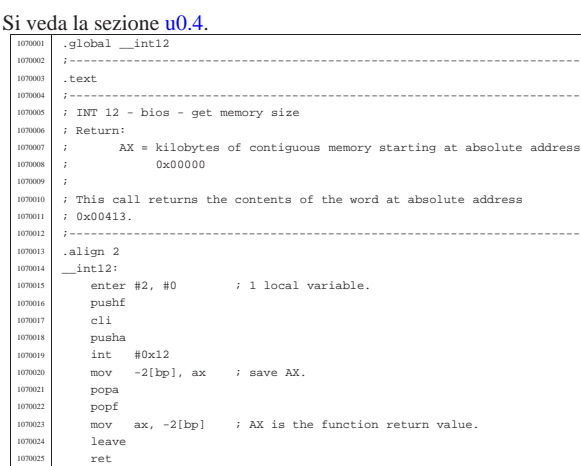

# kernel/ibm\_i86/\_int13\_00.s

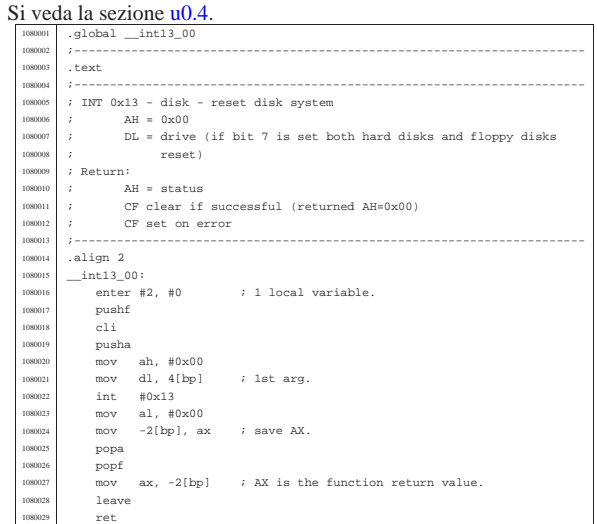

# kernel/ibm\_i86/\_int13\_02.s

## Si veda la sezione u0.4.

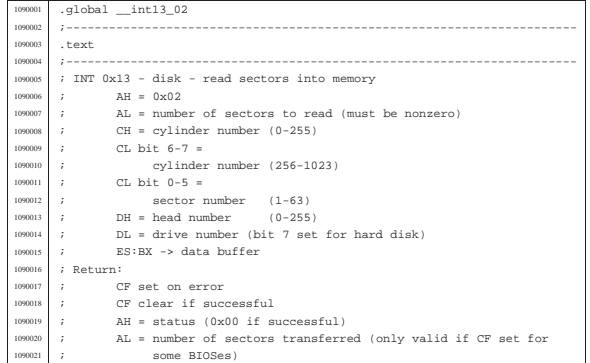

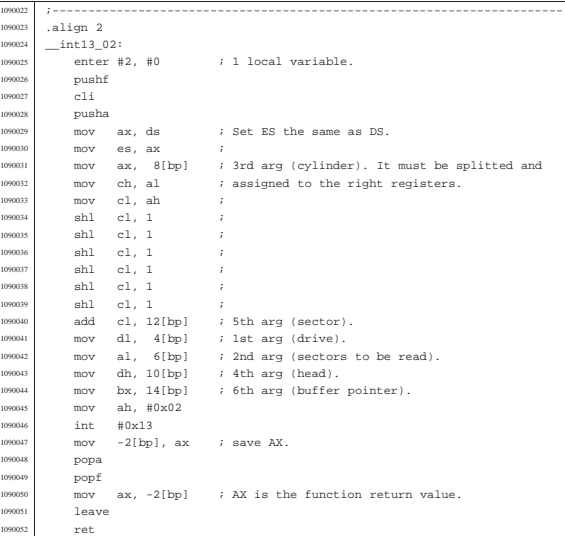

«

«

## kernel/ibm\_i86/\_int13\_03.s

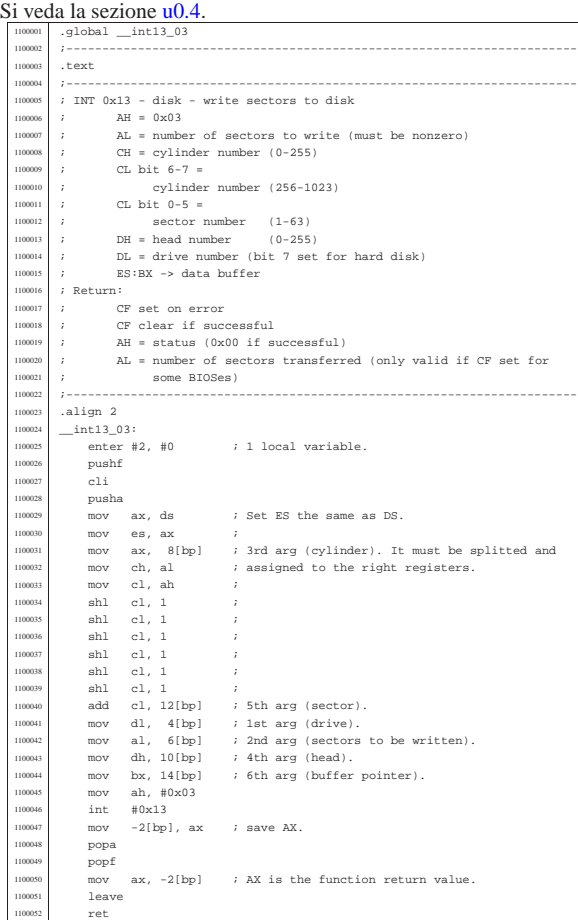

# kernel/ibm\_i86/\_int16\_00.s

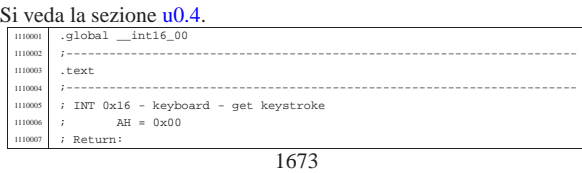

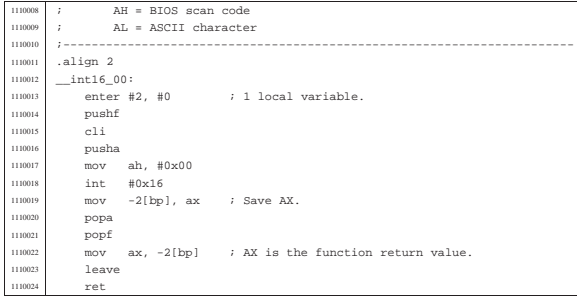

# kernel/ibm\_i86/\_int16\_01.s

# Si veda la sezione u0.4.

«

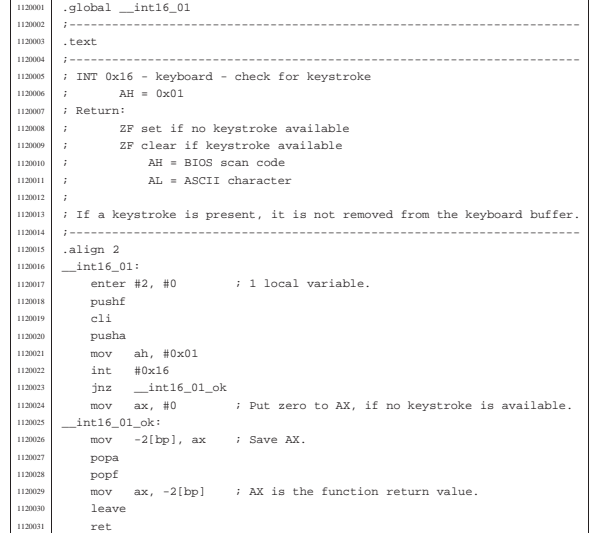

#### kernel/ibm\_i86/\_int16\_02.s «

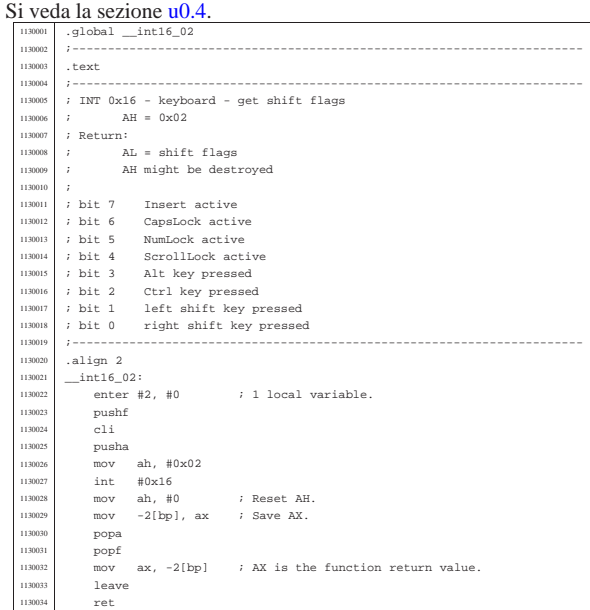

## kernel/ibm\_i86/\_out\_16.s

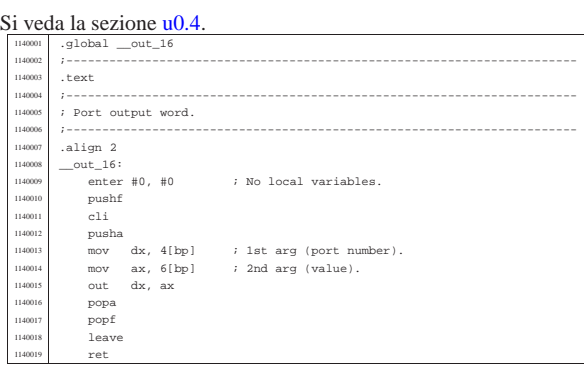

## kernel/ibm\_i86/\_out\_8.s

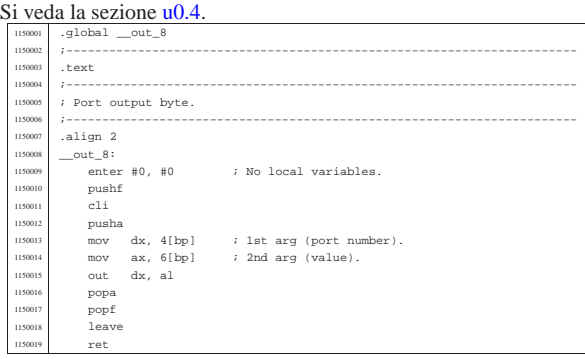

# kernel/ibm\_i86/\_ram\_copy.s

## Si veda la sezione u0.4.

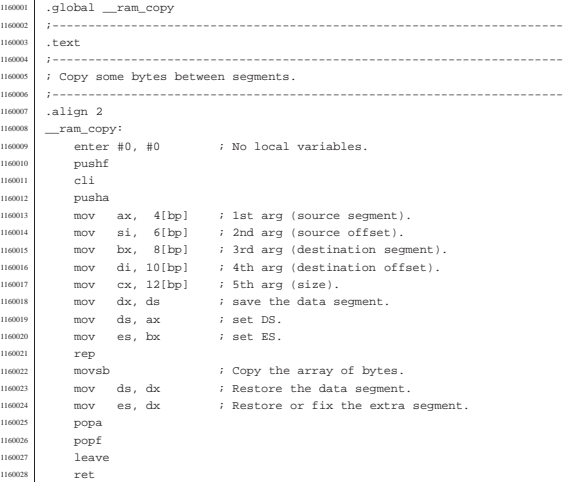

## kernel/ibm\_i86/\_sti.s

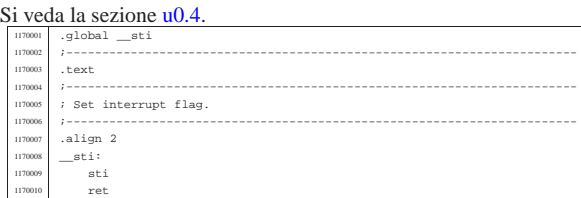

«

«

#### kernel/ibm\_i86/con\_char\_read.c

«

«

«

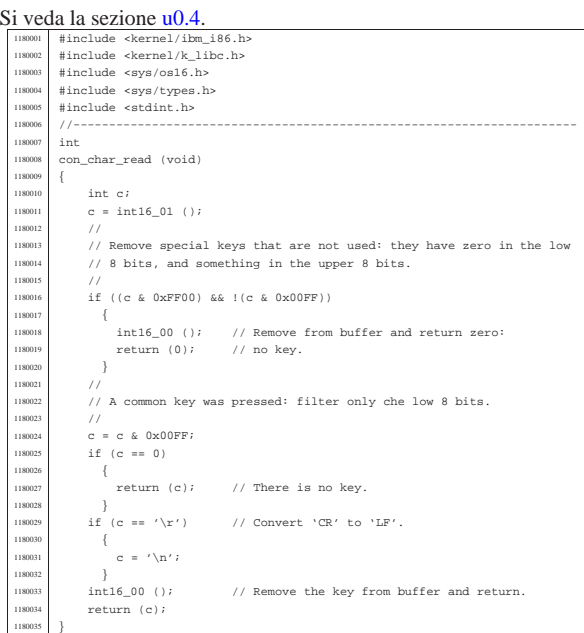

## kernel/ibm\_i86/con\_char\_ready.c

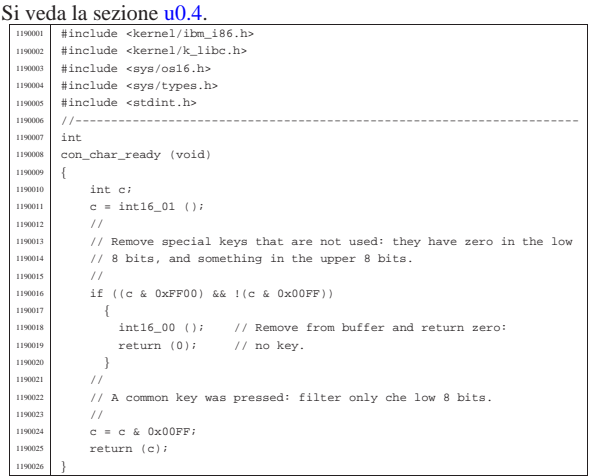

## kernel/ibm\_i86/con\_char\_wait.c

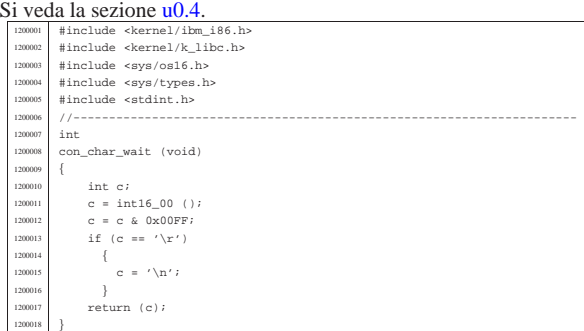

## kernel/ibm\_i86/con\_init.c

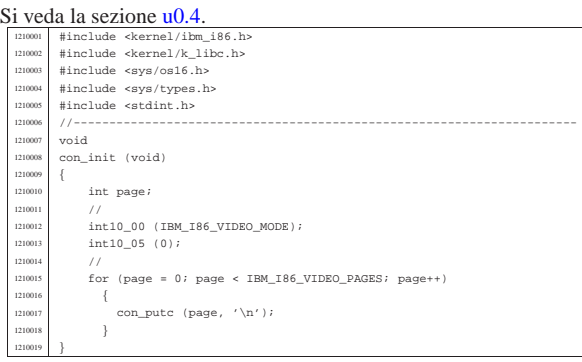

#### kernel/ibm\_i86/con\_putc.c

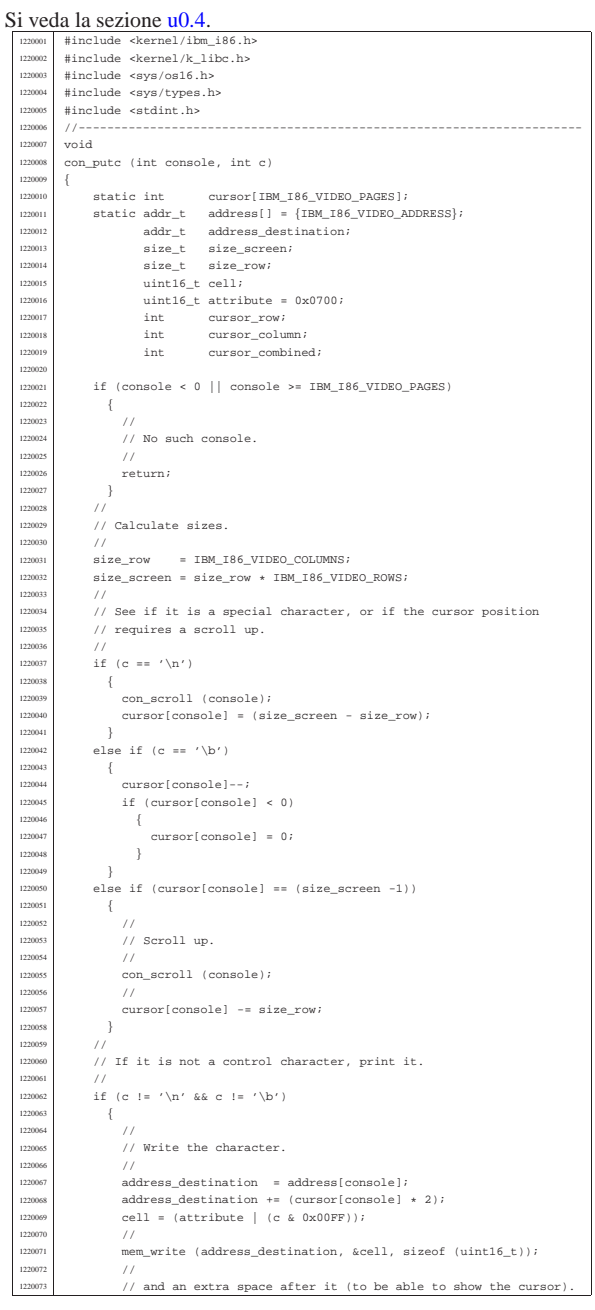

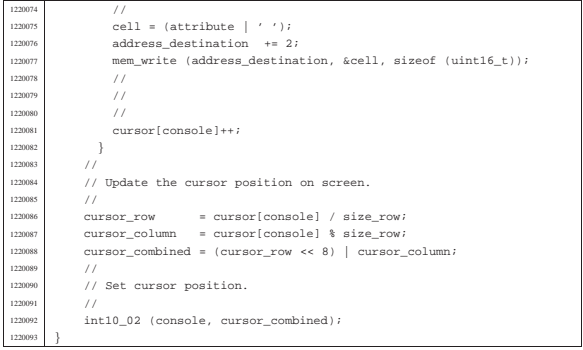

## kernel/ibm\_i86/con\_scroll.c

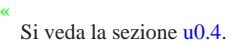

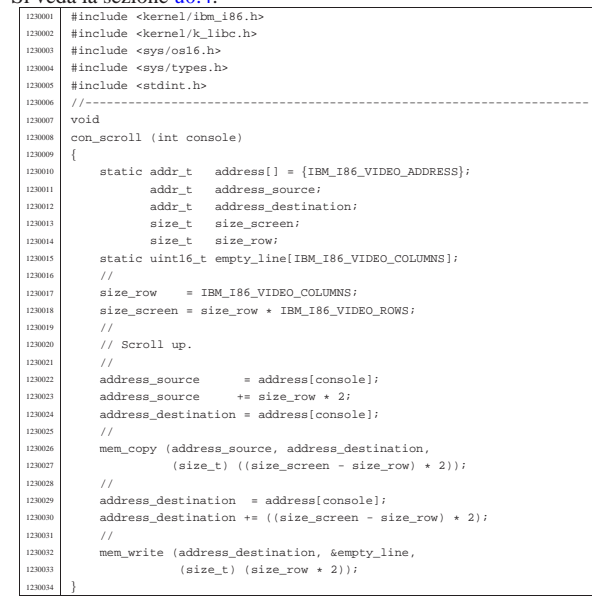

## kernel/ibm\_i86/con\_select.c

#### « Si veda la sezione u0.4.

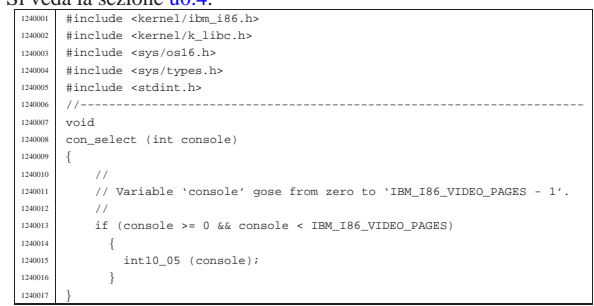

# kernel/ibm\_i86/dsk\_read\_bytes.c

#### « Si veda la sezione u0.4.

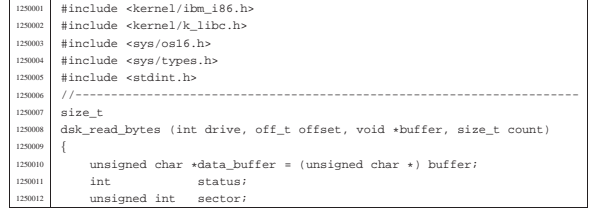

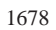

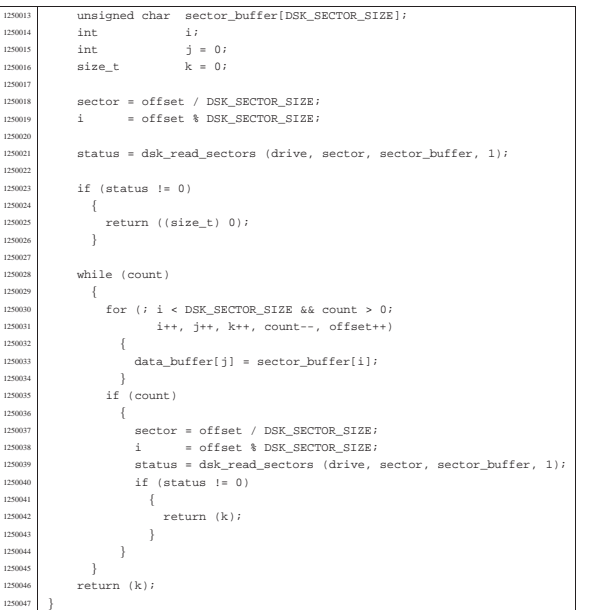

«

# kernel/ibm\_i86/dsk\_read\_sectors.c

## Si veda la sezione u0.4.

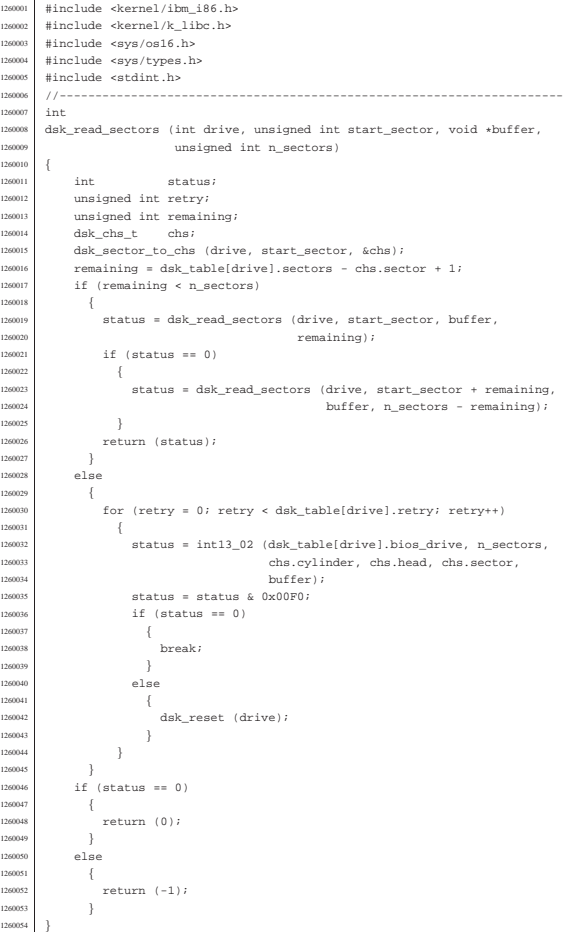

#### kernel/ibm\_i86/dsk\_reset.c

«

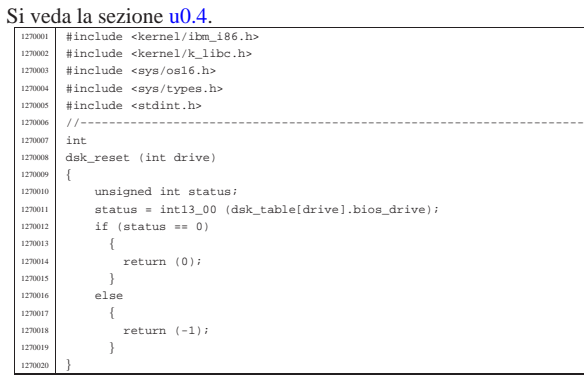

## kernel/ibm\_i86/dsk\_sector\_to\_chs.c

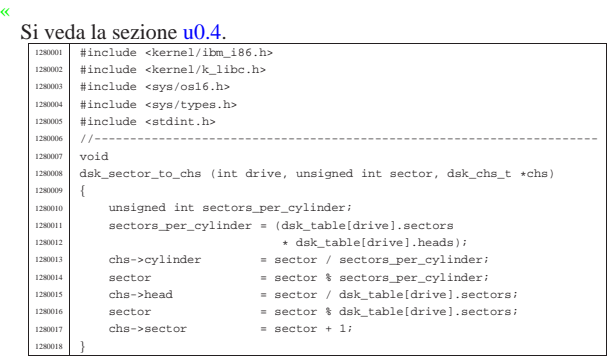

## kernel/ibm\_i86/dsk\_setup.c

## Si veda la sezione u0.4.

«

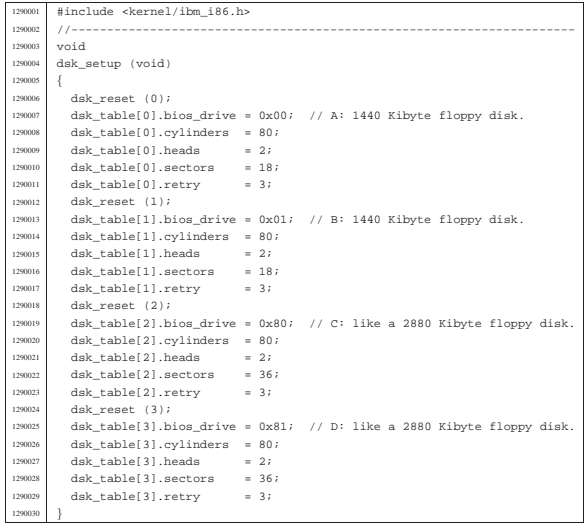

kernel/ibm\_i86/dsk\_table.c

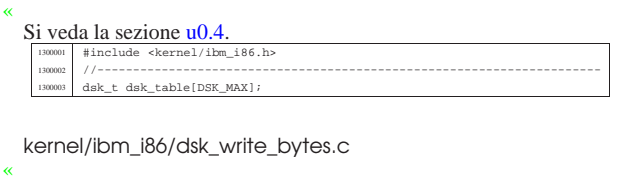

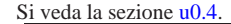

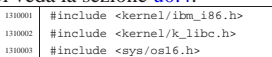

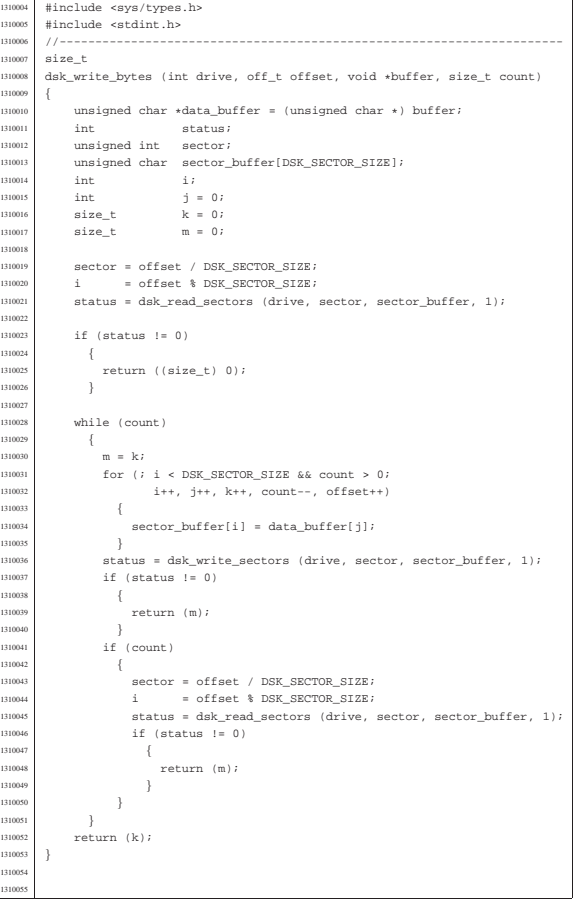

## kernel/ibm\_i86/dsk\_write\_sectors.c

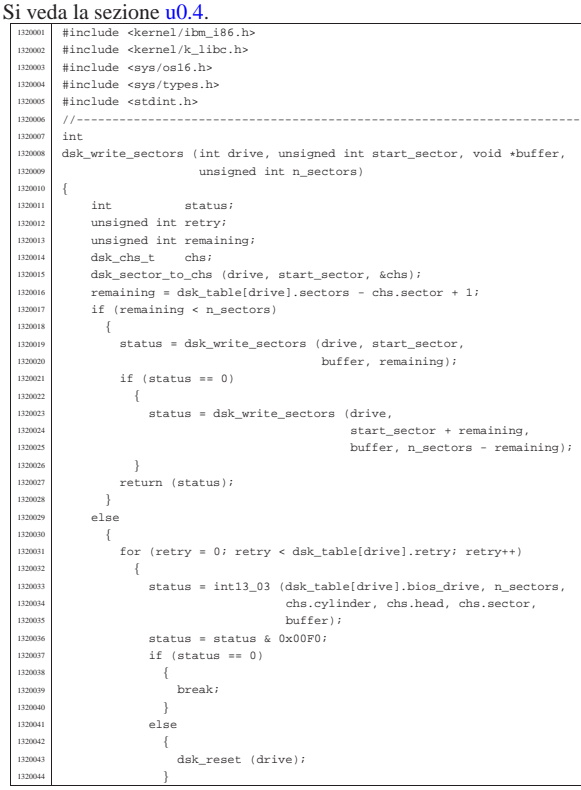

«

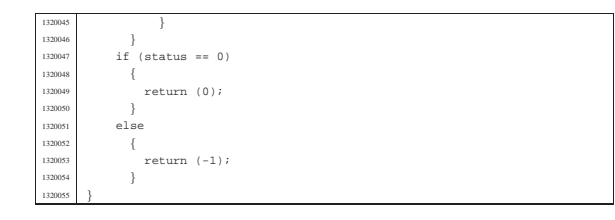

## kernel/ibm\_i86/irq\_off.c

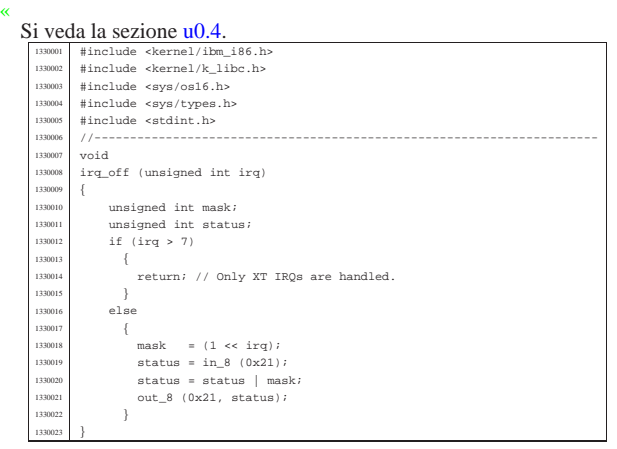

## kernel/ibm\_i86/irq\_on.c

#### « Si veda la sezione u0.4.

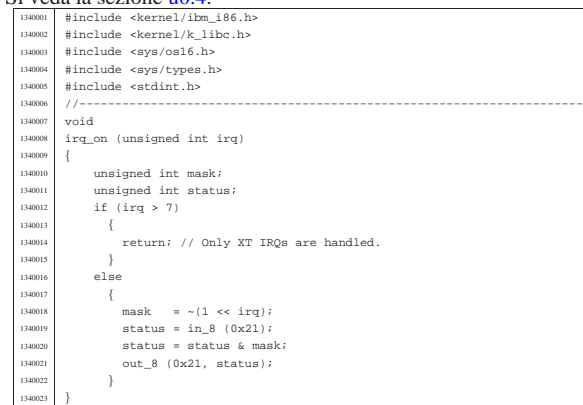

## os16: «kernel/k\_libc.h»

«

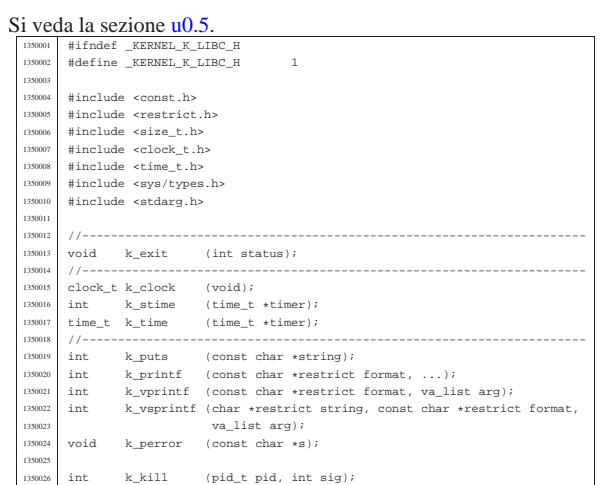

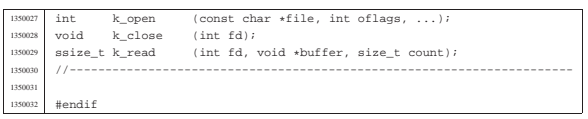

## kernel/k\_libc/k\_clock.c

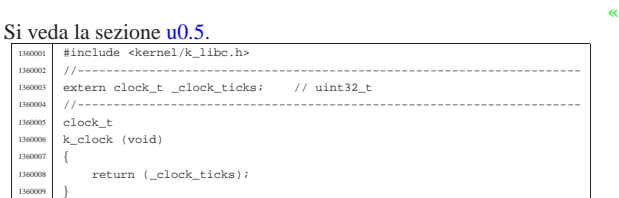

## kernel/k\_libc/k\_close.c

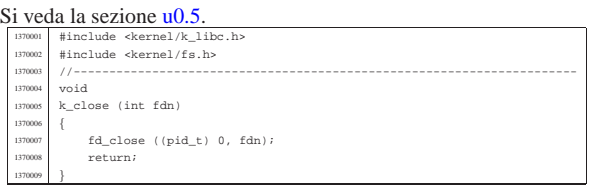

«

«

«

«

#### kernel/k\_libc/k\_exit.s

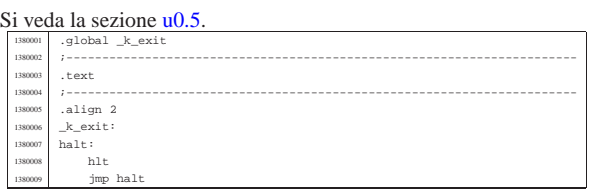

#### kernel/k\_libc/k\_kill.c

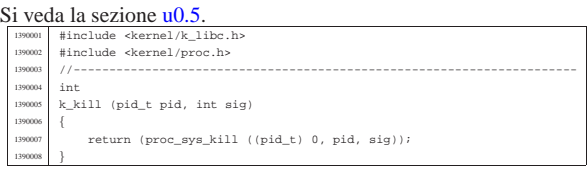

#### kernel/k\_libc/k\_open.c

## Si veda la sezione u0.5.

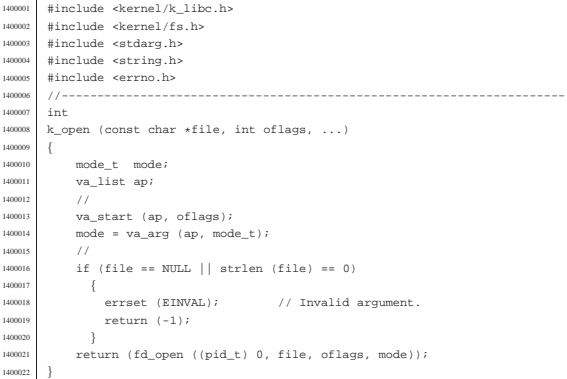

#### kernel/k\_libc/k\_perror.c

#### Si veda la sezione u0.5.

«

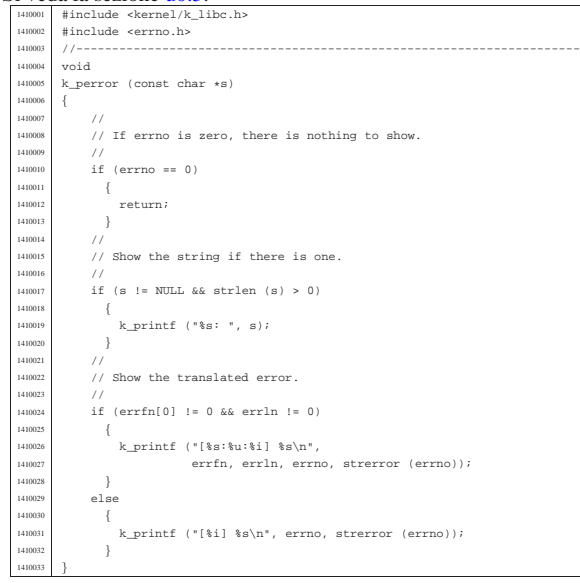

## kernel/k\_libc/k\_printf.c

«

«

«

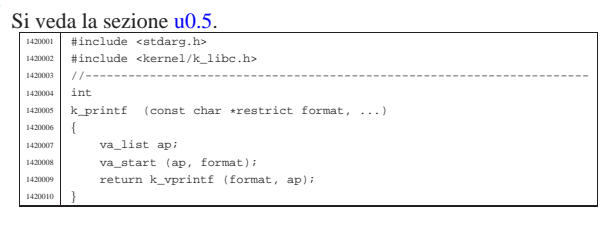

## kernel/k\_libc/k\_puts.c

## Si veda la sezione u0.5.

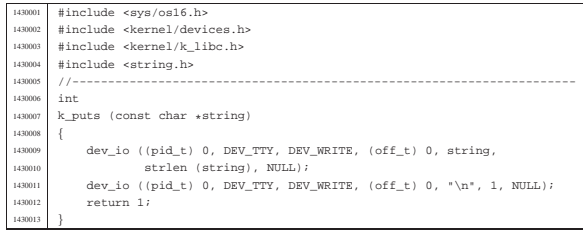

#### kernel/k\_libc/k\_read.c

#### Si veda la sezione u0.5.

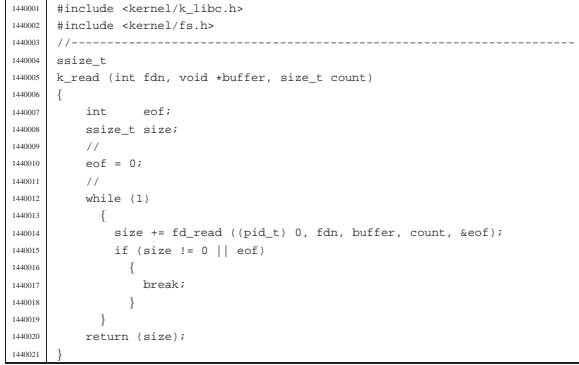

## kernel/k\_libc/k\_stime.c

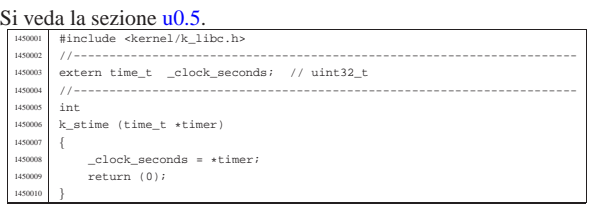

## kernel/k\_libc/k\_time.c

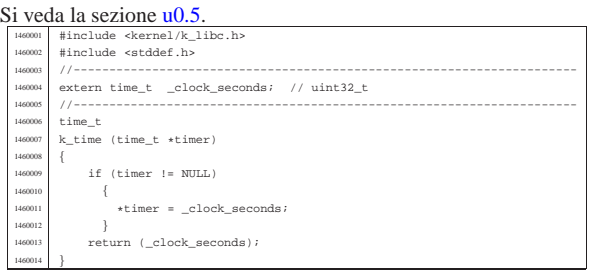

## kernel/k\_libc/k\_vprintf.c

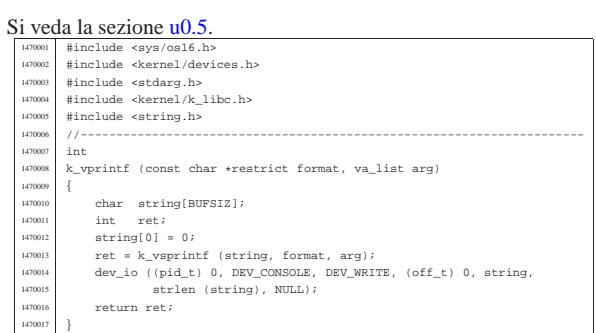

## kernel/k\_libc/k\_vsprintf.c

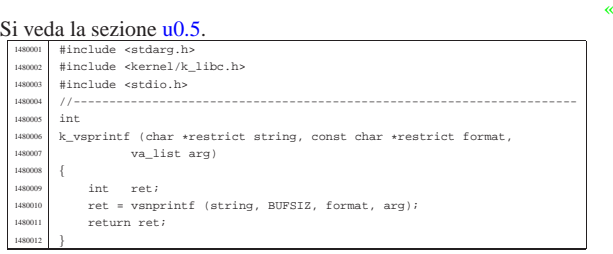

#### os16: «kernel/main.h»

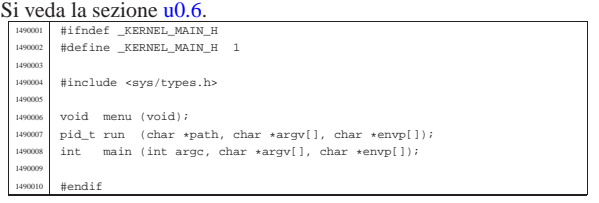

## kernel/main/build.h

# Si veda la sezione  $\underline{u0.6}$ .<br>  $\frac{1500001}{1500001}$  #define BUILD\_DATE "2010.07.26 16:33:58"

«

«

«

«

#### kernel/main/crt0.s

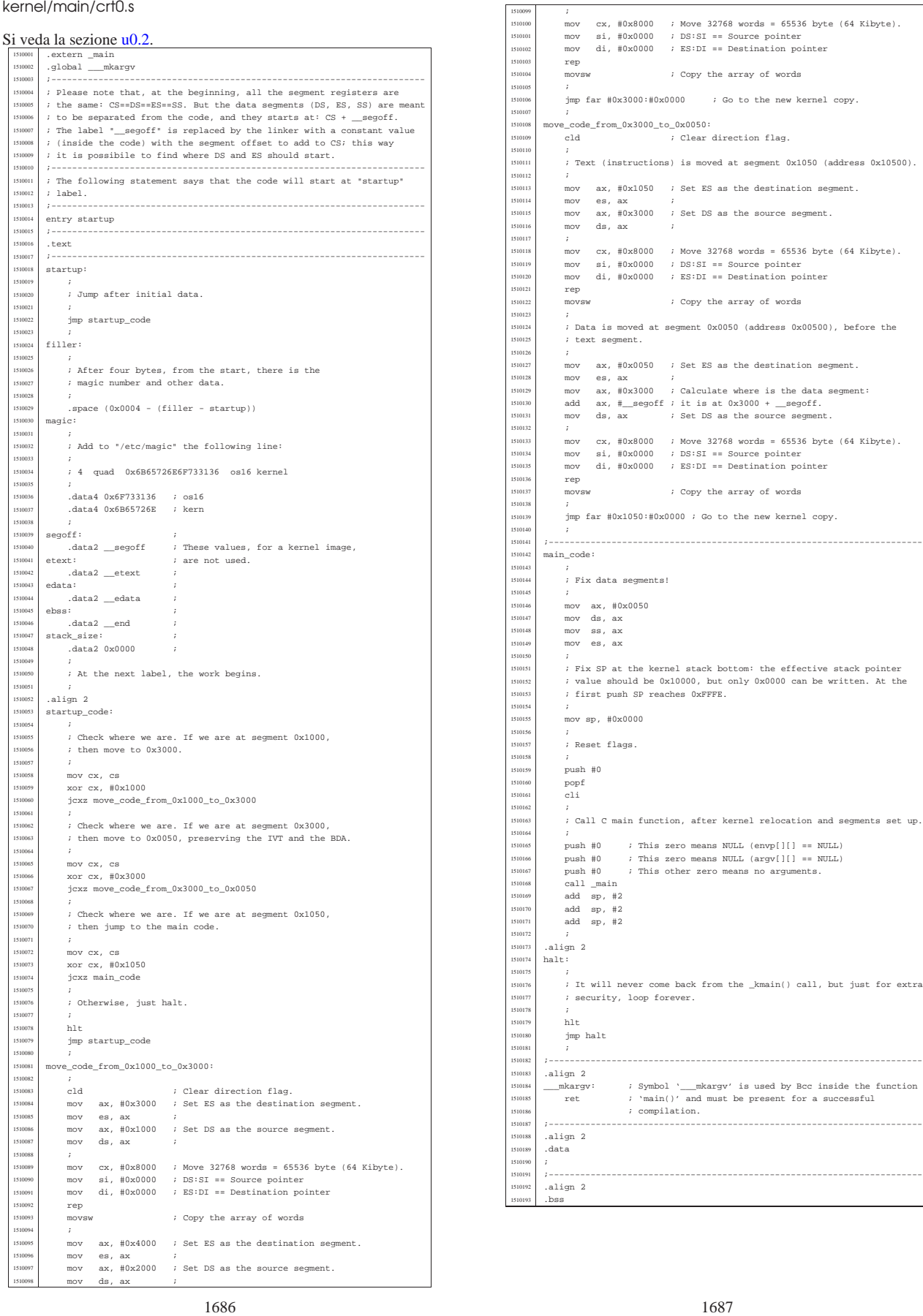

#### kernel/main/main.c

«

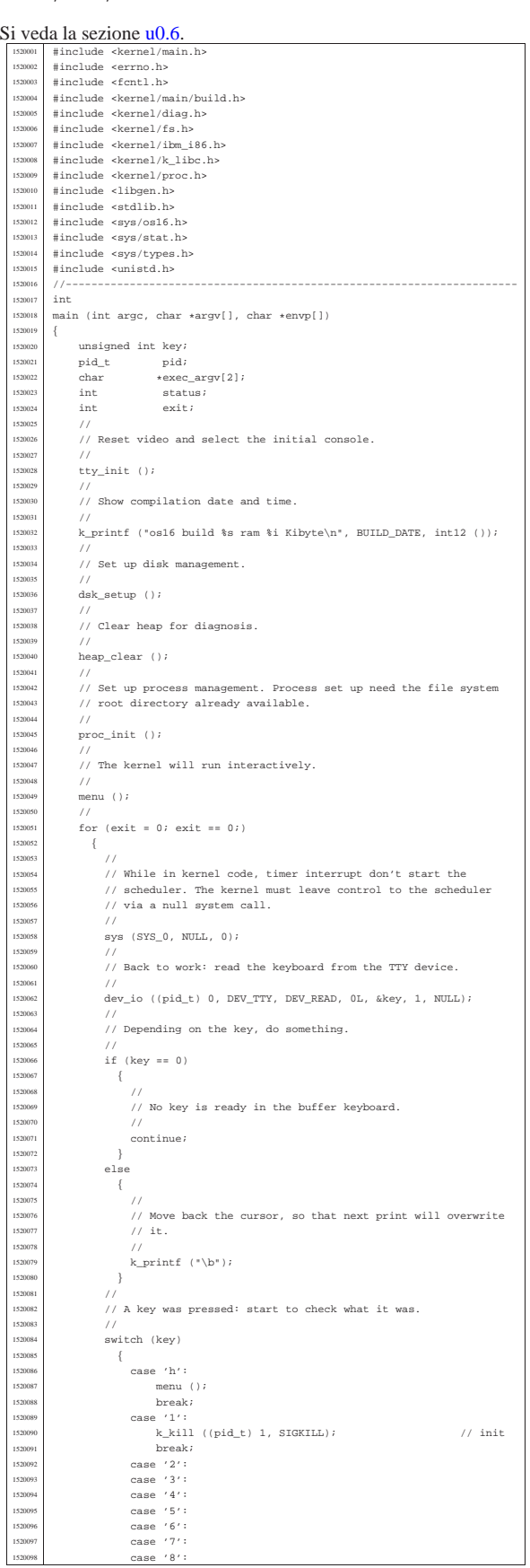

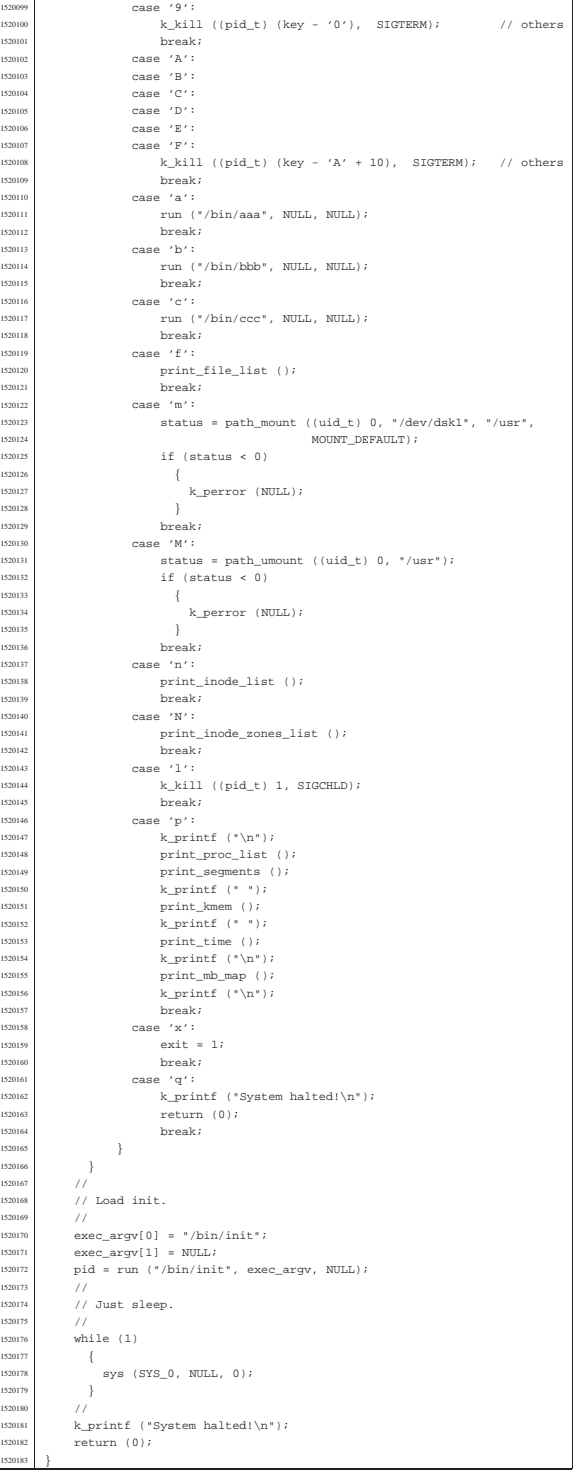

## kernel/main/menu.c

1520099<br>1520100

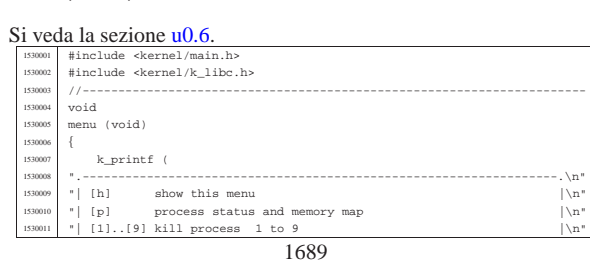

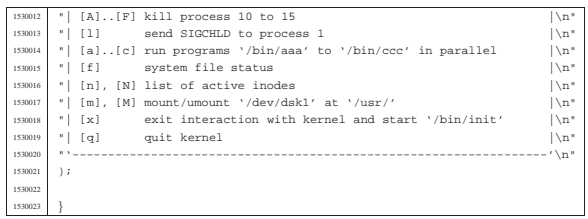

#### kernel/main/run.c

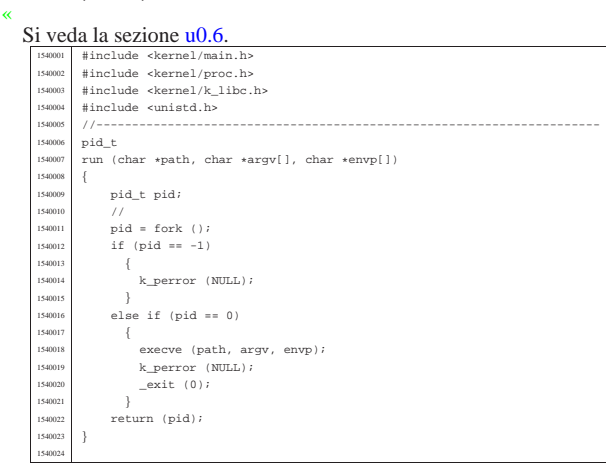

## os16: «kernel/memory.h»

#### « Si veda la sezione u0.7.

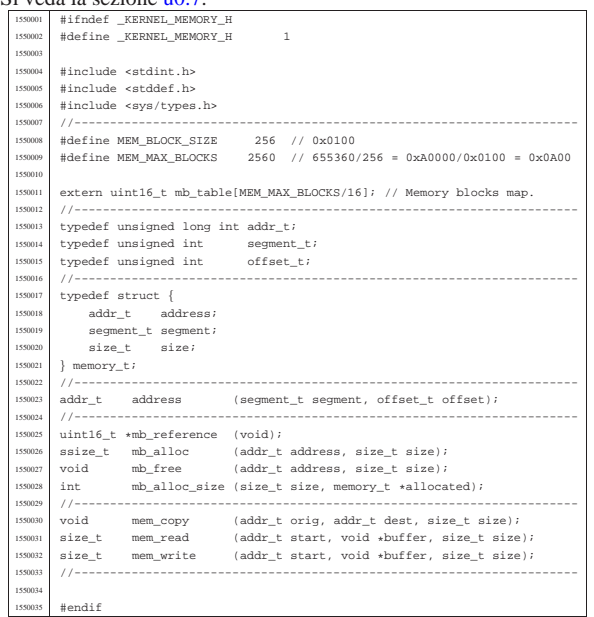

#### kernel/memory/address.c

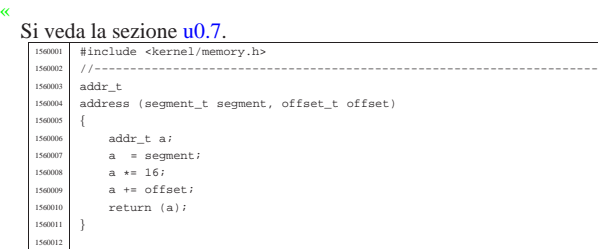

«

«

## kernel/memory/mb\_alloc.c

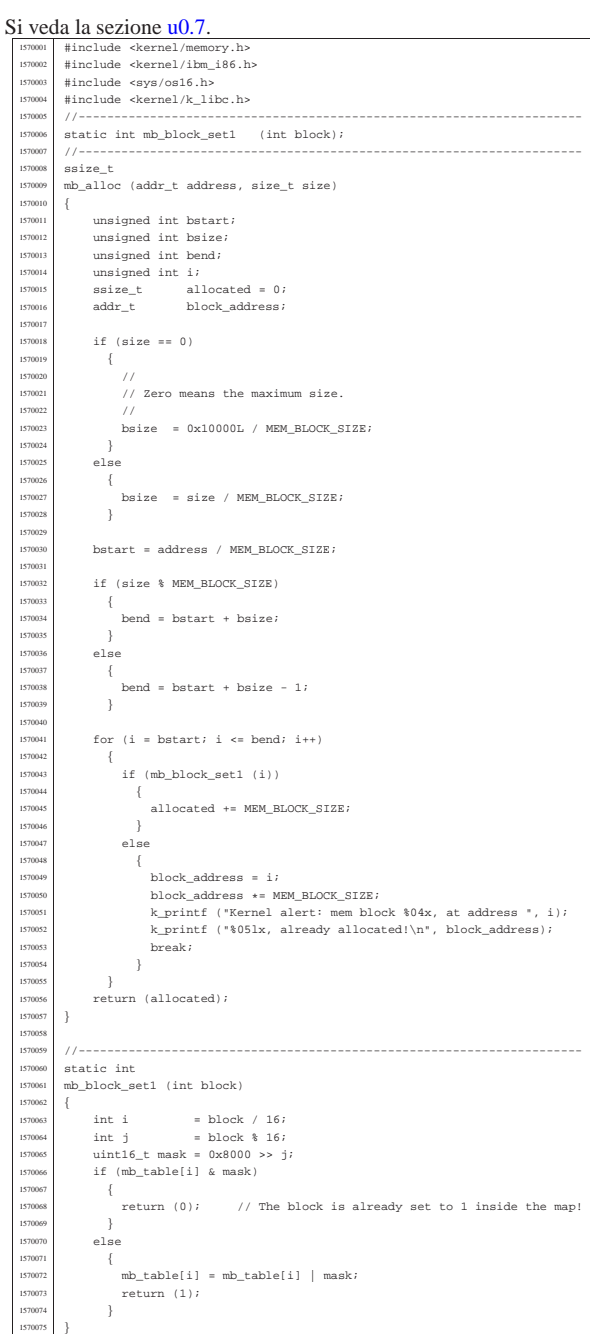

#### kernel/memory/mb\_alloc\_size.c

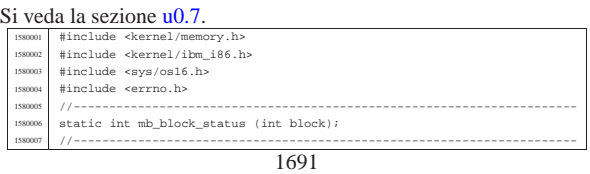

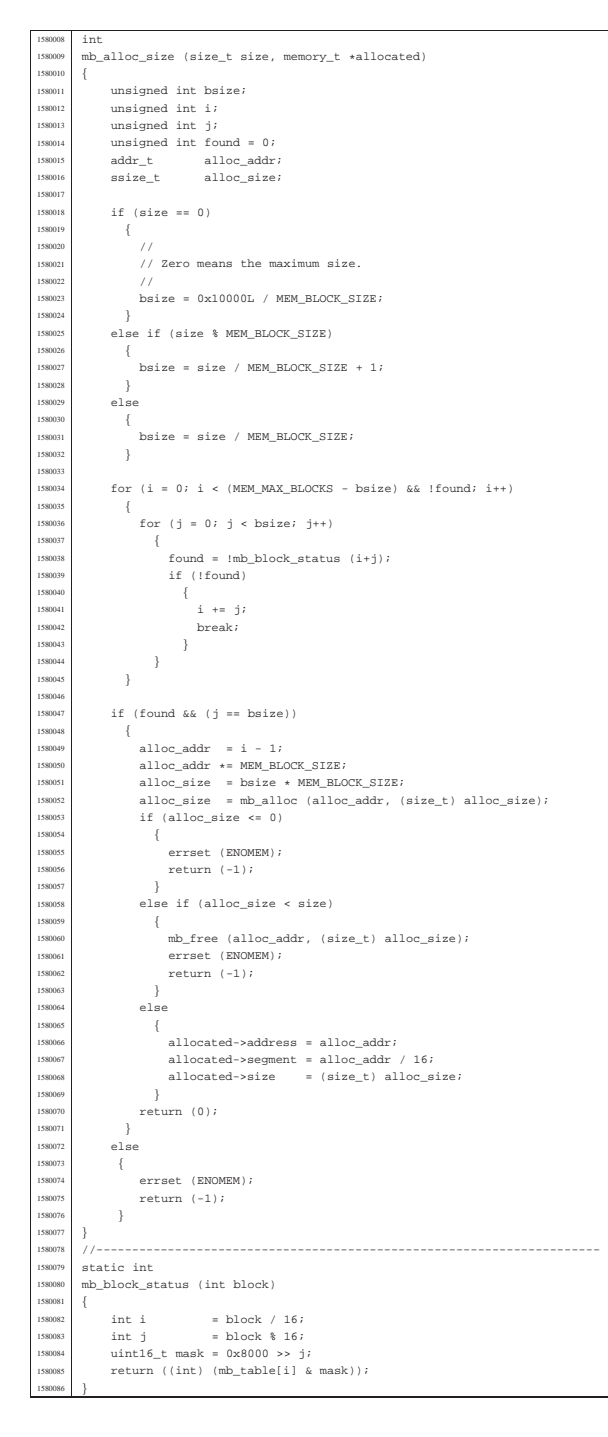

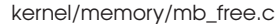

#### « Si veda la sezione u0.7.

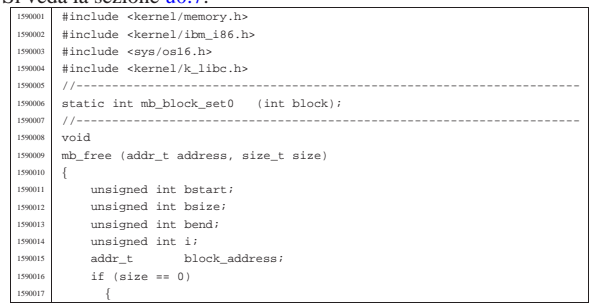

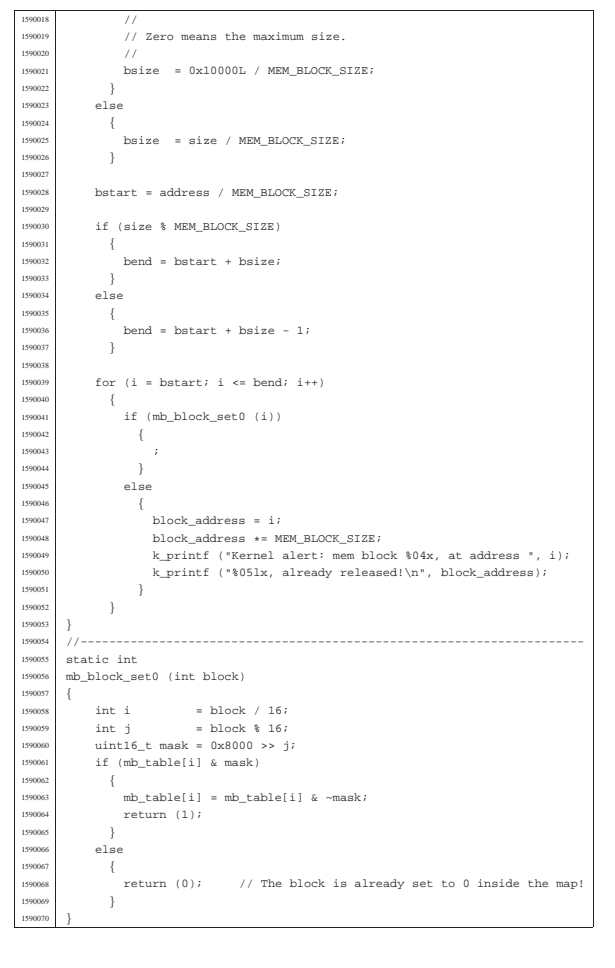

#### kernel/memory/mb\_reference.c

Si veda la sezione u0.7.

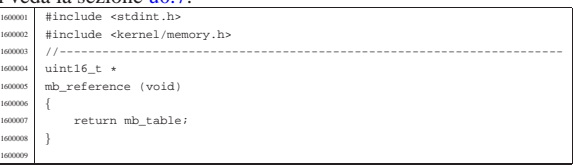

«

«

«

#### kernel/memory/mb\_table.c

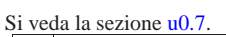

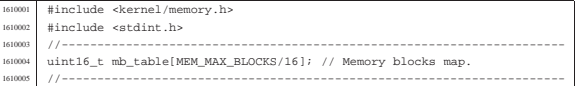

#### kernel/memory/mem\_copy.c

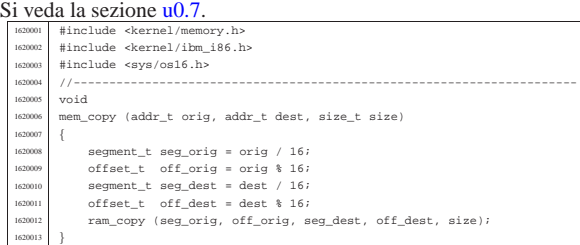

kernel/memory/mem\_read.c

«

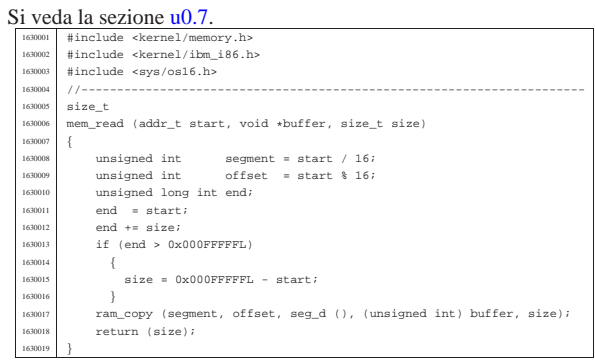

#### kernel/memory/mem\_write.c

#### « Si veda la sezione u0.7.

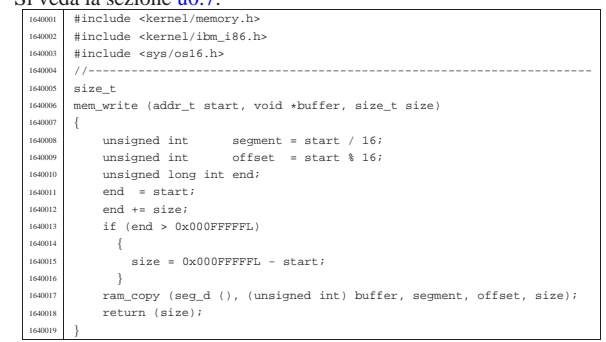

# os16: «kernel/proc.h»

#### « Si veda la sezione u0.8.

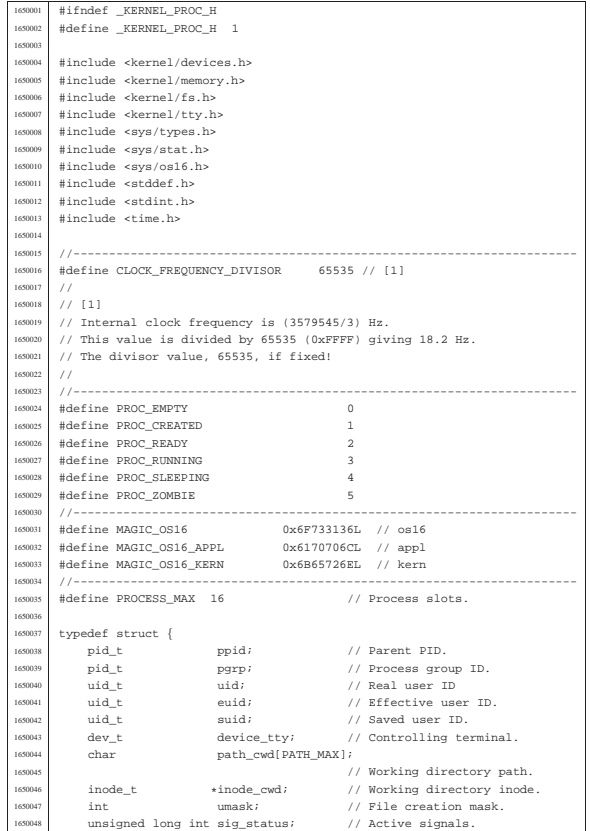

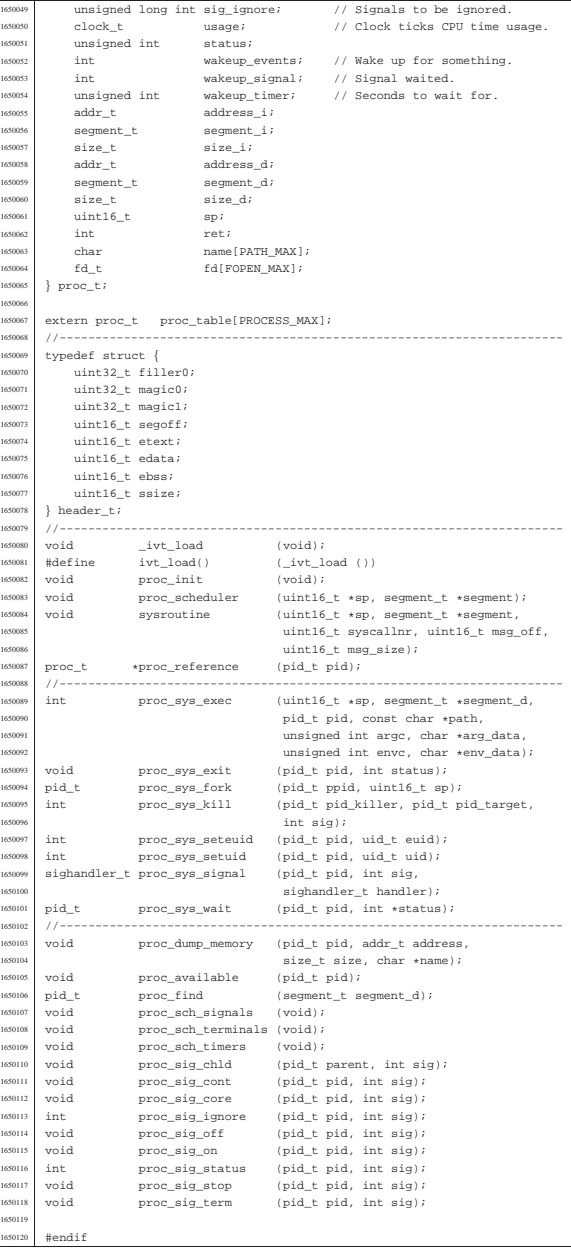

# kernel/proc/\_isr.s

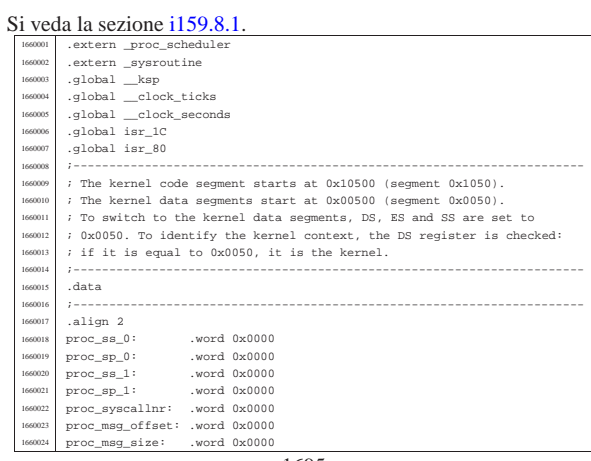

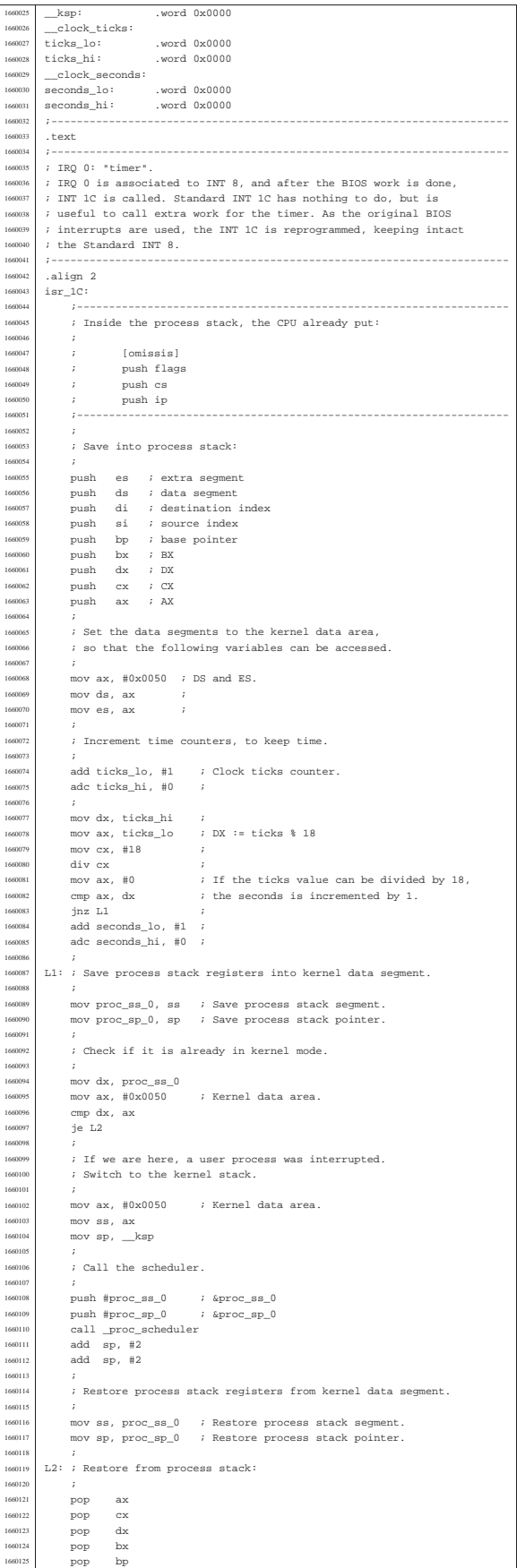

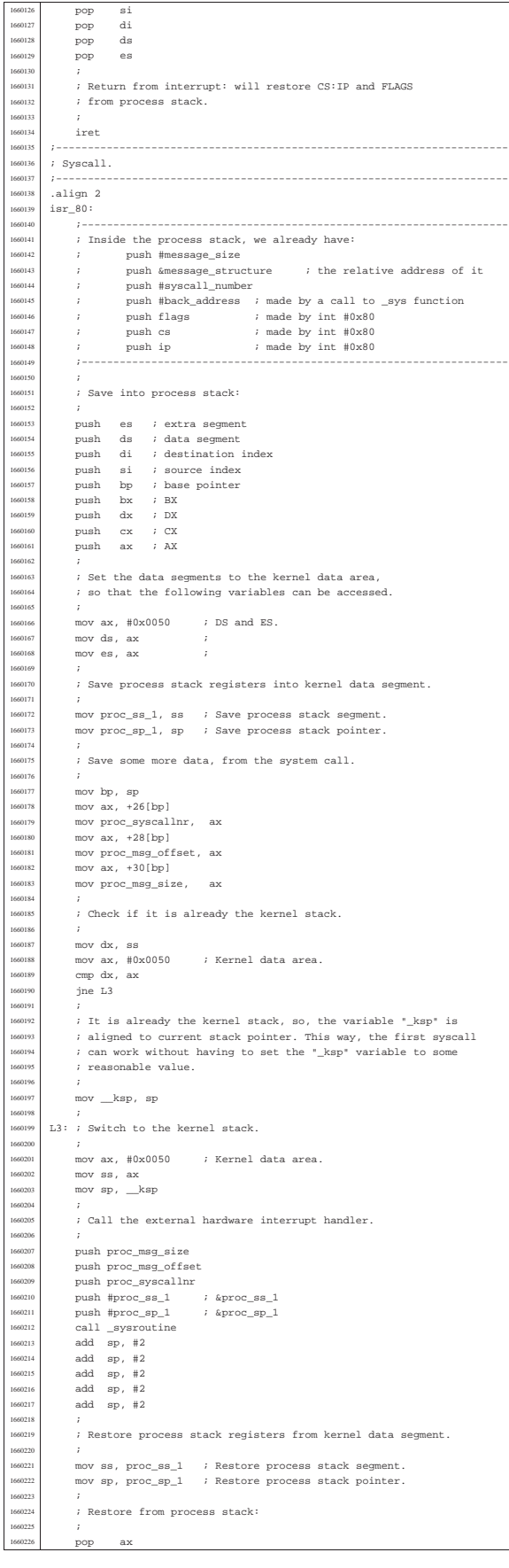

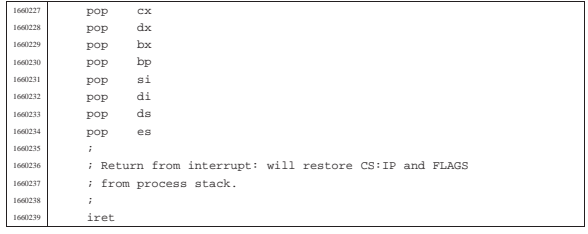

# kernel/proc/\_ivt\_load.s

«

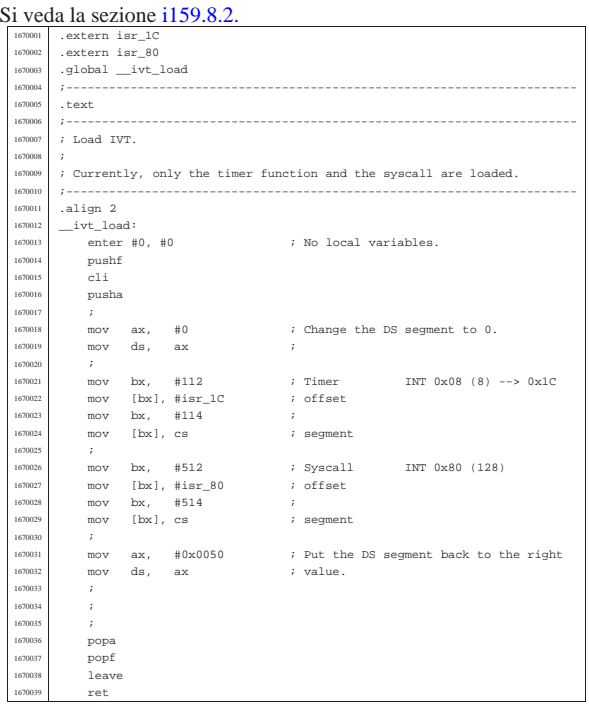

## kernel/proc/proc\_available.c

## Si veda la sezione i159.8.3.

«

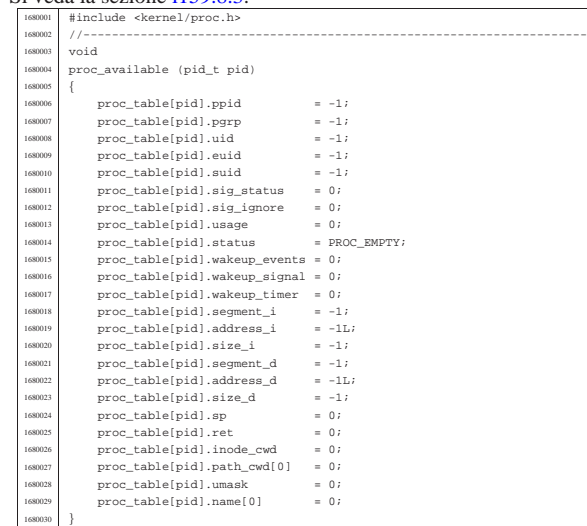

# kernel/proc/proc\_dump\_memory.c

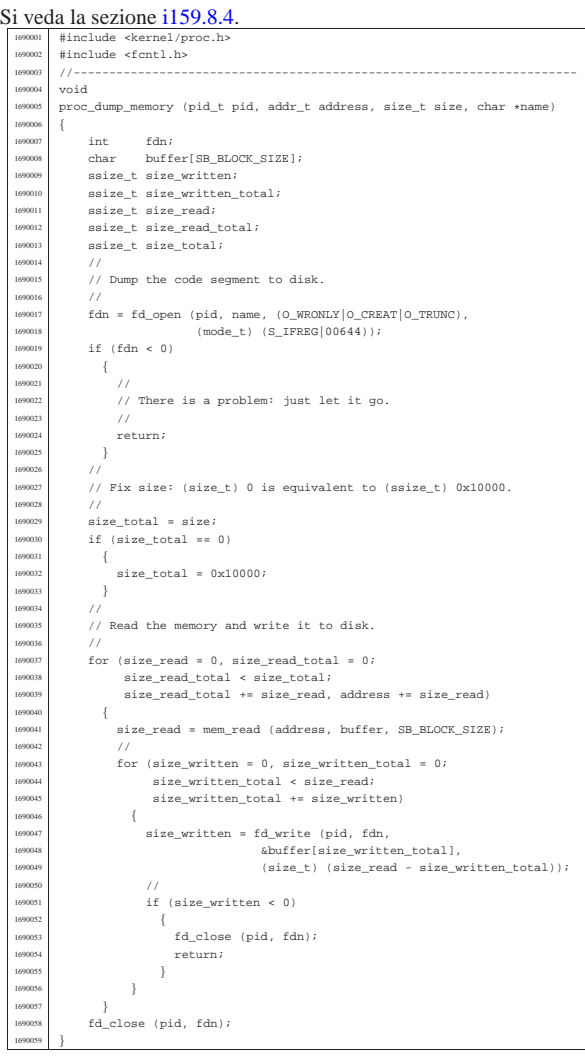

«

«

# kernel/proc/proc\_find.c

# Si veda la sezione i159.8.5.

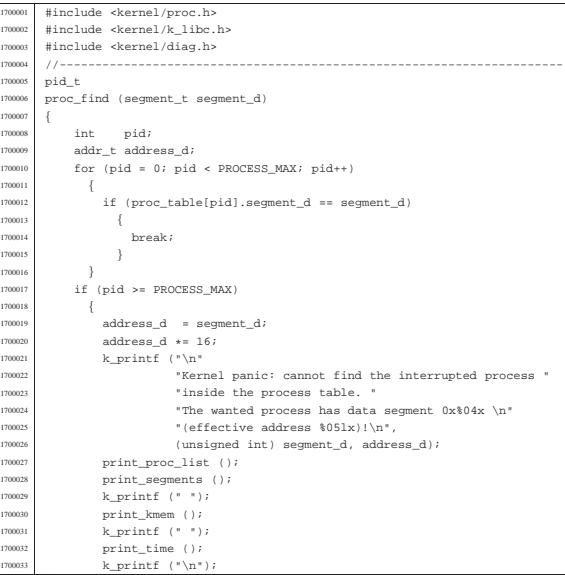

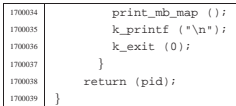

## kernel/proc/proc\_init.c

«

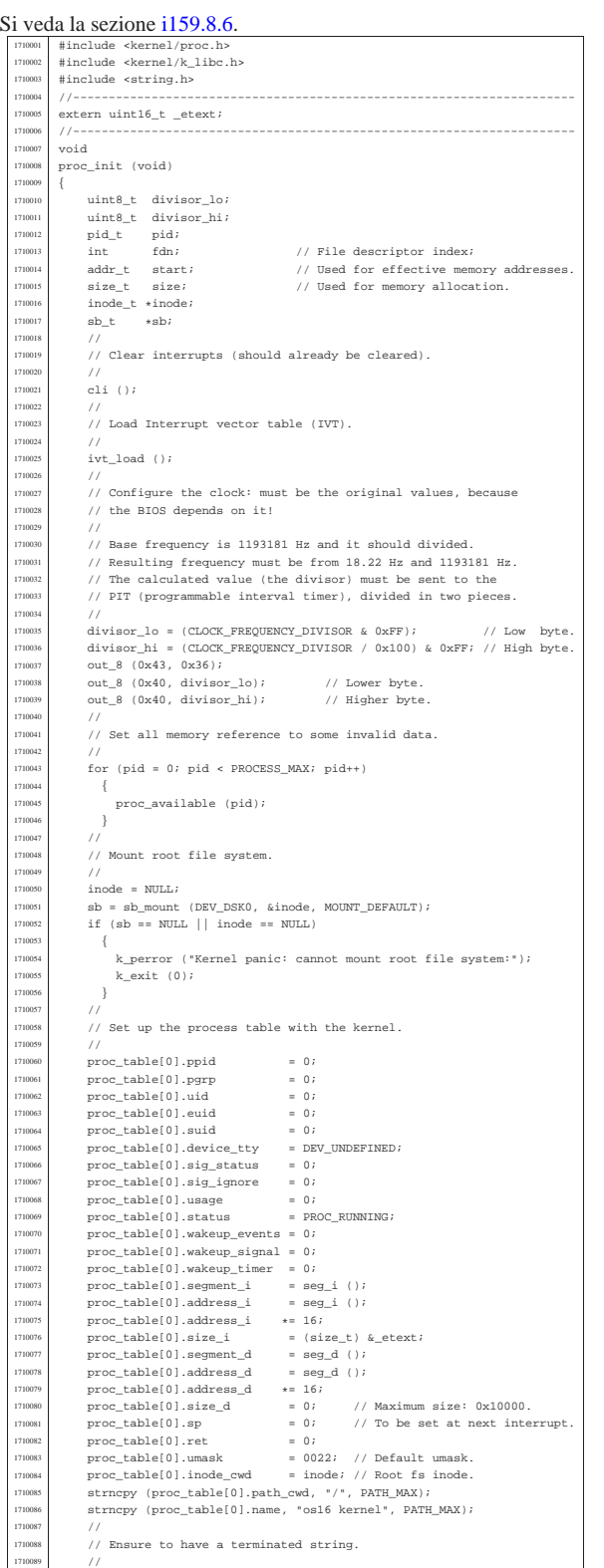

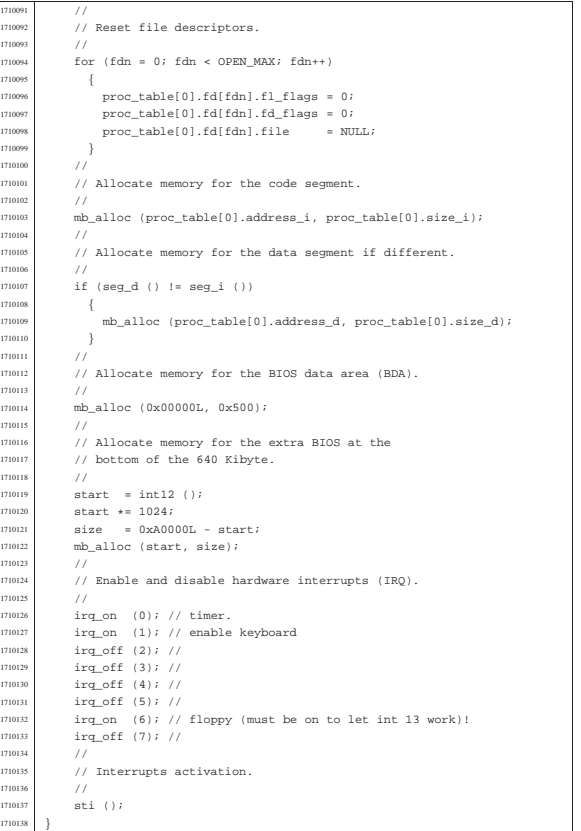

## kernel/proc/proc\_reference.c

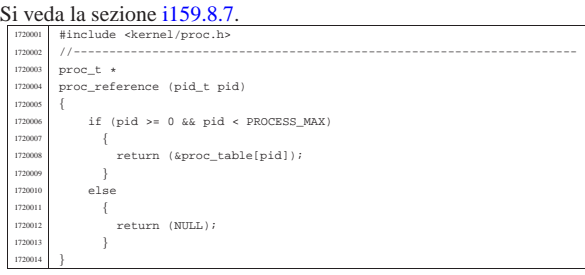

«

«

## kernel/proc/proc\_sch\_signals.c

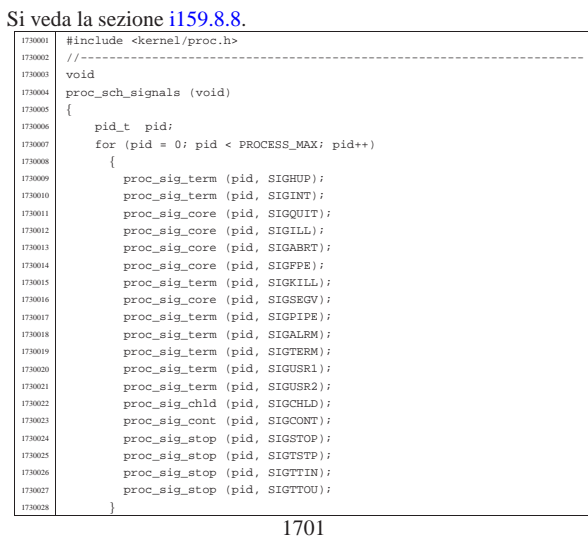

 $\text{table}[0]$ .name[PATH\_MAX-1] = 0;

|}

«

kernel/proc/proc\_sch\_terminals.c

Si veda la sezione i159.8.9. #include <kernel/proc.h> |#include <kernel/k\_libc.h> |//----------------------------------------------------------------------  $10<sup>4</sup>$ proc\_sch\_terminals (void)  $1740007$   $1740008$   $1740008$   $1740008$  | int key; <sup>1740009</sup> | tty\_t \*tty; 1740010 dev\_t device; 1740011 //<br>1740012 // Try to read a key from console keyboard buffer (only consoles 1740013 // are available). //<br> $1740015$  key  $key = con\_char\_ready()$ ;  $if (key == 0)$   $\left\{ \begin{array}{ccc} 0 & 0 & 0 \\ 0 & 0 & 0 \\ 0 & 0 & 0 \\ 0 & 0 & 0 \\ 0 & 0 & 0 \\ 0 & 0 & 0 \\ 0 & 0 & 0 \\ 0 & 0 & 0 \\ 0 & 0 & 0 \\ 0 & 0 & 0 \\ 0 & 0 & 0 \\ 0 & 0 & 0 \\ 0 & 0 & 0 \\ 0 & 0 & 0 & 0 \\ 0 & 0 & 0 & 0 \\ 0 & 0 & 0 & 0 \\ 0 & 0 & 0 & 0 \\ 0 & 0 & 0 & 0 \\ 0 & 0 & 0 & 0 \\ 0 & 0 & 0 &$  //<br> $1740019$  // // No key is ready on the keyboard buffer: just return. 1740020  $//$   $return i$ <br> $1740022$  }  $//$ 174002<br>174002 ...<br>// A key is available. Find the currently active console. 174002<br>174002  $device = try\_console ((dev_t) 0);$  tty = tty\_reference (device);<br> $1740028$  if (tty == NIII.I.)  $if$  (tty == NULL) | { | k\_printf ("kernel alert: console device 0x%04x not found!\n", device); | // Will send the typed character to the first terminal! 174003<br>174003:  $\text{try} = \text{try\_reference}$  ((dev\_t) 0); } 1740038 // Defined the active console. Put the character there. | //  $if$  (tty->key == 0)  $\texttt{try-status = TTY\_OK} \, ;$ else | {  $\texttt{try-status} = \texttt{TTY\_LOST\_KEY}$ ; 174004<sup>\*</sup><br>174004  $\tt{ty\rightarrow}key = con\_char\_read$  (); 174004<br>174005 Verify if it is a control key that must be handled. If so, a  $\frac{1740051}{1740052}$  // signal is sent to all processes with the same control terminal,<br> $\frac{1740052}{1740052}$  // excluded the kernel (0) and 'init' (1). Such control kevs are r // excluded the kernel (0) and 'init' (1). Such control keys are not ...<br>// passed to the applications. <sub>174005</sub> 174005 // Please note that this a simplified solution, because the signal | // should reach only the foreground process of the group. For that <sup>1740057</sup> | // reason, only che [Ctrl C] is taken into consideration, because // processes can ignore the signal 'SIGINT'. | // <sup>1740060</sup> | if (tty->pgrp != 0)  ${\scriptsize \begin{array}{|c|c|c|}\hline 740061 & \quad & \quad \quad & \hline \end{array} }$  //<br> $1740063$  // // There is a process group for that terminal. 174006<br>174006:  $\begin{array}{lcl} \mbox{if} & & \mbox{(tty->key == 3)} & & \mbox{// [Ctrl C] &\mbox{-> SIGINT}} \\ \mbox{if} & & & \mbox{.} \end{array}$  | { | for (pid = 2; pid < PROCESS\_MAX; pid++)  $\{$  $\text{if } (\text{proc}\_\text{table[pid].pgrp == try->pgrp})$   $\{$ 1740071 | k\_kill (pid, SIGINT);<br>1740077 | |  $\overline{3}$ 174007<br>174007 | tty->key = 0; // Reset key and status. <sup>1740075</sup> | tty->status = TTY\_OK; **| }**  $\frac{1}{17}$ 174007<br>174007 Check for a console switch key combination. 1740080  $//$ <br>1740081  $if$  $(tty-\lambda key == 0x11)$  // [Ctrl Q] -> DC1 -> console0. 174008<br>174008 tty->key = 0; // Reset key and status.<br> $1740084$  tty->status = TTY\_OK;  $\times 1740084$   $\times 1740084$   $\times 1740085$   $\times 1740085$   $\times 1740085$   $\times 1740085$   $\times 1740085$   $\times 1740085$   $\times 1740085$   $\times 1740085$   $\times 1740085$   $\times 1740085$   $\times 1740085$   $\times 1740085$   $\times 1740085$   $\times 1740085$   $\times$  $\begin{array}{ccc} \hbox{\tt try\_cosole} & \hbox{\tt (DEV\_CONSOLE0)}: & \quad \quad \textit{// Switch}. \end{array}$  $\Big\}$  else if (tty->key == 0x12)  $\qquad$  // [Ctrl R] -> DC2 -> console1. | { tty->key = 0;  $1740089$  // Reset key and status. | tty->status = TTY\_OK; <sup>1740091</sup> | tty\_console (DEV\_CONSOLE1); // Switch.  $\Big\}$  else if (tty->key == 0x13)  $//$  [Ctrl S] -> DC3 -> console2.  $\{$ tty->key = 0;  $//$  Reset key and status. 

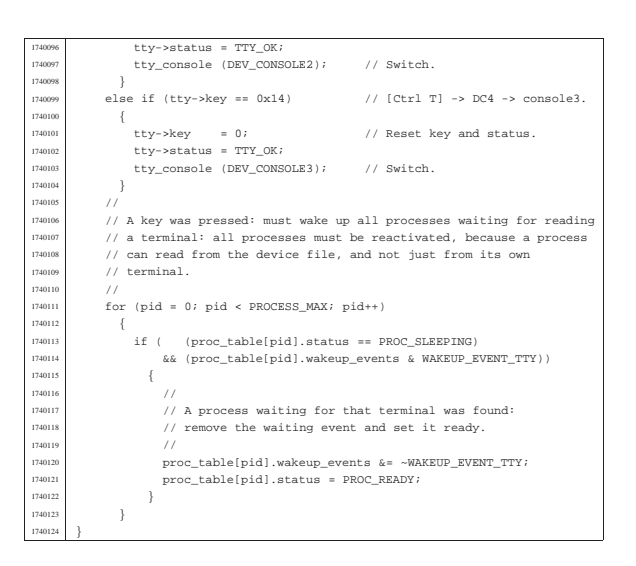

#### kernel/proc/proc\_sch\_timers.c

# Si veda la sezione i159.8.10.

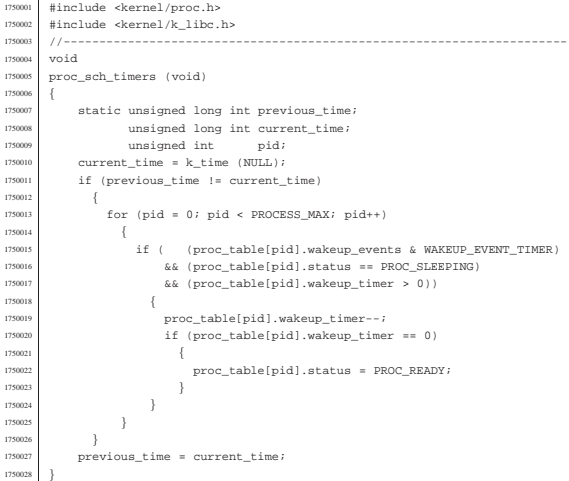

«

«

#### kernel/proc/proc\_scheduler.c

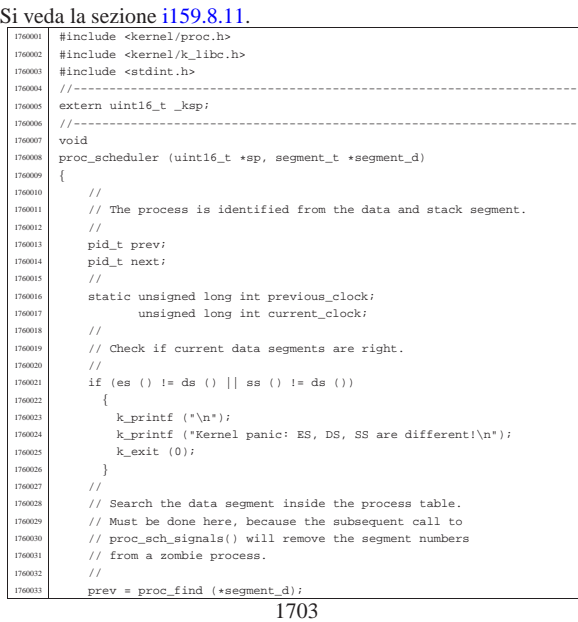

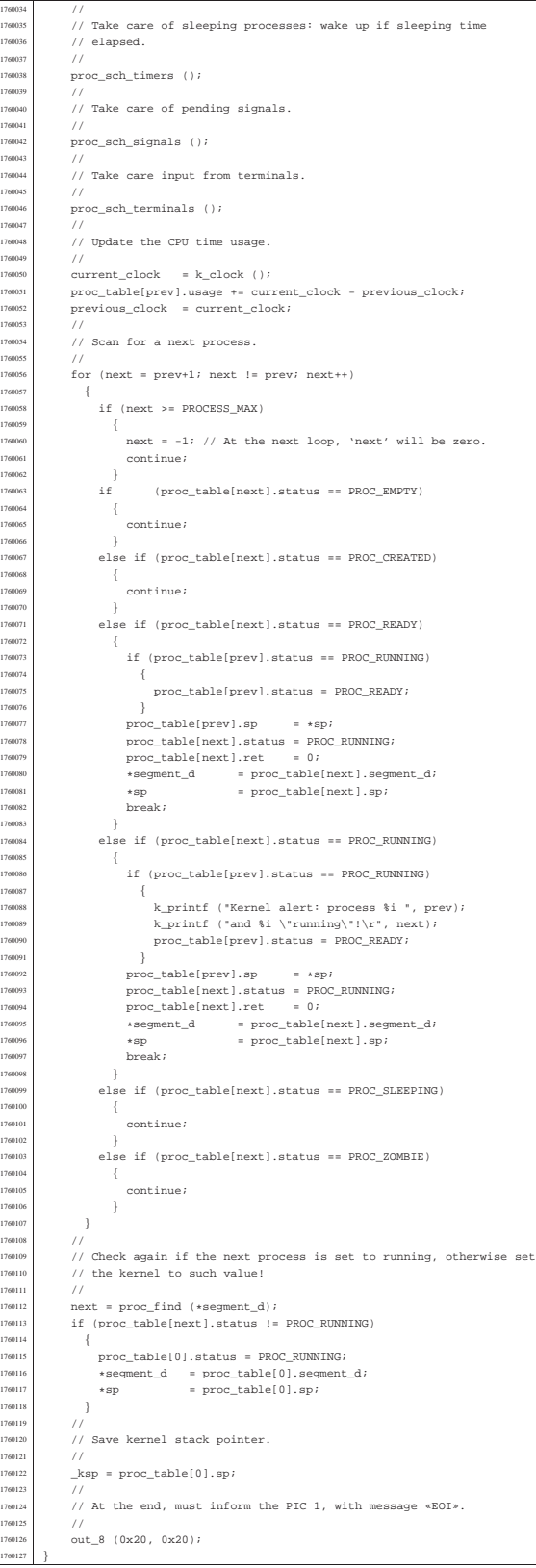

#### kernel/proc/proc\_sig\_chld.c

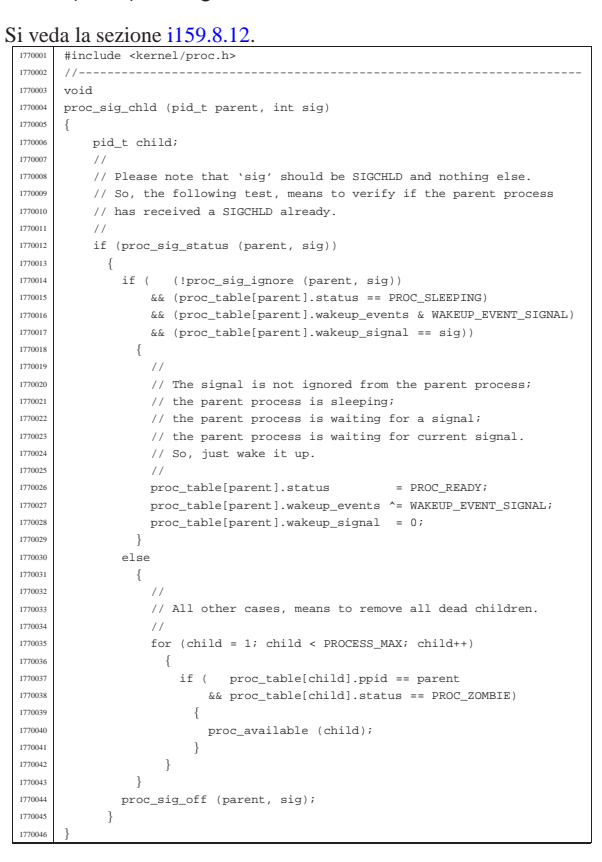

«

«

«

#### kernel/proc/proc\_sig\_cont.c

#### Si veda la sezione i159.8.13. |#include <kernel/proc.h> |//--------------------------------------------------------------------- void  $proc\_sig\_cont$  (pid\_t pid, int sig)  $\{$  $/$ 17<br>// The value for argument 'sig' should be SIGCONT. | // if (proc\_sig\_status (pid, sig)) 78001<br>78001  $15(1780012)$   $1780012$   $1780012$ 1780012 {<br>1780013 proc\_sig\_off (pid, sig);<br>1780014 } <sup>2</sup>80015 else | { proc\_table[pid].status = PROC\_READY; 1780018 | proc\_sig\_off (pid, sig);<br>1780019 | }  $\hspace{0.1cm}$  }  $\,$  } |}

#### kernel/proc/proc\_sig\_core.c

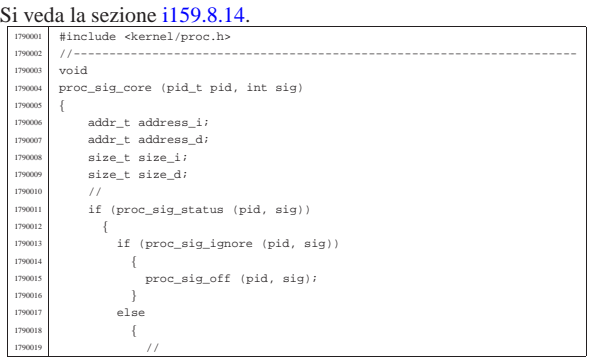

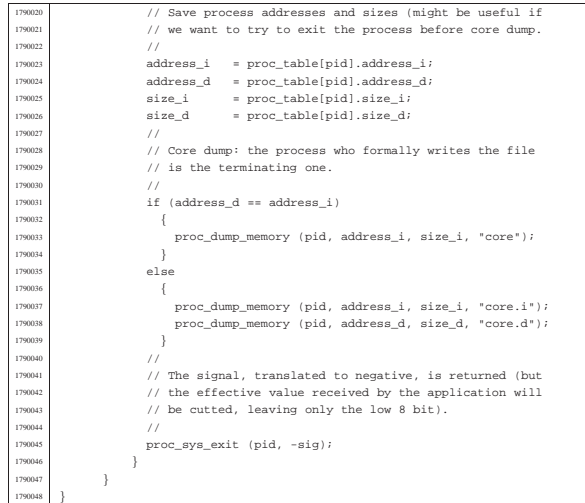

kernel/proc/proc\_sig\_ignore.c

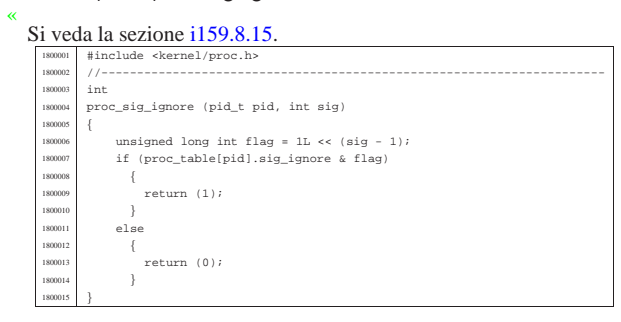

#### kernel/proc/proc\_sig\_off.c

#### Si veda la sezione i159.8.16.

«

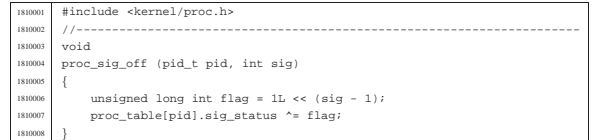

#### kernel/proc/proc\_sig\_on.c

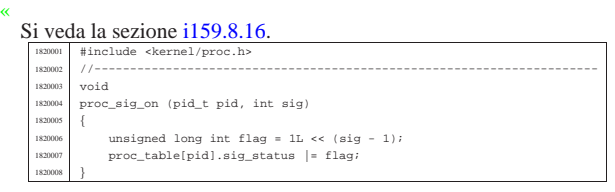

#### kernel/proc/proc\_sig\_status.c

#### « Si veda la sezione i159.8.17.

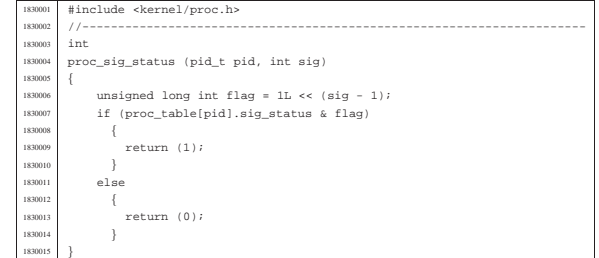

#### kernel/proc/proc\_sig\_stop.c

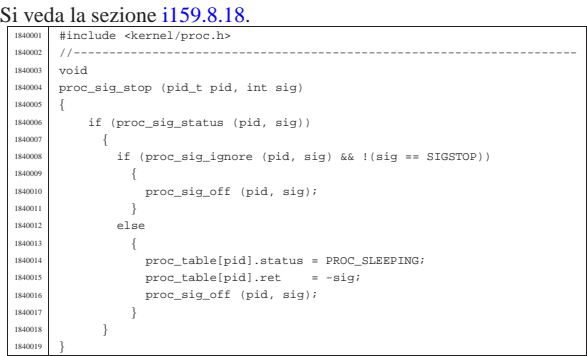

«

«

«

#### kernel/proc/proc\_sig\_term.c

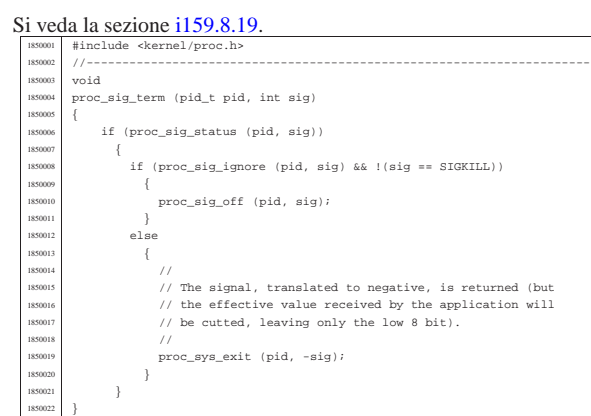

#### kernel/proc/proc\_sys\_exec.c

#### Si veda la sezione i159.8.20. #include <kernel/proc.h> |#include <errno.h> <sup>1860003</sup> |#include <fcntl.h> |//--------------------------------------------------------------------- int proc\_sys\_exec (uint16\_t \*sp, segment\_t \*segment\_d, pid\_t pid, | const char \*path, <sup>1860008</sup> | unsigned int argc, char \*arg\_data, unsigned int envc, char \*env\_data) |{ <sup>860011</sup> unsigned int i;<br><sup>860012</sup> unsigned int j; unsigned int<br>char<br>char | char \*arg; <sup>1860014</sup> | char \*env;  $\begin{aligned} &\star \text{envp}[\text{ARG\_MAX}/16];\\ &\text{char} \qquad \qquad \star \text{ary}[\text{ARG\_MAX}/16]; \end{aligned}$  $\frac{1}{1860016}$  char  $\frac{1}{1860017}$   $\frac{1}{1860}$   $\frac{1}{186}$ ;  $size_t$ <br> $size_t$ 2222.<br>arg\_data\_size;  $\begin{aligned} \texttt{size\_t} \quad & \quad \texttt{env\_data\_size:} \\ \texttt{unsigned int} \quad & \quad \texttt{p\_off:} \end{aligned}$  $^{-1}$  unsigned int  $\begin{array}{lll} \texttt{inode}\, t & \texttt{*inode}\, i \\ \texttt{size}\_t & \texttt{size}\_r \end{array}$ size\_read;<br>header; header\_t 1860024 | unsigned long int s; // Help calculating process sizes. unsigned long int s;<br>
uint16\_t new\_sp;<br>
uint16 t envo add | uint16\_t envp\_address; <sup>1860027</sup> | uint16\_t argv\_address; | size\_t process\_size\_i; process\_size\_d;  $\begin{aligned} {\tt char} & \quad {\tt buffer[\tt MEM\_Block\_SIZE]} \, ; \\ {\tt sint16\_t} & \quad {\tt stack\_element} \, ; \end{aligned}$  $\begin{minipage}{0.5\textwidth} \centering \begin{minipage}{0.5\textwidth} \centering \end{minipage} \begin{minipage}{0.5\textwidth} \centering \centering \end{minipage} \begin{minipage}{0.5\textwidth} \centering \centering \end{minipage} \begin{minipage}{0.5\textwidth} \centering \centering \end{minipage} \begin{minipage}{0.5\textwidth} \centering \centering \end{minipage} \begin{minipage}{0.5\textwidth} \centering \centering \end{minipage} \begin{minipage}{0.5\textwidth} \centering \centering \end{minipage} \begin{minipage}{0.5\textwidth} \centering \$  $\begin{array}{ccccc}\n & & & \mathsf{off\_t} & & & \mathsf{inode\_start}\n\end{array}\n\quad\n\begin{array}{c}\n & & \mathsf{off\_t} & & \mathsf{inode\_start}\n\end{array}\n\quad\n\begin{array}{c}\n & & \mathsf{ander\_t} & & \mathsf{memory\_start}\n\end{array}\n\end{array}\n\quad$  | addr\_t memory\_start; <sup>1860034</sup> | addr\_t previous\_address\_i; segment\_t previous\_segment\_i; %0036 size\_t previous\_size\_i;<br>1860037 addr\_t previous\_address | addr\_t previous\_address\_d; <sup>1860038</sup> | segment\_t previous\_segment\_d; 180039 | size\_t previous\_size\_d;<br>186040 | int status;  $\begin{array}{l} \tt size\_t \\ \tt int \end{array}$  $\begin{tabular}{ll} \texttt{memory\_t} & \texttt{allocated\_i}; \\ \texttt{memory\_t} & \texttt{allocated\_d}; \end{tabular}$ memory\_t allocated\_d;<br>
pid\_t extra; pid\_t extra;<br>int proc\_cc  $proc\_count$ ;  $file_t$  \*file;

```
1860046 int fdn;
         dev_t device;<br>int enf;
         int1860049 | //
1860050 | // Check for limits.
1860051 | //
1860052 | if (argc > (ARG_MAX/16) || envc > (ARG_MAX/16))
1860053 \{<br>1860054errset (ENOMEM);
              return (-1);\frac{1}{\sqrt{2}}1860057 | //
1860058 | // Scan arguments to calculate the full size and the relative
          1/ pointers. The final size is rounded to 2, for the stack.
1860060 | //
1860061 arg = arg data;
         for (i = 0, j = 0; i < argc; i++)186006
1860064 \arctan{\frac{1}{2}} argv[i] = (char *) j; // Relative pointer inside // the 'arg_data'.
                                            // the 'arg_data'.
              size = strlen (arg);1860067 \arg + = \text{size} + 1;j += size + 1;<br>}
186006<br>186007
         arg_data_size = j;if (arg_data_size % 2)186007
           arg_data_size++;}
186007
1860075 | //
1860076 | // Scan environment variables to calculate the full size and the
          ...<br>// relative pointers. The final size is rounded to 2, for the stack.
1860078 | //
                 env_data;
1860080 for (i = 0, j = 0; i < envc; i++)
1860081 | {
1860082 \text{envp[i]} = (\text{char} \star) \text{ } j; // Relative pointer inside // the 'env data'.
                                             -<br>// the 'env data'
1860084 1860085 1860085 252e = 512e + 1;
1860085 | env += size + 1;
1860086 | j += size + 1;
1860087 }
1860088 env_data_size = j;<br>1860089 if (env data size
         if env_data_size * 2)\{1860091 env data size++;
           \bar{ }1860093 | //
         ..<br>// Read the inode related to the executable file name.
         196009600095 | // Function path_inode() includes the inode get procedure.
1860096 | //
1860097 inode = path_inode (pid, path);<br>1860098 if (inode == NULL)
         if (inode == NULL)1860099 {<br>1860100
              errset (ENOENT); // No such file or directory.
           return (-1);186010
         \overline{1}// Check for permissions.
186010
186016 status = inode_check (inode, S_IFREG, 5, proc_table[pid].euid);<br>156 if (status 1 = 0)
         if (status != 0)
           \{1860109 | //
1860110 // File is not of a valid type or permission are not<br>186011 // sufficient: release the executable file inode
              1860112 | // and return with an error.
186011<br>| 86011
|<br>|1860114 | inode_put (inode);<br>|1860115 | errset (EACCES);
1860115 | errset (EACCES); // Permission denied.
              return (-1);\frac{1}{860117} | \frac{1}{100118}1860118 | //
         // Read the header from the executable file.
186012
186011 | size_read = inode_file_read (inode, (off_t) 0, &header,<br>186012 | (sizeof header), &eof);
                                              (sizeof header), &eof);
         if (size_read != (sizeof header))
1860124 | {
1860125 | //
1860126 \frac{1}{2} // The file is shorter than the executable header, so, it isn't<br>1860127 \frac{1}{2} an executable: release the file inode and return with an \frac{1}{2} // error.
1860129 | //
1860130 | inode_put (inode);
              errset (ENOEXEC);
              return (-1);1860133 | }
         1860134 | if (header.magic0 != MAGIC_OS16 || header.magic1 != MAGIC_OS16_APPL)
186013
1860136 | //
1860137 // The header does not have the expected magic numbers, so,
              1/ it isn't a valid executable: release the file inode and
              // return with an error.
1860140 | //
1860141 | inode_put (inode);
1860142 | errset (ENOEXEC);
1860143 | return (-1); // This is not a valid executable!
1860144
         /// Calculate data size
```
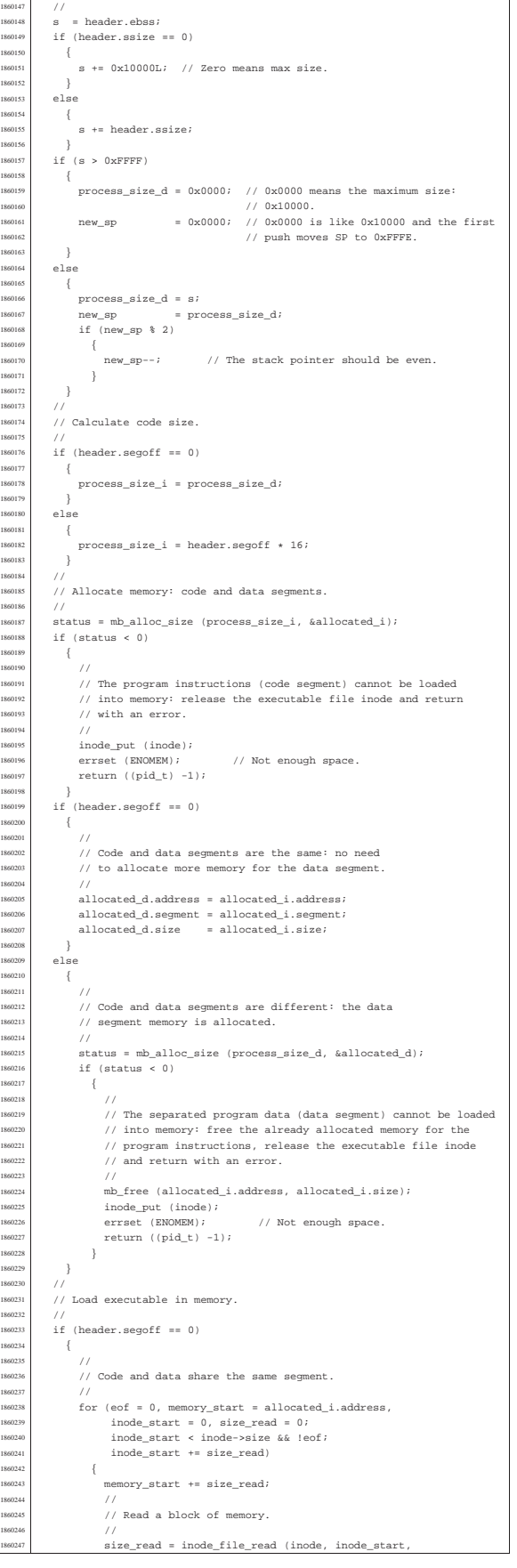

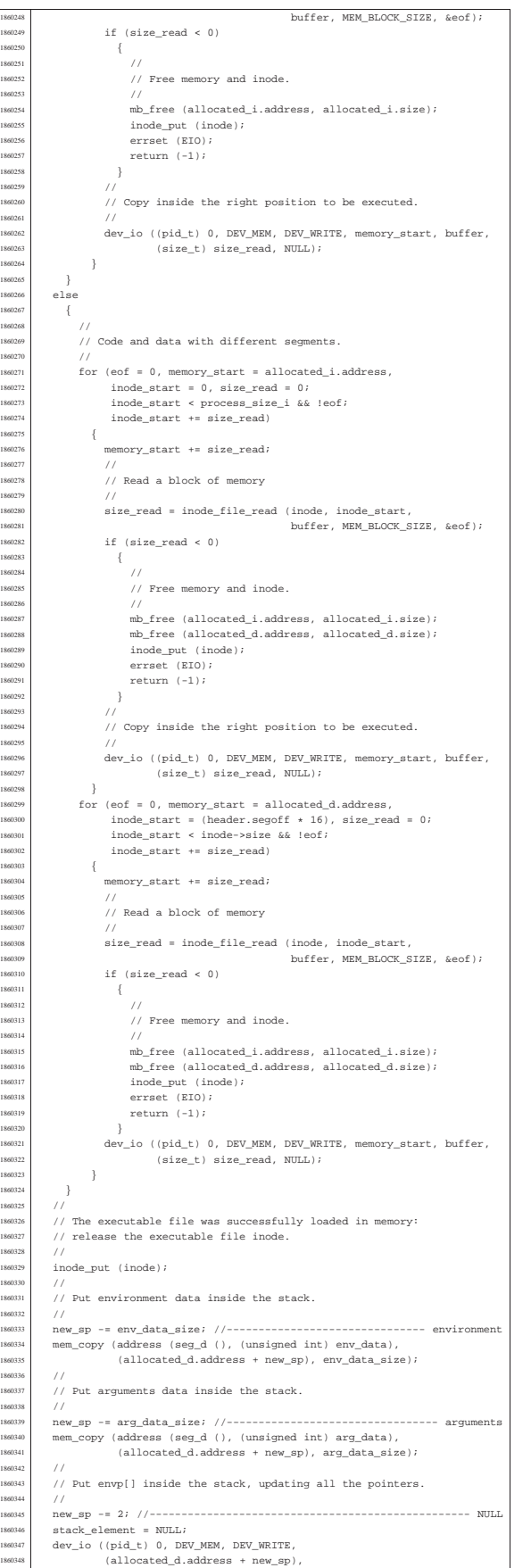

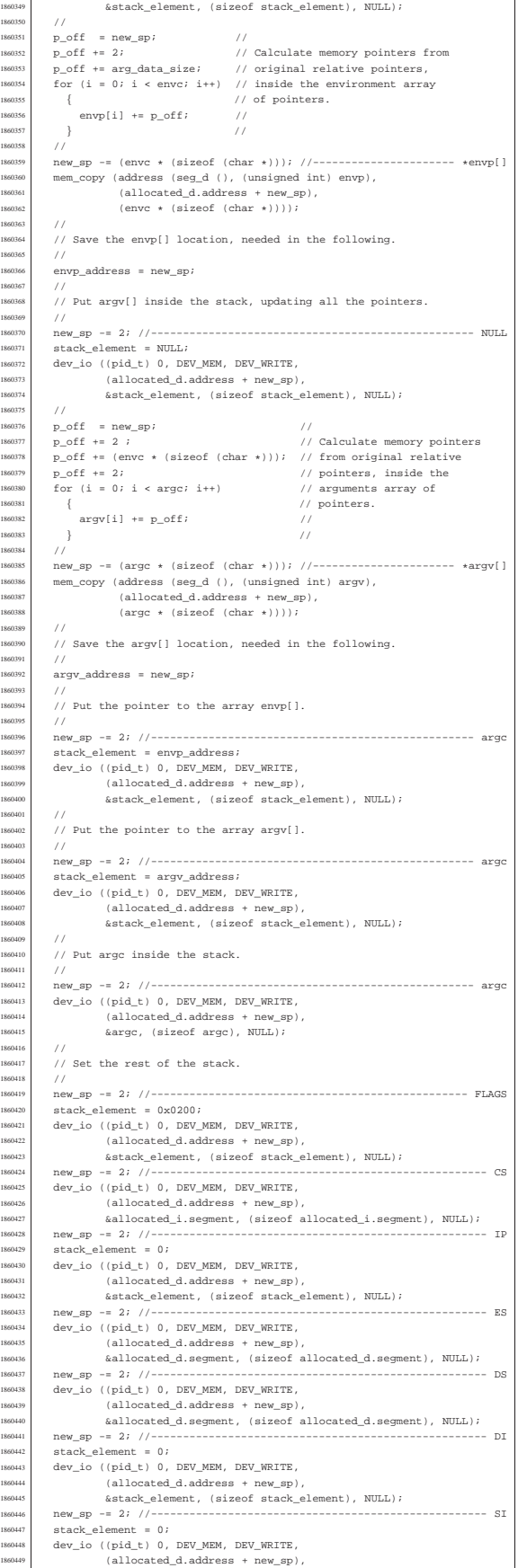

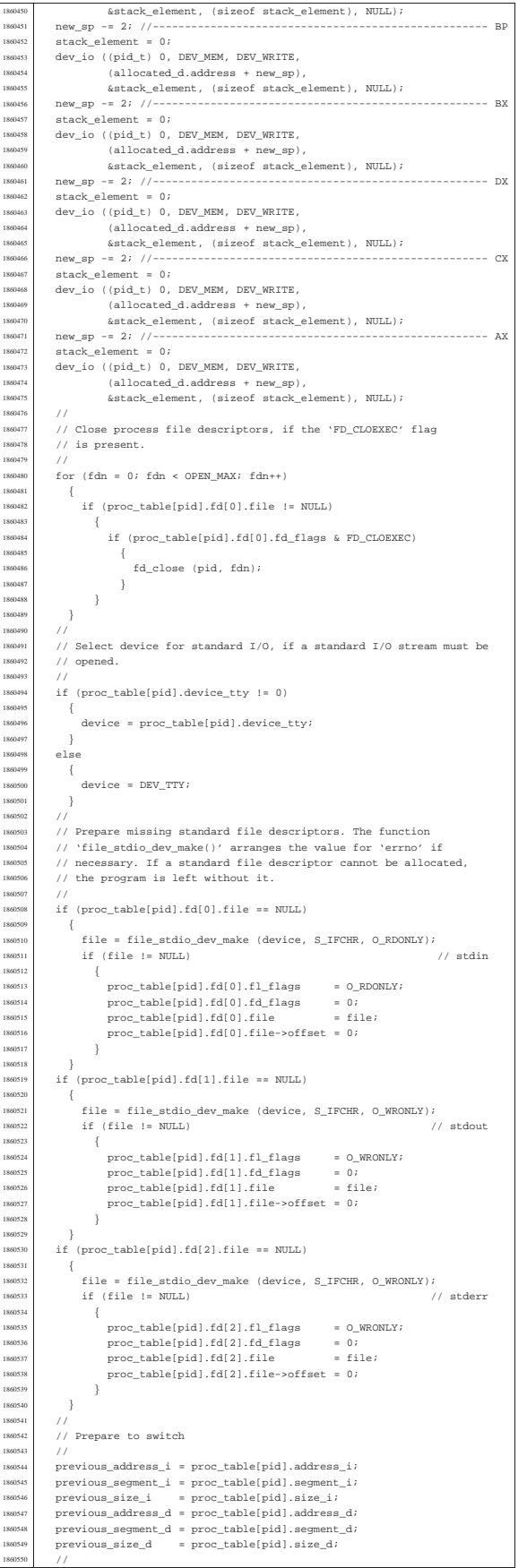

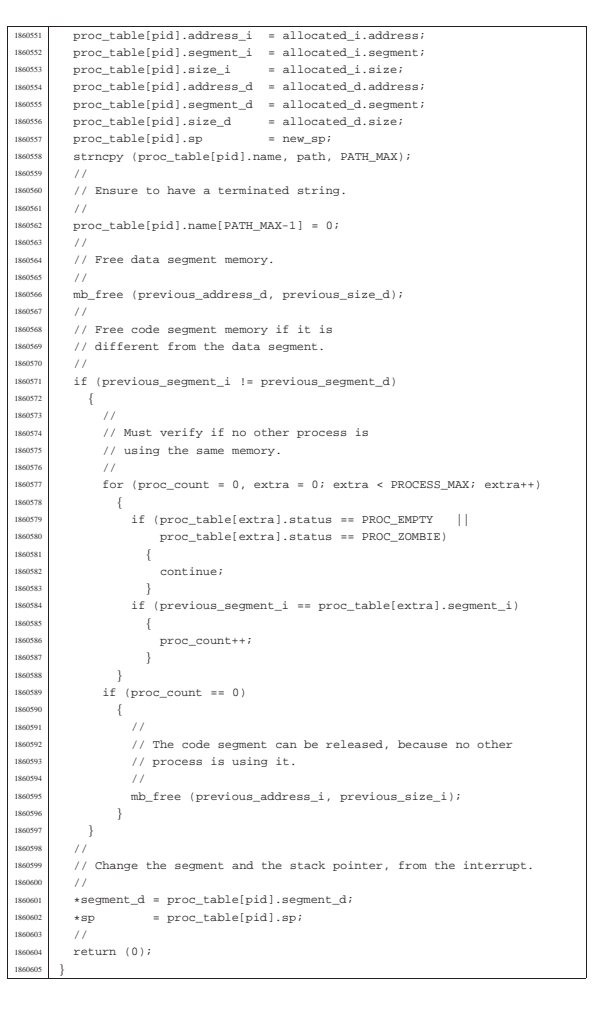

#### kernel/proc/proc\_sys\_exit.c

| {

#### Si veda la sezione i159.8.21. |#include <kernel/proc.h> <sup>1870002</sup> |#include <kernel/k\_libc.h> |//---------------------------------------------------------------------- |void proc\_sys\_exit (pid\_t pid, int status) |{  $pid\_t$  child; | pid\_t parent = proc\_table[pid].ppid; <sup>1870009</sup> | pid\_t extra; | int proc\_count; <sup>1870011</sup> | int sigchld = 0; <sup>1870012</sup> | int fdn; | tty\_t \*tty; | // | proc\_table[pid].status = PROC\_ZOMBIE; <sup>1870016</sup> | proc\_table[pid].ret = status; <sup>1870017</sup> | proc\_table[pid].sig\_status = 0; <sup>1870018</sup> | proc\_table[pid].sig\_ignore = 0; <sup>1870019</sup> | // // Close files. | //  $1870022 \qquad \text{for (fdn = 0; fdn < 0PEN\_MAX; fdn++)}$  | { | fd\_close (pid, fdn);  $\frac{1}{11}$ 187002<br>187002 ...<br>// Close current directory. | //  $inode\_put$  (proc\_table[pid].inode\_cwd); | // 1870031 // Close the controlling terminal, if it is a process leader with<br>1870032 // such a terminal. | // if (proc\_table[pid].pgrp == pid && proc\_table[pid].device\_tty != 0) | { tty = tty\_reference (proc\_table[pid].device\_tty); | // ..<br>// Verify. | //  $\begin{array}{lclcl} \texttt{if} & (\texttt{try} & \texttt{== NULL}) \end{array}$

«

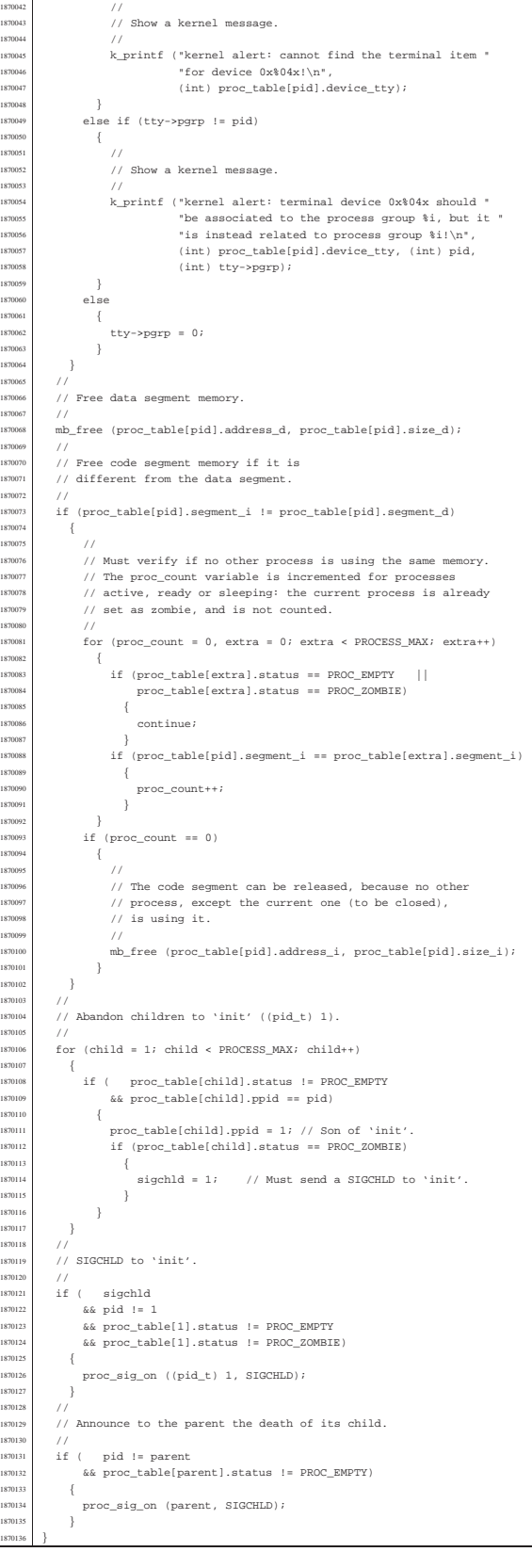

#### kernel/proc/proc\_sys\_fork.c

«

Si veda la sezione i159.8.22. #include <kernel/proc.h> #include <errno.h> |//---------------------------------------------------------------------  $pid$  t proc\_sys\_fork (pid\_t ppid, uint16\_t sp) |{  $\hspace{0.2cm} \text{pid\_t} \hspace{1.2cm} \text{pid} \hspace{0.1cm} \text{pid}$  | pid\_t zombie; <sup>1880009</sup> | memory\_t allocated\_i; | memory\_t allocated\_d; | int status; <sup>1880012</sup> | int fdn; | // <sup>1880014</sup> | // Find a free PID. | //  $for (pid = 1; pid < PROCESS_MAX; pid++)$  | {  $if (proc_table[pid].status == PROC\_EMPTY)$  | {  $\{$  break;  $\}$  | } | } 1880023  $\qquad$  if (pid >= PROCESS\_MAX)  $\begin{array}{l} \text{880024} \\ \text{ } \end{array}$ 1880025 //<br>1880026 //  $1/$  There is no free pid.<br> $1/$  | // | errset (ENOMEM); // Not enough space.  $return (-1);$  $\begin{array}{c} \text{ssu030} \\ \text{ssu031} \end{array}$ 1880031 //<br>1880032 // | // Before allocating a new process, must check if there are some 1880033 // zombie slots, still with original segment data: should reset<br>1880034 // it now!  $\prime$  $for (zombie = 1; zombie < PRE>PROCESS_MAX; zombie++)$  | {  $\begin{array}{c}\n\text{380038} \\
\text{380038} \\
\text{380039}\n\end{array}\n\quad \text{if} \quad\n\begin{array}{c}\n\text{proc\_table}[\text{zombie}]\text{.status = PROC\_ZOMBIE} \\
\text{for proc\_table}[\text{zombie}]\text{.seament d} \\
\text{1 = -1}\n\end{array}$  $&\&$   $proc\_table[zombie].segment\_d$  !=  $-1)$  $\bar{\ }$  | proc\_table[zombie].segment\_i = -1; // Reset 188001 | proc\_table[zombie].address\_i = -1L; // memory<br>188001 | proc\_table[zombie].size\_i = 0; // allocation<br>188004 | proc\_table[zombie].segment\_d = -1; // data | proc\_table[zombie].address\_d = -1L; // to <sup>1880046</sup> | proc\_table[zombie].size\_d = 0; // impossible <sup>1880047</sup> | proc\_table[zombie].sp = 0; // values.  ${\bf 1880048} \begin{tabular}{l} \end{tabular}$  $\frac{1}{11}$  | // % // Allocate memory: code and data segments.  $\label{eq:3} \texttt{if (proc_table[ppid].segment_i = proc_table[ppid].segment_d)}$  | {  $\bar{Z}$  $1/$  Code segment and Data segment are the same<br> $1/$  (came IGD)  $1/$  (same I&D).  $1/$  ${\tt status = mb\_alloc\_size (proc\_table[ppid].size\_i,~\&allocated\_i);}$  $\frac{1}{1}$  (status < 0)<br>sms:  $\frac{1}{1}$  $\{$  | errset (ENOMEM); // Not enough space. <sup>1880063</sup> | return ((pid\_t) -1); | } | allocated\_d.address = allocated\_i.address; <sup>1880066</sup> | allocated\_d.segment = allocated\_i.segment; <sup>1880067</sup> | allocated\_d.size = allocated\_i.size;  $\Big\}$ 1880069 else<br>1880070 { | {  $\frac{1}{880071}$   $\frac{1}{11}$ // Code segment and Data segment are different  $1/$  (different I&D).<br> $1/$  (different I&D).<br> $1/$  Only the data set // Only the data segment is allocated. 1880075 //<br>1880076 st  ${\tt status \ = mb\_alloc\_size \ (proc\_table[ppid].size\_d, \ \&allocated\_d);}$  $\begin{array}{c|c}\n\text{1880077} & \text{if (status < 0)} \\
\text{1880078} & \text{if (status < 0)}\n\end{array}$  $\overline{\phantom{0}}$  | errset (ENOMEM); // Not enough space. <sup>1880080</sup> | return ((pid\_t) -1);  $\hspace{1.5cm} \left. \rule{0cm}{0.15cm} \right\}$ 1880082 / /<br>1880082 / / // Code segment is the same from the parent process. | // soms | allocated\_i.address = proc\_table[ppid].address\_i; 1880086 = 110cated\_i.segment = proc\_table[ppid].segment\_i;<br>1880087 = allocated\_i.segment = proc\_table[ppid].segment\_i;<br>1880087 = allocated i.size = proc\_table[ppid].size i;  $allocated_i.size = proc_table[ppid].size_i;$  $\Big\}$  | //  $1/$  Copy the process in memory. | //  $\label{eq:3} \begin{aligned} \text{if } (\text{proc\_table}[\text{ppid}]\text{.segment\_i} \text{ == } \text{proc\_table}[\text{ppid}]\text{.segment\_d}) \end{aligned}$  $\{$  $\frac{1}{\sqrt{2}}$ ...<br>// Code segment and data segment are the same: 1880096 // must copy all.<br>
1880097 // // Copy the code segment: if the size is zero,

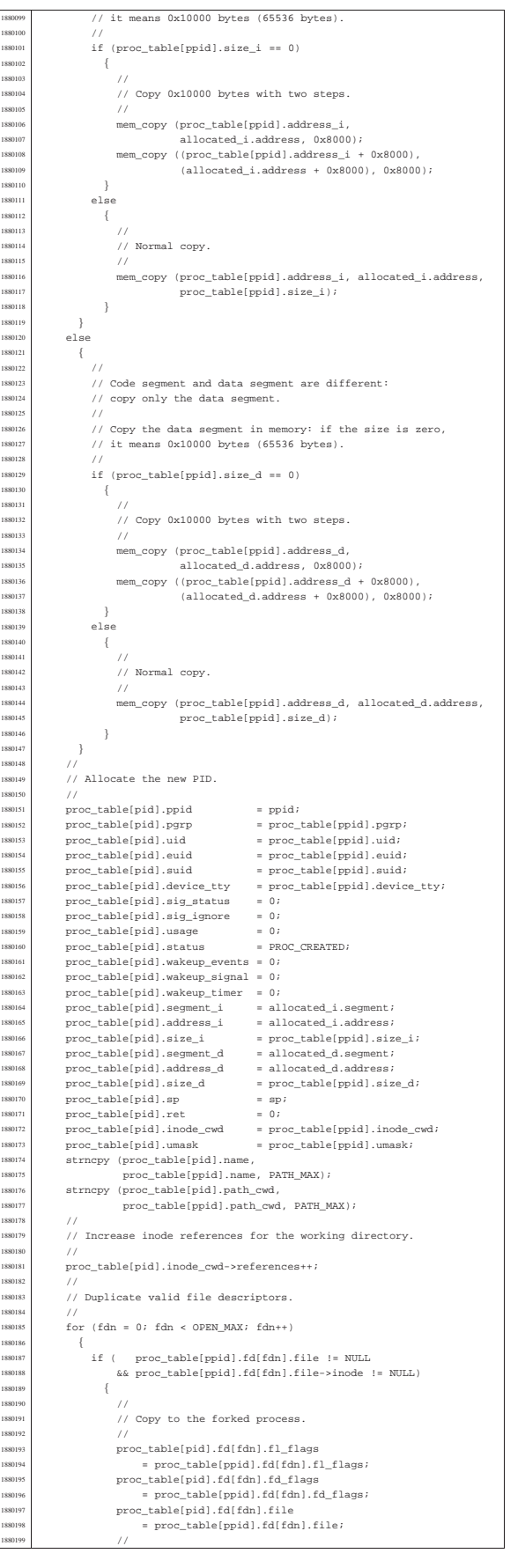

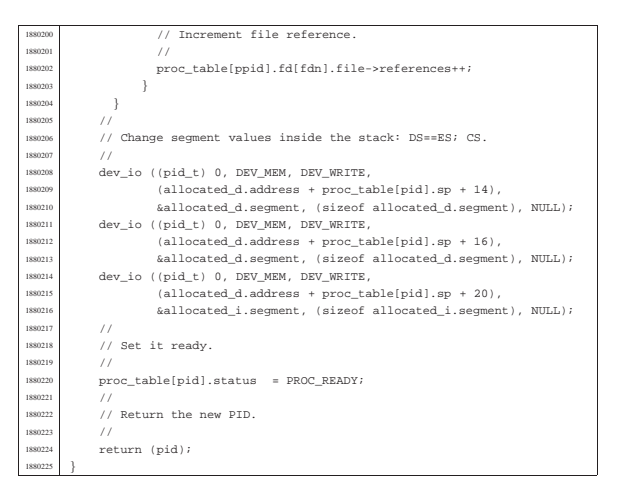

«

#### kernel/proc/proc\_sys\_kill.c

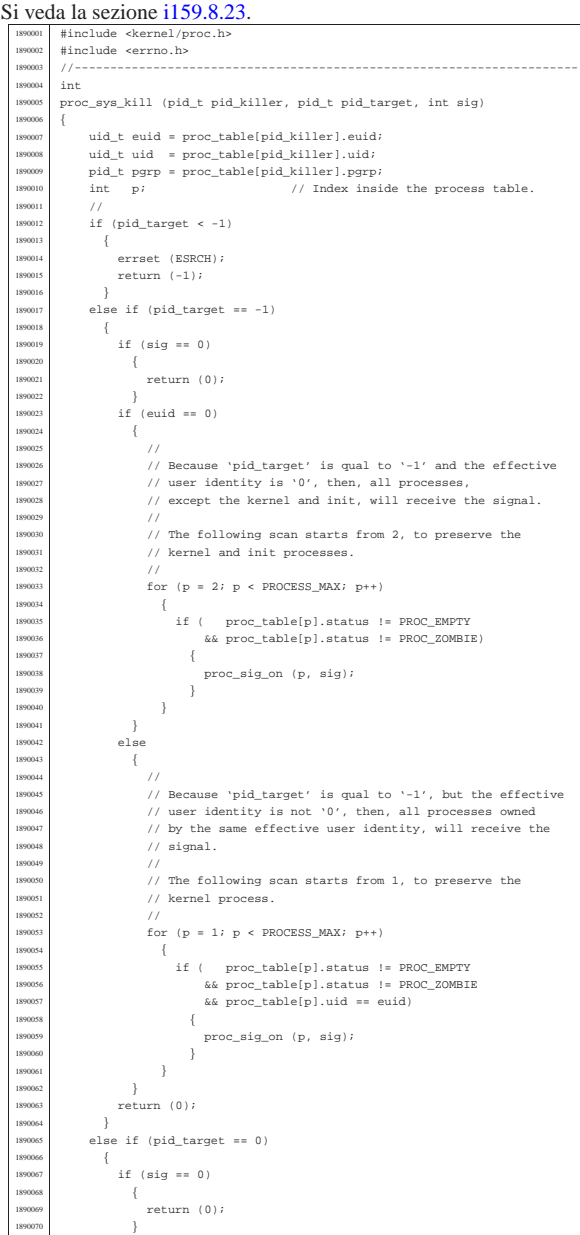

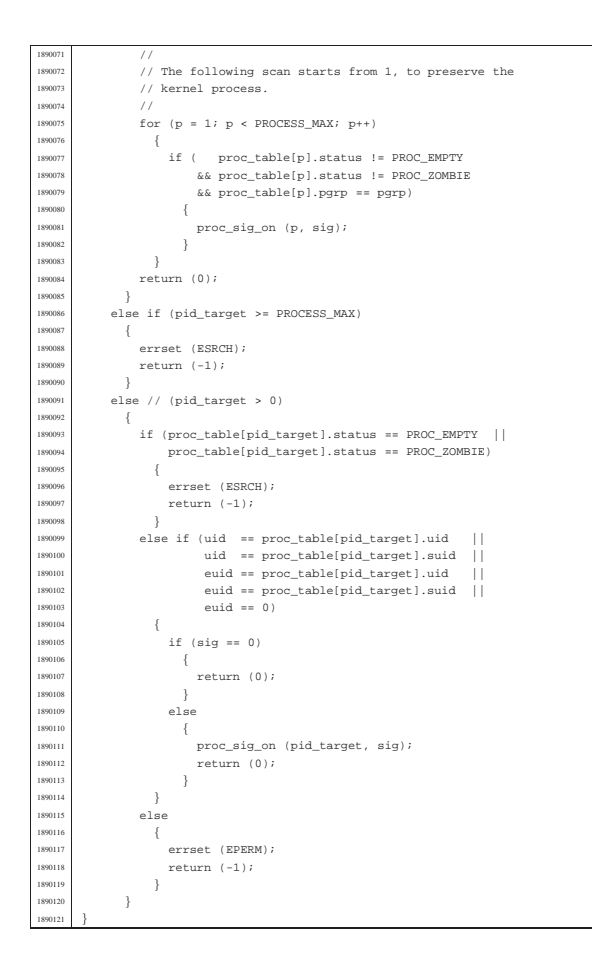

kernel/proc/proc\_sys\_seteuid.c

#### « Si veda la sezione i159.8.24.

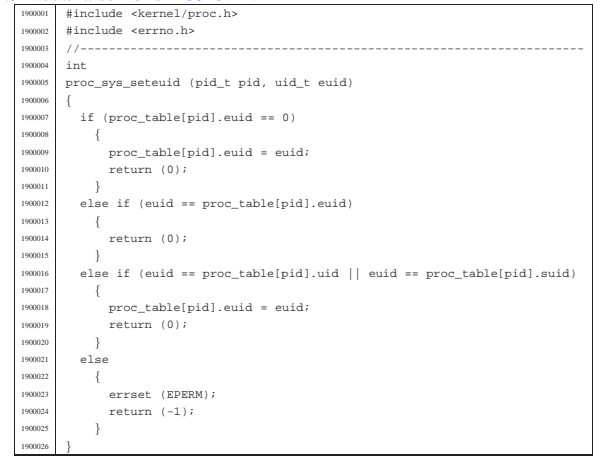

kernel/proc/proc\_sys\_setuid.c

## « Si veda la sezione i $159.8.25$ .

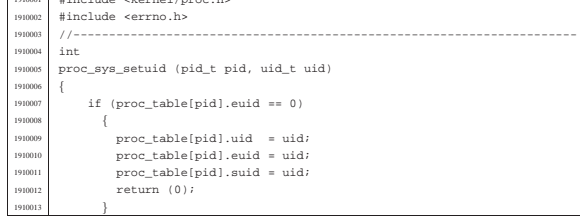

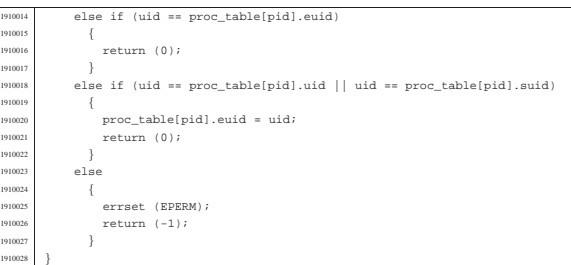

«

«

#### kernel/proc/proc\_sys\_signal.c

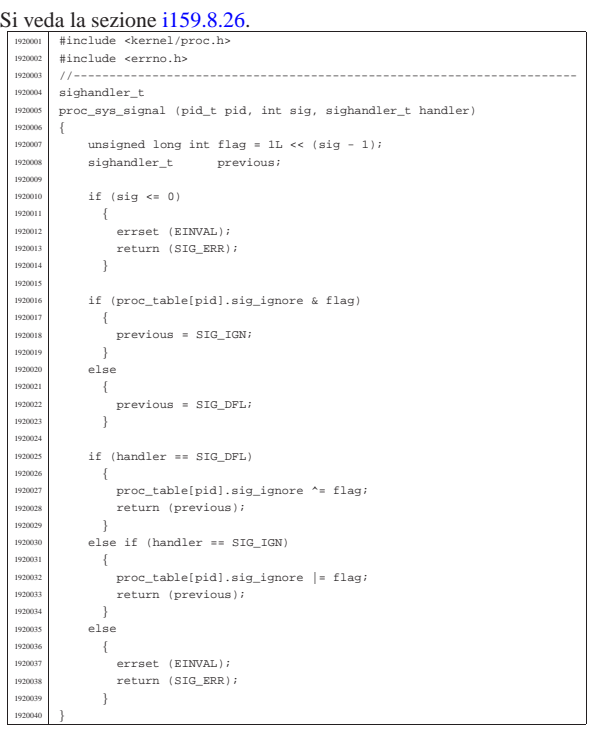

#### kernel/proc/proc\_sys\_wait.c

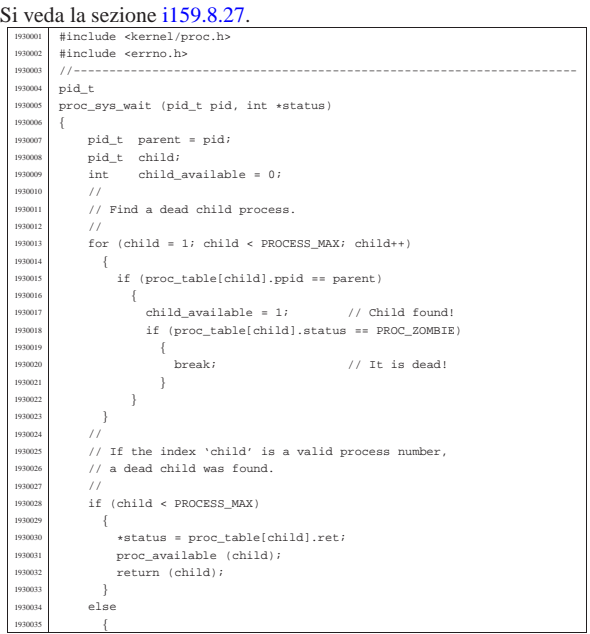

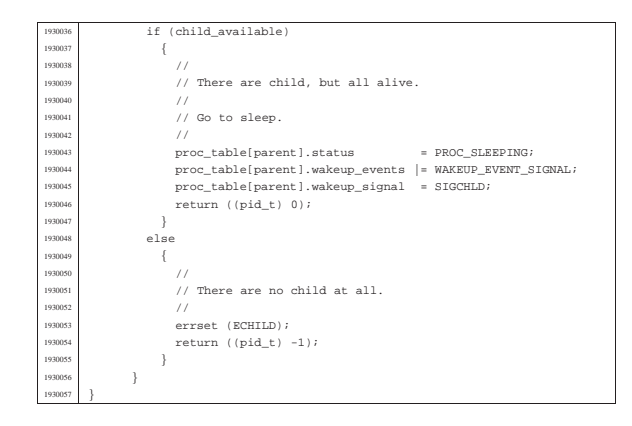

kernel/proc/proc\_table.c

## Si veda la sezione i159.8.7.

«

«

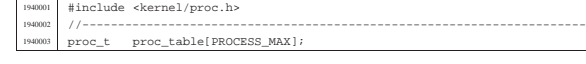

#### kernel/proc/sysroutine.c

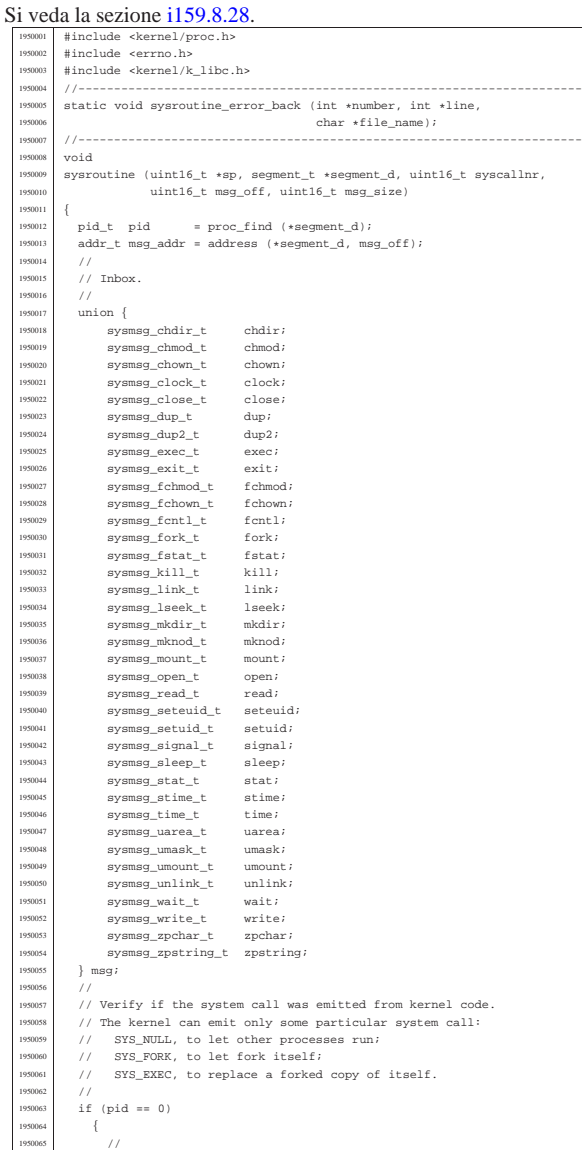

This is the kernel code //<br>if ( | if ( syscallnr != SYS\_0 <sup>1950069</sup> | && syscallnr != SYS\_FORK | && syscallnr != SYS\_EXEC)  $\{$ k\_printf ("kernel panic: the system call %i ", syscallnr);  $k$ -printf ("was received while running in kernel space!\n");<br>}  $\}$  $/$ ...<br>// Entering a system call, the kernel variable 'errno' must be // reset, otherwise, a previous kernel code error might be returned  $// to the applications.$  | //  $\arctan = 0$ ; | errln = 0; <sup>1950083</sup> | errfn[0] = 0;  $\!\!/\!/$ // Get message. | // dev\_io (pid, DEV\_MEM, DEV\_READ, msg\_addr, &msg, msg\_size, NULL); | // // Do the request from the received system call. | // switch (syscallnr) | { case SYS\_0: hreak; case SYS\_CHDIR: | msg.chdir.ret = path\_chdir (pid, msg.chdir.path); <sup>1950097</sup> | sysroutine\_error\_back (&msg.chdir.errno, &msg.chdir.errln, | msg.chdir.errfn);  $\emph{break}$ 1950100 | case SYS\_CHMOD:<br>1950101 | msg.chmod.ret  $=$  path\_chmod (pid, msg.chmod.path, | msg.chmod.mode); <sup>1950103</sup> | sysroutine\_error\_back (&msg.chmod.errno, &msg.chmod.errln, msg.chmod.errfn); | break; case SYS\_CHOWN: | msg.chown.ret = path\_chown (pid, msg.chown.path, 1950108 | msg.chown.uid, msg.chown.uid, msg.chown.uid, msg.chown.uid, msg.chown.uid, msg.chown.uid, msg.chown.uid,  $\frac{1}{2}$  | sysroutine\_error\_back (&msg.chown.errno, &msg.chown.errln, msg.chown.errfn); break; case SYS\_CLOCK:  $msg.close.ret = k_clock$  (); break; | case SYS\_CLOSE: msg.close.ret = fd\_close (pid, msg.close.fdn);<br>syntax systemating external (imag.close.errno imag.close.er | sysroutine\_error\_back (&msg.close.errno, &msg.close.errln,  $msg.close.errfn);$  | break; case SYS\_DUP: 1950122 | msg.dup.ret = fd\_dup (pid, msg.dup.fdn\_old, 0); | sysroutine\_error\_back (&msg.dup.errno, &msg.dup.errln, | msg.dup.errfn); | break; <sup>1950126</sup> | case SYS\_DUP2: 950127  $mg.dup2.ret$  = fd\_dup2 (pid, msg.dup2.fdn\_old, | msg.dup2.fdn\_new); <sup>1950129</sup> | sysroutine\_error\_back (&msg.dup2.errno, &msg.dup2.errln,  $mg.dup2.errfn$ ; | break; case SYS\_EXEC: msg.exec.ret = proc\_sys\_exec (sp, segment\_d, pid, msg.exec.path, msg.exec.argc, msg.exec.arg\_data, msg.exec.envc, msg.exec.env\_data); msg.exec.uid = proc\_table[pid].uid; | msg.exec.euid = proc\_table[pid].euid; <sup>1950141</sup> | sysroutine\_error\_back (&msg.exec.errno, &msg.exec.errln, | msg.exec.errfn); break; | case SYS\_EXIT: if (pid ==  $0)$  | { k\_printf ("kernel alert: "  $\sum_{n=1}^{\infty}$  "the kernel cannot exit!\n"); | } else | { proc\_sys\_exit (pid, msg.exit.status); | } <sub>1</sub><br>break; %case SYS\_FCHMOD:<br>msg.fchmod.ret  $\equiv$ fd\_chmod $(pid,$ msg.fchmod.fdn,  $msg.fchmod.mode);$  | sysroutine\_error\_back (&msg.fchmod.errno, &msg.fchmod.errln, | msg.fchmod.errfn); hreak: %case SYS\_FCHOWN:<br>msg.fchown.ret = fd\_chown (pid, msg.fchown.fdn, msg.fchown.uid, msg.fchown.gid); sysroutine\_error\_back (&msg.fchown.errno, &msg.fchown.errln, msg.fchown.errfn);

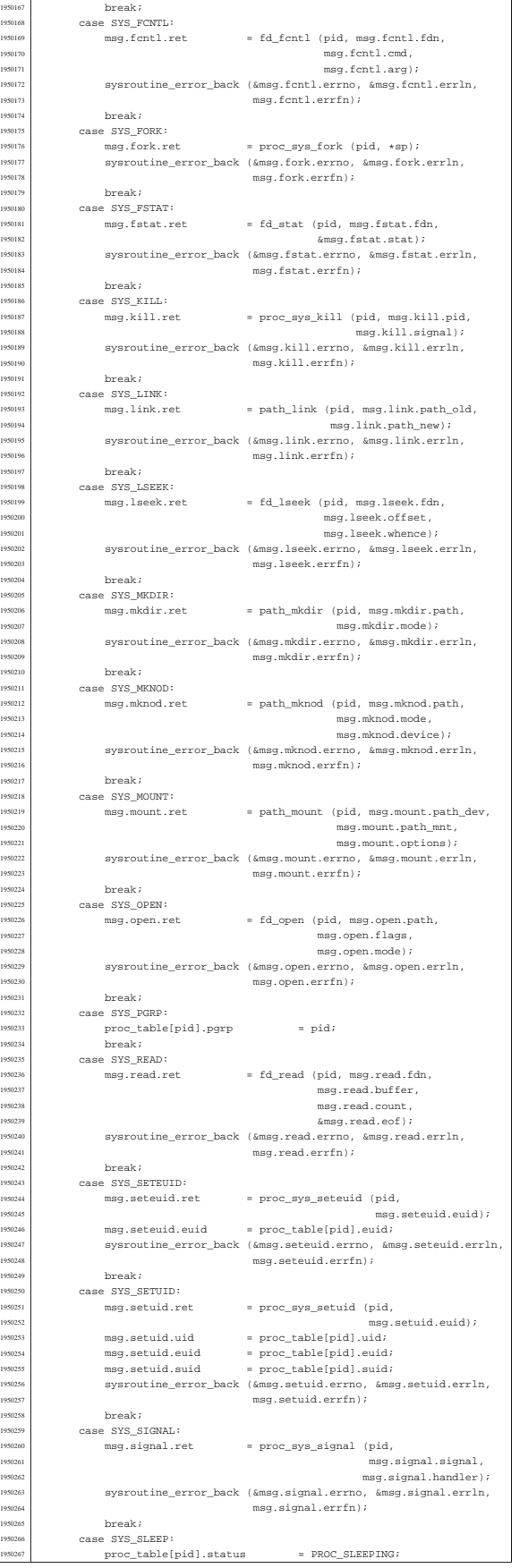

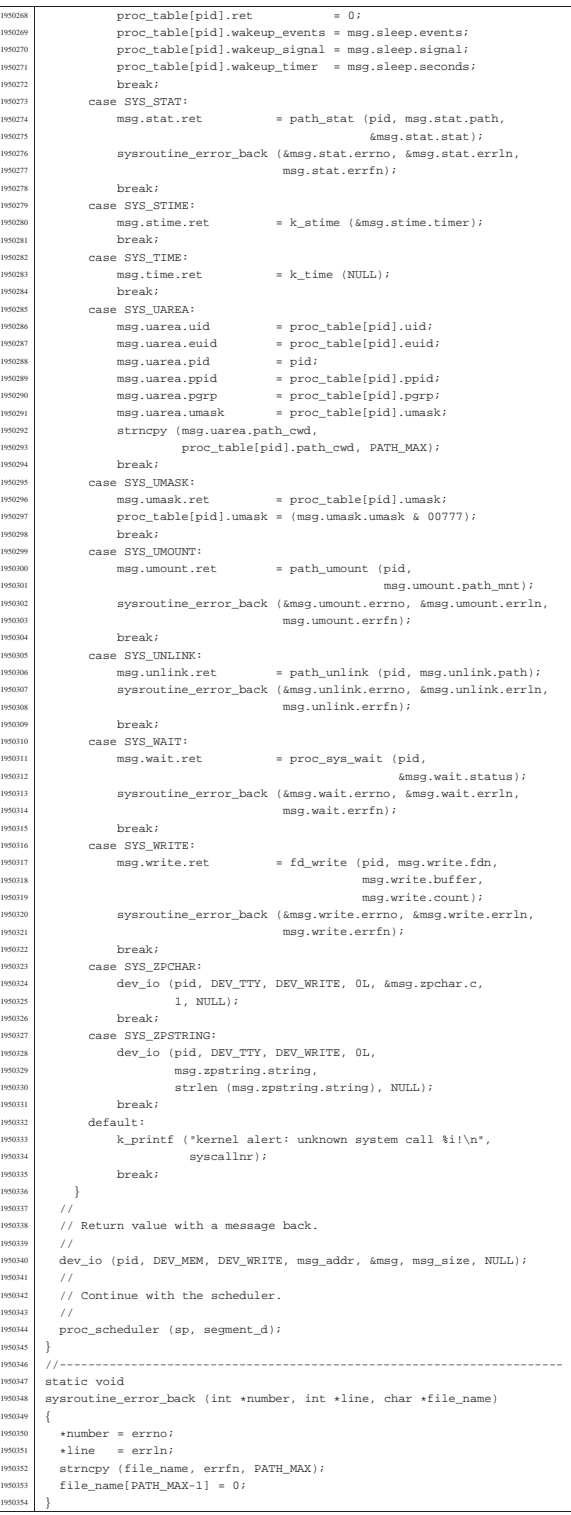

# os16: «kernel/tty.h»

1950342<br>1950343

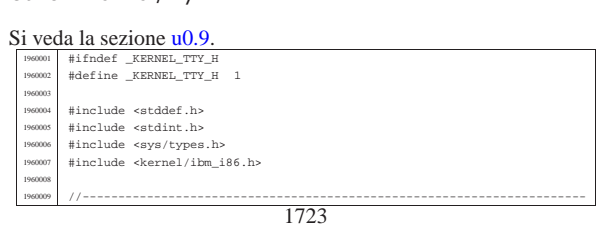

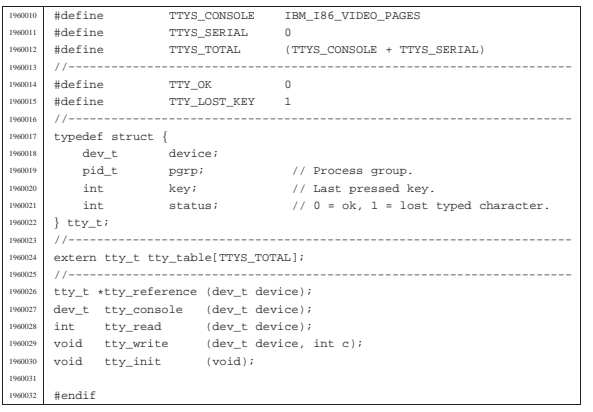

## kernel/tty/tty\_console.c

## Si veda la sezione u0.9.

«

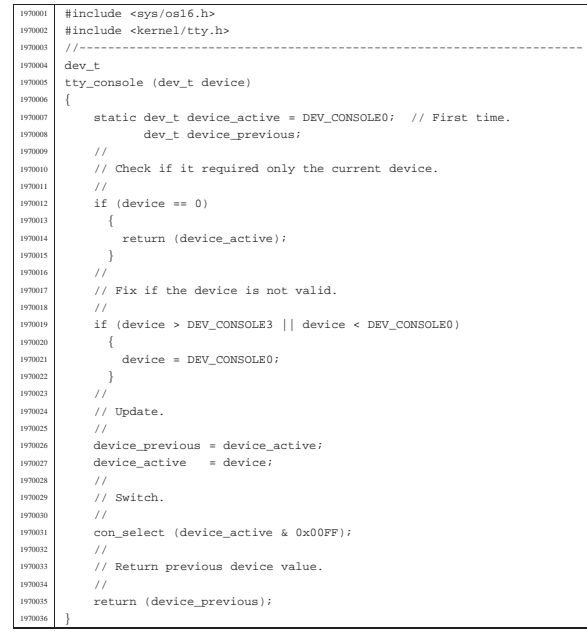

## kernel/tty/tty\_init.c

#### « Si veda la sezione u0.9.

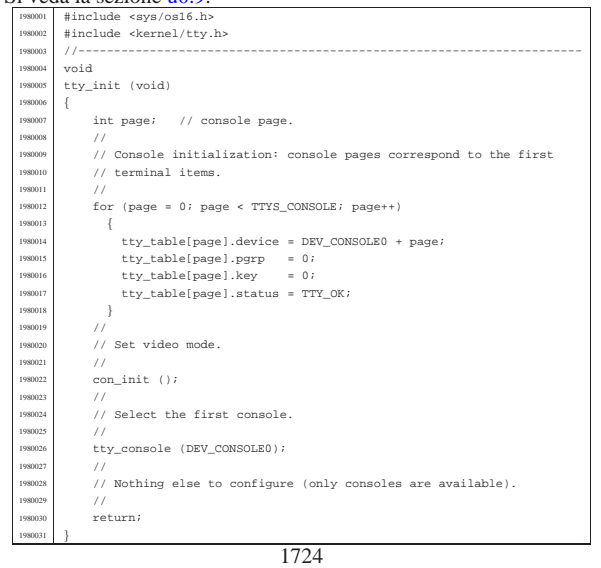

## kernel/tty/tty\_read.c

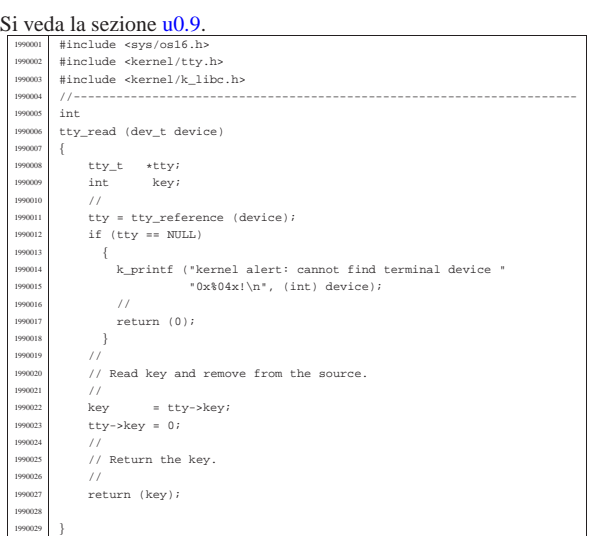

«

«

«

«

## kernel/tty/tty\_reference.c

# Si veda la sezione u0.9. <sup>2000001</sup> |#include <kernel/tty.h> <sup>2000002</sup> |//----------------------------------------------------------------------

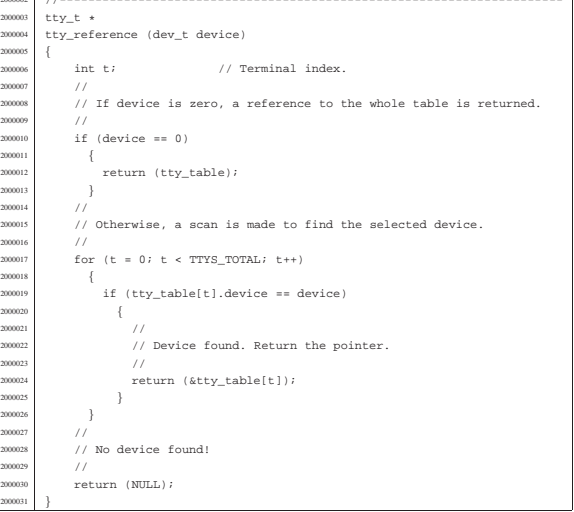

# kernel/tty/tty\_table.c

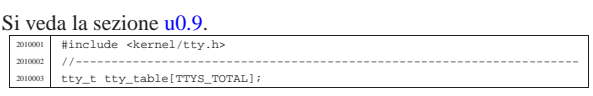

## kernel/tty/tty\_write.c

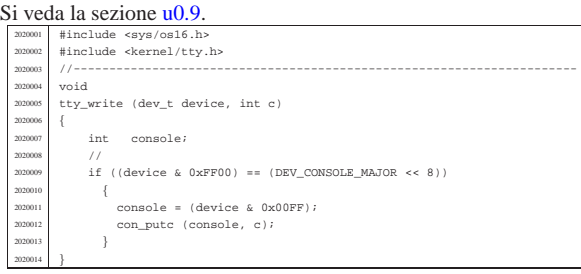